# **INSTITUTO FEDERAL DE EDUCAÇÃO, CIÊNCIA E TECNOLOGIA DO SERTÃO PERNAMBUCANO**

# *CAMPUS* **PETROLINA ZONA RURAL**

# **CURSO DE BACHARELADO EM AGRONOMIA**

# **SAE-ETo: SISTEMA DE APOIO AO ESTUDO DA EVAPOTRANSPIRAÇÃO DE REFERÊNCIA**

**JOÃO RAFAEL MOURA DE ASSIS**

**PETROLINA, PE**

**2019**

# **JOÃO RAFAEL MOURA DE ASSIS**

# **SAE-ETo: SISTEMA DE APOIO AO ESTUDO DA EVAPOTRANSPIRAÇÃO DE REFERÊNCIA**

Trabalho de Conclusão de Curso apresentado ao IF SERTÃO-PE *Campus*  Petrolina Zona Rural, exigido para a obtenção de título de Engenheiro Agrônomo.

## **PETROLINA, PE**

 A848 Assis, João Rafael Moura de Assis. SAE-ETo: Sistema de Apoio ao Estudo da Evapo transpiração de referência / João Rafael Moura de Assis. – 2019. 63 f.: il.; 30 cm. Trabalho de Conclusão de Curso (Bacharelado em Agronomia)-Instituto Federal de Educação, Ciência e Tecnologia do Sertão Pernambucano, Petrolina, 2019. Bibliografia: f. 53-57. 1. Climatologia agrícola. 2. Meteorologia agrí cola. 3. Sistema informatizado. I. Título. CDD 630.2515

# **JOÃO RAFAEL MOURA DE ASSIS**

# **SAE-ETo: SISTEMA DE APOIO AO ESTUDO DA EVAPOTRANSPIRAÇÃO DE REFERÊNCIA**

Trabalho de Conclusão do Curso apresentado ao IF SERTÃO-PE *Campus* Petrolina Zona Rural, exigido para a obtenção de título de Engenheiro Agrônomo.

Aprovada em: \_\_\_ de \_\_\_\_\_\_\_\_\_\_ de \_\_\_\_.

\_\_\_\_\_\_\_\_\_\_\_\_\_\_\_\_\_\_\_\_\_\_\_\_\_\_\_\_\_\_\_\_\_\_\_\_\_\_ Professor (Membro da banca examinadora)

\_\_\_\_\_\_\_\_\_\_\_\_\_\_\_\_\_\_\_\_\_\_\_\_\_\_\_\_\_\_\_\_\_\_\_\_\_\_ Professor (Membro da banca examinadora)

\_\_\_\_\_\_\_\_\_\_\_\_\_\_\_\_\_\_\_\_\_\_\_\_\_\_\_\_\_\_\_\_\_\_\_\_\_\_ Professor (Orientador)

### **RESUMO**

<span id="page-4-0"></span>O SAE-ETo foi desenvolvido com o objetivo de auxiliar estudantes e profissionais da área no estudo do fenômeno da evapotranspiração de referência, constituindo-se de uma ferramenta ímpar no campo da agroclimatologia. O sistema foi concebido em ambiente de planilhas Excel® e comporta as diretrizes e informações necessárias à aplicação de vinte diferentes modelos matemáticos de determinação da ETo, de forma individual e simultânea, sendo executável com o fornecimento de dados mínimos através de processos lógicos e uso de equações alternativas, informando ao usuário os resultados de todas as equações executadas e permitindo a análise dos resultados gerados a partir de gráficos e análises de regressão, promovendo estudos completos e diversificados. Possui um banco de dados dinâmico com 16 elementos meteorológicos da normal climatológica do INMET (1981-2010) para 340 estações de diferentes regiões do território brasileiro, além de dados complementares pertinentes ao tema. Seu desenvolvimento se deu de forma a promover uma interface simples, em língua portuguesa e de fácil interação, com um manual do usuário e comentários que orientam ao pleno uso do mesmo, tendo confiabilidade atestada por cálculos manuais e compatibilidade atestada para aplicação em leitores de planilha gratuitos e dispositivos de baixo desempenho computacional.

**Palavras-chave**: Programa computacional; planilhas de Excel; modelos matemáticos; normais climatológicas; Penman-Monteith FAO

## <span id="page-5-0"></span>**DEDICATÓRIA**

*In memoriam* de

Jaime,

Margarida,

Renê,

Edilton,

Manoel e

Silvio César.

Suas luzes me trouxeram até aqui e continuam a me guiar.

### **AGRADECIMENTOS**

<span id="page-6-0"></span>A meus pais, pela dádiva da vida e por seus cuidados. Sua semente germinou e segue em busca da luz do sol.

Às famílias Moura e Assis, raízes que me definem, das quais me orgulho e vivo para propagar.

A família Rodrigues, minha primeira raiz petrolinense, a qual me deu forças para aclimatar, vegetar e florescer nas condições semiáridas.

Aos meus queridos amigos, plantas companheiras que sempre estiveram ao meu lado nesta jornada, mesmo em momentos de desequilíbrio ecológico.

Ao IF Sertão-PE, que me acolheu, nutriu e podou, guiando-me a alçar maiores produtividades.

A todo o corpo docente do *Campus* Petrolina Zona Rural, por sua dedicação a um ensino público de qualidade. De forma especial, aos meus orientadores, abelhas que seguem polinizando o conhecimento no Sertão Pernambucano.

A todos os técnicos administrativos e funcionários terceirizados, agentes de controle biológico que se dedicam a manter a instituição harmônica, saudável e produtiva.

Aos meus colegas de alojamento, plantas de um mesmo talhão, com os quais compartilhei nutrientes, resistências e enfermidades.

Às instituições de fomento à pesquisa e extensão, pela concessão de recursos financeiros que permitem a resiliência do desenvolvimento acadêmico e científico mesmo em tempos de cólera.

A todos que de forma direta ou indireta contribuíram para esta realização. A resiliência da caatinga não é definida pela adaptação de um único indivíduo, mas pelo esforço conjunto de todos os seus agentes. Sintropia.

## **EPÍGRAFE**

<span id="page-7-0"></span>"Ensinar não é transferir conhecimento, mas criar as possibilidades para a sua própria produção ou a sua construção."

-Paulo Freire

"As leis da natureza são dadas, não nos cabe criá-las ou modificá-las. Temos de agir de forma benéfica para todos os participantes, todos os atingidos, de modo a voltarmos a ser considerados seres úteis e bem-vindos no sistema."

-Ernst Gotsch

"Tudo depende da hora Fruto, semente e flor Mas o sonho de mudar o mundo Ao menos muda o sonhador"

-Humberto Gessinger

# <span id="page-8-0"></span>**LISTA DE ILUSTRAÇÕES**

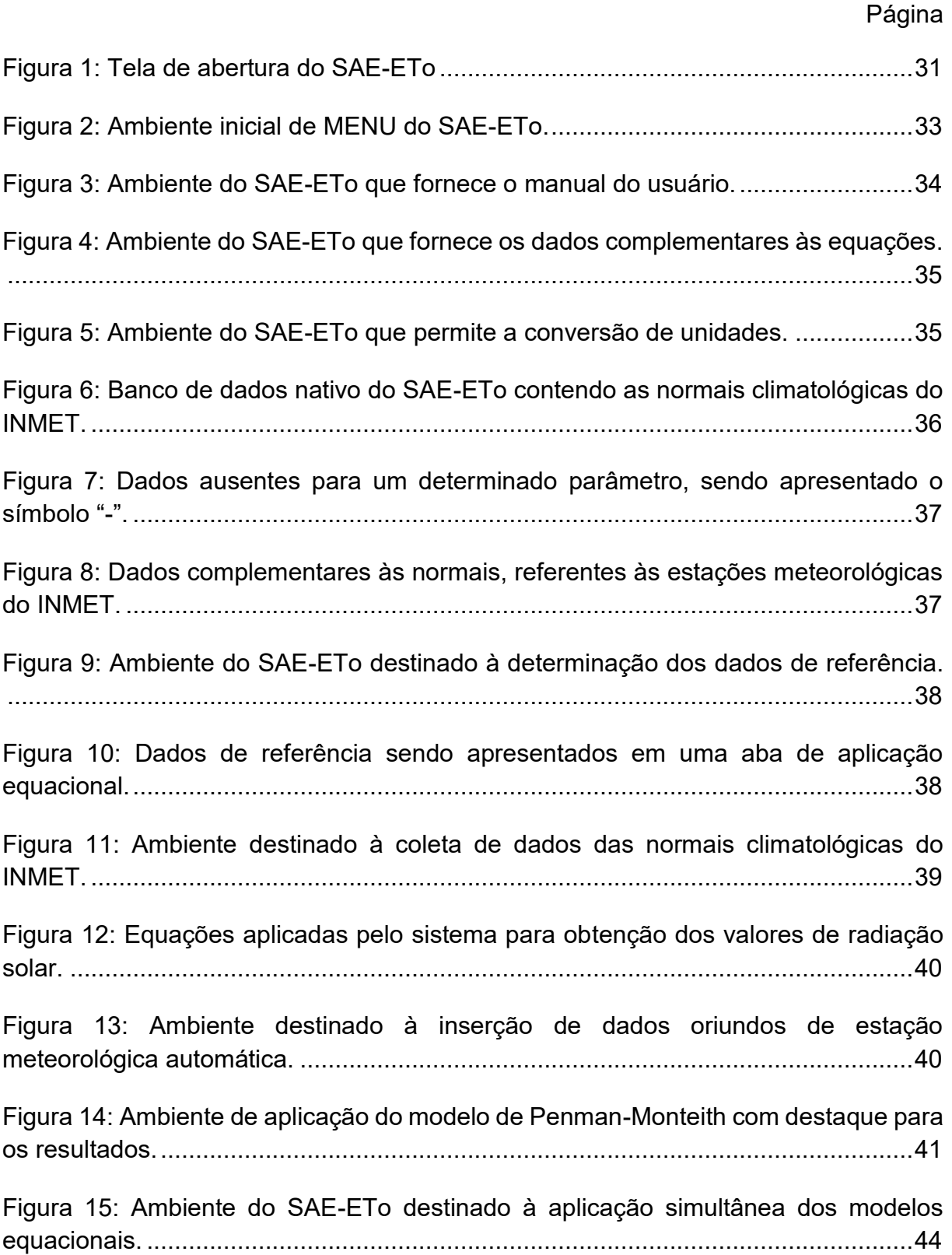

[Figura 16: Exemplo de situação em que ocorrem dados inexistentes, neste caso, para](#page-47-0)  [a cidade de Nova Friburgo-RJ...................................................................................45](#page-47-0)

[Figura 17: Resultados obtidos por diferentes modelos, neste caso, para a cidade de](#page-48-0)  [Petrolina-PE. Abaixo, destaque para o hiperlink de acesso ao ambiente de análise](#page-48-0)  gráfica dos resultados. [..............................................................................................46](#page-48-0)

[Figura 18: Ambiente de análise gráfica vinculado à aplicação simultânea das](#page-48-1)  [equações...................................................................................................................46](#page-48-1)

[Figura 19: Gráfico gerado a partir dos resultados obtidos na aplicação simultânea das](#page-49-0)  [equações. Destaque para o comando de seleção que possibilita a alteração facilitada](#page-49-0)  [da estação utilizada...................................................................................................47](#page-49-0)

[Figura 20: Gráficos de dispersão gerados para comparar cada modelo equacional ao](#page-49-1)  de PM-FAO. [..............................................................................................................47](#page-49-1)

[Figura 21: Gráficos de dispersão gerados para os](#page-50-0) modelos PM-FAO, KH e PT em [função de modelo de PM-FAO para a cidade de Petrolina-PE, com destaque para as](#page-50-0)  [relações funcionais entre as variáveis e seus coeficientes de determinação............48](#page-50-0)

[Figura 22: SAE-ETo sendo utilizado no programa WPS®.](#page-53-0) .......................................51

## <span id="page-10-0"></span>**LISTA DE TABELAS**

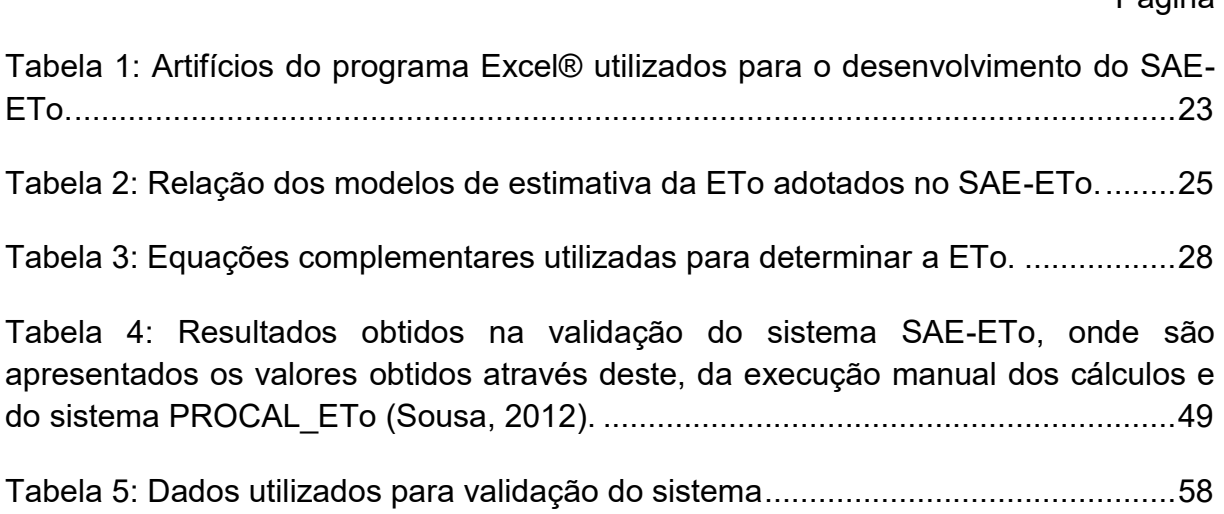

### Página

## <span id="page-11-0"></span>**LISTA DE ABREVIATURAS E SIGLAS**

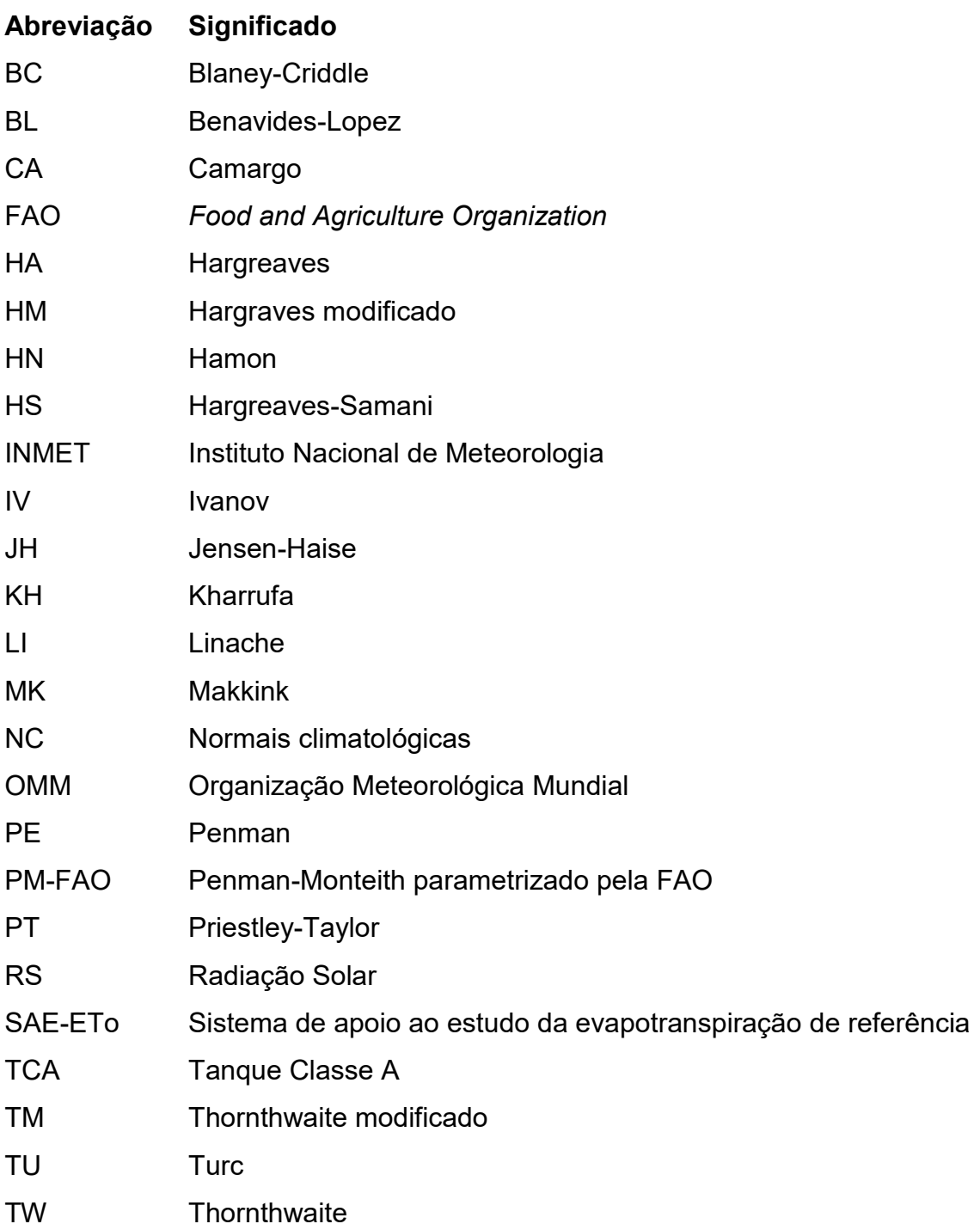

# <span id="page-12-0"></span>**LISTA DE SÍMBOLOS**

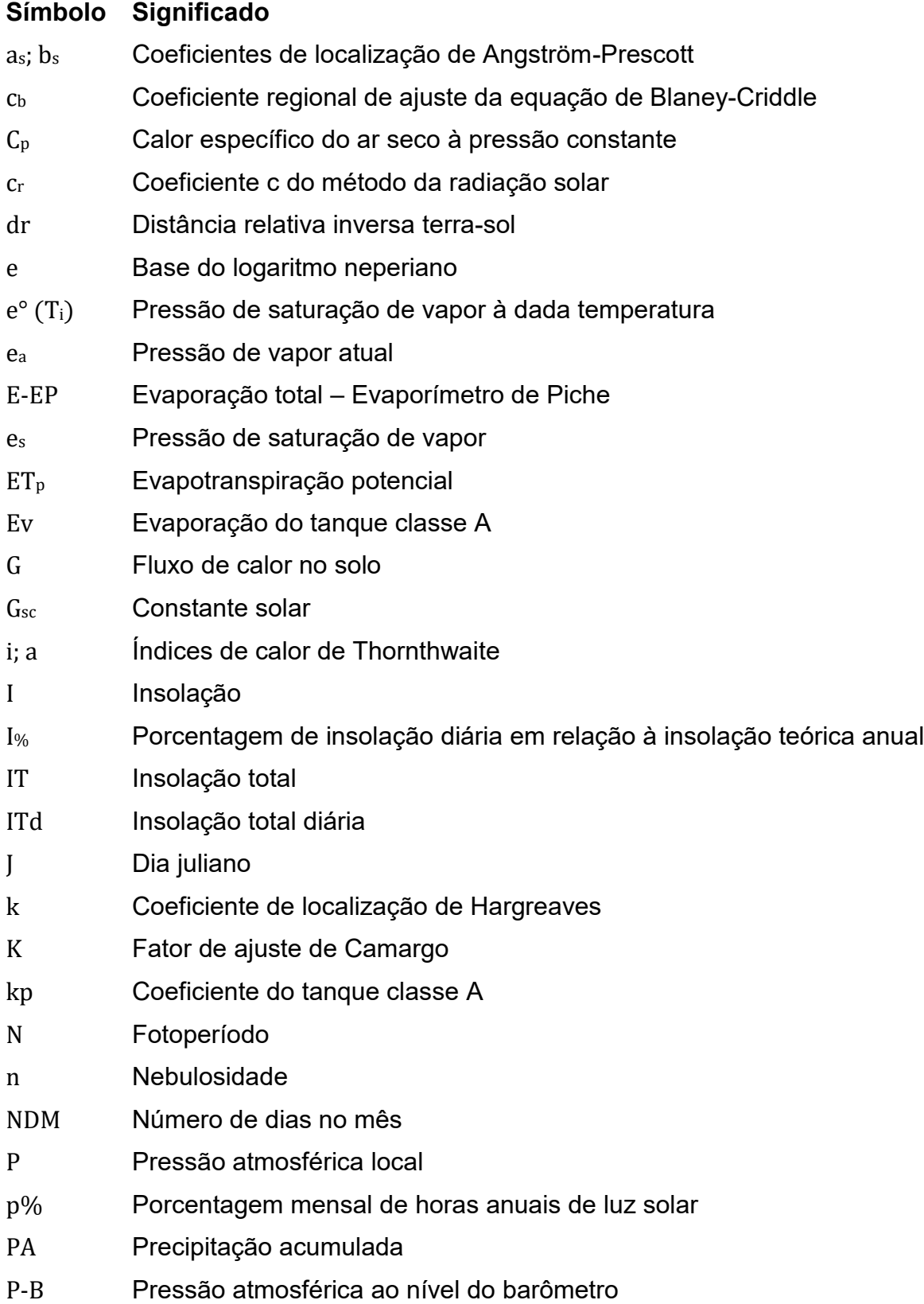

# **Símbolo Significado** P-M Pressão atmosférica ao nível do mar R<sub>a</sub> Radiação solar extraterreste R<sup>n</sup> Saldo de radiação à superfície R<sub>nl</sub> Saldo de radiação de ondas longas Rns Saldo de radiação solar de ondas curtas R<sub>s</sub> Radiação solar global Rso Radiação solar em dias sem nuvens T<sup>i</sup> Temperatura do ar T<sub>m</sub> Temperatura média do ar Tmax Temperatura máxima do ar Tm-BS Temperatura média compensada de bulbo seco Tm-BU Temperatura média compensada de bulbo úmido T<sub>min</sub> Temperatura mínima do ar T<sup>o</sup> Temperatura do ponto de orvalho U<sup>2</sup> Velocidade do vento à 2 metros de altura do solo UR Umidade relativa do ar URmax Umidade relativa do ar máxima absoluta URmin Umidade relativa do ar mínima absoluta Vv Velocidade do vento w<sup>p</sup> Fator de ponderação de Priestley-Taylor w<sup>r</sup> Fator de ponderação do método da radiação solar Z Altitude local α Albedo ou coeficiente de reflexão ά Coeficiente do fator aerodinâmico de Priestley-Taylor γ Constante psicrométrica Δ Declinação da curva de pressão de saturação δ Declinação do sol ε Razão entre o peso molecular do vapor d'água pelo ar seco λ Calor latente de vaporização σ Constante solar de Stefan-Boltzmann ϕ Latitude

 $\omega_{\rm s}$  Ângulo horário do nascer do sol

# **SÚMARIO**

# Página

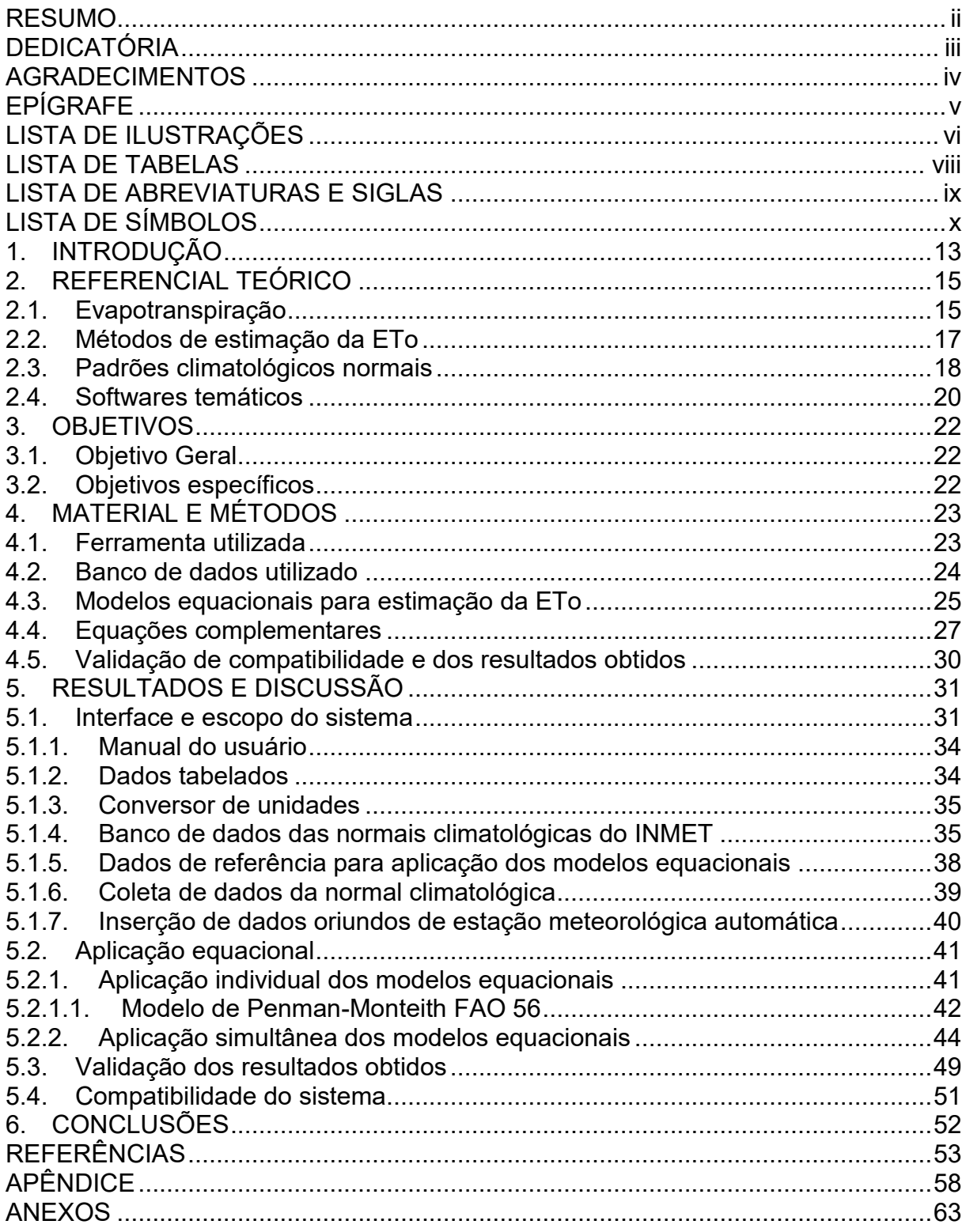

### <span id="page-15-0"></span>**1. INTRODUÇÃO**

A água tem sido insumo de extrema importância na viabilidade da agricultura contemporânea, devido especialmente, a demanda crescente de alimentos, eventos climáticos extremos e ingerência de uso da mesma (GRASSI, 2001; IPCC, 2014).

Cenários futuros sugerem crises hídricas ainda maiores e possibilidade de colapso em diversas regiões do globo terrestre. Para minimizar estes efeitos necessita-se de racionalização de uso da água em todos os segmentos da sociedade (indústria, agricultura etc.) (BEZERRA *et al*., 2010; TANAKA *et al*., 2016).

Propostas de melhor aproveitamento da água em projetos agrícolas versam na estimativa da evapotranspiração da cultura (ETc), a partir da evapotranspiração de referência (ETo) e do coeficiente de cultura (Kc) (CARVALHO *et al*., 2011). Thornthwaite (1948) propôs este termo (evapotranspiração) para representar os processos conjuntos de evaporação e de transpiração que ocorrem naturalmente numa superfície vegetada. Logo, a compreensão da ETo é fundamental para o adequado dimensionamento de projetos e no manejo de irrigação (PEREIRA et al., 1997).

Dada sua importância, a ETo pode ser determinada de diferentes formas: direta, com a utilização de lisímetros (tanques inseridos no solo, cheios do mesmo solo do local e com uma determinada vegetação); ou de forma indireta, por meio de modelos físico-matemáticos de estimativa (ALVES SOBRINHO *et al*., 2011). No entanto, para Ferraz *et al.* (2008), o uso da forma direta de determinação é limitado às instituições de ensino e pesquisa, tendo em vista os altos custos de aquisição e manutenção dos lisímetros, o que reforça o interesse em se obter tais resultados a partir de modelos equacionais.

Segundo Carvalho *et al*. (2015), a partir de resultados de inúmeros estudos conduzidos nas últimas décadas, a equação combinada de Penman‑Monteith (PM), modificada por Allen *et al*. (1998) e recomendada pela FAO (*Food and Agriculture Organization*), é a que melhor representa os fatores físicos e fisiológicos que regem o processo da evapotranspiração. Contudo, para sua aplicação, são necessários dados de radiação solar, temperatura do ar, velocidade do vento e umidade relativa do ar, dificultando assim o seu emprego (PALARETTI et al., 2014). Dessa maneira, é de grande valia a existência e emprego de métodos simplistas de estimativa de ETo (FANAYA JÚNIOR *et al*., 2012).

Tais métodos são normalmente baseados em princípios físicos, equações empíricas ou ambos (LOBATO, 2019). E por assim serem, as suas performances podem diferir de um ambiente para outro, principalmente quando empregados em condições climáticas diferentes das quais foram concebidos (SENTELHAS *et al*., 2010). Para estes casos, avaliações de acurácia e emprego de calibrações ou ajustes podem ser suficientes para potencialização de seus usos (OLIVEIRA *et al*., 2001; TAGLIAFERRE *et al*., 2010).

Na procura por solução para as dificuldades supracitadas, diversos trabalhos foram realizados visando o desenvolvimento de softwares que calculem a ETo e, ou, gerem cenários de calibração para diversos modelos (FOX Jr. *et al*., 1992; SMITH, 1992; BOSS, 1996; ALLEN, 2000; SILVA *et al*., 2005; MARIANO *et al*., 2011; GONÇALVES *et al*., 2012; FAO, 2012; SOUSA, 2012; SILVA *et al*., 2016; SANTOS *et al*., 2018; VIANA e MEDEIROS, 2018). Contudo, frente aos diferentes objetivos de cada desenvolvedor (modelos, ambiente e linguagem de programação, etc.) os softwares desenvolvidos apresentam uma série de empecilhos de uso, a citar, idioma, complexidade de interface, demanda de dados de entrada, custo de licença, etc., e quase sempre omissão das equações e parâmetros usados. Estes fatos, segundo Sousa (2012), fazem do desenvolvimento de aplicativos uma recorrente busca por ferramentas mais completas e práticas.

Desta forma, o presente trabalho teve como objetivo desenvolver um sistema computacional com interface simplificada que comporte diretrizes para aplicação de diversos modelos de determinação da ETo, associados a um banco de dados nativo e ferramentas de comparação e calibração dos modelos.

#### <span id="page-17-0"></span>**2. REFERENCIAL TEÓRICO**

As atividades agrícolas demandam grandes quantidades de água e, sendo cada vez mais preocupante a sua escassez, esforços têm sido empregados no desenvolvimento de pesquisas que possibilitem a sua economia em todo o planeta (MAGALHÃES & CUNHA, 2012).

Para que a disponibilização de água aos cultivos seja feita de forma precisa, se faz necessária a compreensão do balanço hídrico no solo. Este, segundo Pereira *et al.* (2007), é a contabilização da variação de armazenamento de água no solo, num dado intervalo de tempo, representando o quantitativo de entrada, como a precipitação, a irrigação e o orvalho, e saída, como o escorrimento superficial, a drenagem profunda e, principalmente, a evapotranspiração (ET).

#### <span id="page-17-1"></span>**2.1.Evapotranspiração**

A ET é o componente mais impactante no balanço de água em ecossistemas agrícolas, além de ser um fator chave nos estudos de avaliação ambiental, no manejo de bacias hidrográficas e na estimativa da necessidade hídrica das culturas (RAZIEI & PEREIRA, 2013; CARVALHO *et al*., 2015; TANAKA *et al*., 2016). Para Alencar *et al.* (2011), pode-se definir de maneira simplificada a ET como um processo simultâneo e dinâmico de mudança do estado físico da água pela evaporação no solo e pela transpiração das plantas.

Os principais elementos climáticos que afetam a ET são: radiação solar, temperatura do ar, déficit de pressão de vapor e velocidade do vento (ALENCAR *et al*., 2015). O tipo, a densidade, a variedade e a fase de crescimento da cultura também afetam a evapotranspiração, já que diferenças na resistência estomática, altura da cultura, rugosidade do dossel, refletividade e cobertura do solo pela vegetação resultam em diferentes valores de ET sob as mesmas condições climáticas e de solo (ALLEN *et al*., 1998).

Carvalho *et al.* (2011), em uma revisão acerca do desenvolvimento conceitual e metodológico do tema, destacam que o termo amplamente conhecido por ET foi introduzido na década de 1940 por Thornthwaite & Wilm (1944). Nesta mesma década foram publicadas duas importantes contribuições: "*An approach towards a rational classification of climate*", de Warren Thornthwaite (1948) e "*Natural evaporation from open water, bare soils and grass*", de Howard Penman (1948). Para Camargo & Camargo (2000), o trabalho de Thornthwaite pode ser classificado como uma pesquisa analítica, empírica e fundamentada na análise de fatos, enquanto o trabalho desenvolvido por Penman traz uma abordagem sintética, científica e firmada no conhecimento físico que rege o fenômeno. Anos depois, baseando-se na contribuição de Penman, Monteith propôs uma metodologia para estimativa direta da evapotranspiração da cultura (ETc), denominada de Penman-Monteith. Ao fim da década de 1970, foi introduzido o conceito de evapotranspiração de referência (ETo) por Doorenbos & Pruitt (1977), em substituição ao termo ETp.

Contudo, para Carvalho *et al.* (2011), somente em 1990 houve de fato uma revolução conceitual e prática acerca da ET. Neste ano, no período de 28 a 31 de maio, a Food and Agriculture Organization (FAO) promoveu, em Roma, Itália, um encontro de especialistas na área, para atender a vários objetivos, dentre eles, o de analisar os conceitos e procedimentos de metodologias de cálculos da ET, com enfoque no estabelecimento de uma nova definição para a cultura de referência e o método que pudesse estimar a ET, para esta referência (PEREIRA *et al*. 1997).

A partir de então, a proposição conceitual da ETp tornou-se, de fato, a ETo. O método recomendado para sua estimativa foi o desenvolvido por Penman-Monteith, que, após parametrização, passou a denominar-se Penman-Monteith FAO (PM-FAO) (CARVALHO *et al*., 2011). Os parâmetros adotados para a cultura hipotética de referência são os seguintes: resistência ao transporte de vapor d'água igual a 69 s.m-<sup>1</sup>, coeficiente de reflexão (albedo) igual a 0,23 e altura padrão de 12 cm.

Assim, a partir dos valores de ETo e com o uso de um coeficiente de cultivo (Kc), que varia de acordo com o tipo de cultura e seu estádio fenológico, é possível determinar a ET para qualquer espécie de interesse agrícola, sendo denominada de evapotranspiração da cultura (ETc) (MOURA *et al*., 2013). Esta, é definida como a transferência de vapor d'água para a atmosfera observada em uma determinada cultura, isenta de doenças e pragas, desenvolvendo-se sob ótimas condições de solo, incluindo umidade e fertilidade (FERNANDES *et al*., 2010). Desta forma, a ETo

tornasse uma ferramenta essencial ao correto dimensionamento e manejo de projetos agrícolas, contribuindo para à racionalização do uso de água pelo setor.

#### <span id="page-19-0"></span>**2.2. Métodos de estimação da ETo**

Embora a ET, sob o aspecto conceitual, possa ser relativamente simples, quando se parte para os aspectos práticos de sua medição e estimativa, ainda notase a dificuldade e complexidade em apresentar uma solução que seja plenamente satisfatória e, portanto, continuam surgindo constantes estudos, visando dar uma resposta mais consistente ao problema (CARVALHO *et al*., 2011).

Em contraposição a conceituação, a medição da ET é realizada por meio de técnicas e princípios físicos complexos (ALLEN *et al*., 2011a). A forma direta de obtenção desta se dá pelo uso de equipamentos como os lisímetros de pesagem (CARVALHO *et al*, 2015). No entanto, devido aos elevados custos de aquisição e manutenção destes equipamentos, seu emprego restringe-se basicamente às instituições de ensino e pesquisa (FERRAZ *et al*., 2008).

Para uso prático, as equações ou modelos de estimativas da ETo são os mais empregados. Sendo o modelo de Penman-Monteith, modificada por Allen *et al.* (1998) (PM-FAO), o que melhor representa os fatores físicos e fisiológicos que regem o processo da ET e, de modo geral, que mais se aproxima dos valores obtidos com a lisimetria (JENSEN *et al*., 1990; CARVALHO *et al*., 2015).

O modelo de Penman-Monteith (PM-FAO), no entanto, apresenta o inconveniente de demandar muitos dados (variáveis meteorológicas) e grande quantidade de cálculos (ORTEGA, 2009; CONCEIÇÃO, 2010; SOUSA, 2012). Sua acurácia sofre significativa redução na falta ou imprecisão de dados (DROOGERS & ALLEN, 2002). Trajkovic & Kolakovic (2009) comentam que é comum, em países subdesenvolvidos, a inexistência de dados confiáveis de radiação, umidade relativa do ar e velocidade do vento, e, portanto, o modelo de PM-FAO pode não se sobressair perante os demais modelos.

Considerando a grande variedade de modelos, há aqueles que têm uma boa base física e teórica, mas requerem vários parâmetros que não estão sempre disponíveis para uso, como os métodos de Priestley-Taylor (PT) e PM-FAO. Por outro lado, há aqueles mais simples, exigindo apenas a temperatura do ar (Holdridge e

Thornthwaite) e, adicionalmente, a latitude do lugar (Hargreaves & Samani) (VEGA & JARA 2009). Pereira *et al.* (2007) ainda destacam a variabilidade existente em função da escala de tempo requerida (horária, diária, decendial, quinzenal, mensal, entre outras). Métodos empíricos, como os de Thornthwaite e de Camargo, estimam bem a ETo na escala mensal, ao passo que os métodos que envolvem o saldo de radiação apresentam boas estimativas também na escala diária.

Os métodos empíricos são fundamentados em correlações estatísticas e geralmente são adequados para uma condição climática ou região específica (GAVILÁN *et al*., 2006; AHMADI; FOOLADMAND, 2008; FOOLADMAND; AHMADI, 2009). Porém, por mais rigoroso que seja o procedimento que envolve a determinação da ET por um método empírico, este é limitado, necessitando de novas calibrações, quando a fórmula é aplicada em outro local distinto dos utilizados para definição da sua expressão original (FERRAZ *et al.*, 2008).

Para Tanaka *et al.* (2016), o desenvolvimento de calibrações locais e regionais, aliadas a avaliações de desempenho estatístico dos modelos, são importantes para avaliar os erros nas estimativas da ETo e nortear a escolha dos métodos que melhor se adequem à disponibilidade local de dados meteorológicos e ao nível de precisão exigido (TAGLIAFERRE *et al*., 2010; CARVALHO *et al*., 2011; SOUZA *et al*., 2011; CARVALHO *et al*., 2015).

Carvalho *et al.* (2011) concluem em seu trabalho que, quando há disponibilidade de dados para o método PM-FAO, este deve ser o recomendado como padrão, tendo em vista sua comprovada precisão, independentemente da escala temporal e espacial. Caso contrário, deve-se averiguar um método que esteja de acordo com os dados disponíveis e sua adequação às condições climáticas do local.

#### <span id="page-20-0"></span>**2.3. Padrões climatológicos normais**

Um artifício de estudo amplamente consolidado, afim de se compreender e caracterizar as condições climáticas de um determinado local, é o uso de padrões climatológicos normais, mais conhecidos como normais climatológicas (NC). Estas são definidas pela Organização Meteorológica Mundial (OMM) como "valores médios calculados para um período relativamente longo e uniforme, compreendendo no mínimo três décadas consecutivas" (OMM, 1989). Ou seja, as NC são o resultado médio de uma longa série de dados meteorológicos observados em um dado local, que fornecem um panorama sobre ventos, temperatura, regime pluviométrico e uma série de outros elementos que marcam as suas condições, servindo de subsídio para diversos setores da sociedade em processos de gestão e tomadas de decisão, principalmente no que se refere às atividades agrícolas e pecuárias.

O Instituto Nacional de Meteorologia (INMET), órgão responsável pela produção das NC no Brasil, enfatiza em sua última publicação que o uso das NC não se limita apenas à agroclimatologia, e sim ao complexo que envolve o bem-estar humano e animal (INMET, 2018). Isso se dá ao fato de que praticamente todas as atividades humanas são influenciáveis pelas condições climáticas, do setor produtivo à saúde pública, das atividades esportivas ao lazer, sendo as informações fornecidas pelas NC pertinentes a todas estas esferas, direta ou indiretamente.

Os dados mais recentes disponíveis à consulta pública são da NC referente ao período compreendido entre 01 de janeiro de 1981 a 31 de dezembro de 2010, correspondentes a 438 estações meteorológicas do país, em operação naquele período (INMET, 2018). Estes dados estão disponíveis no site da entidade, distribuídos sistematicamente na forma de tabelas em função dos diferentes elementos climáticos estudados, que segundo o próprio órgão:

> [...] a organização dos dados em tabelas torna a consulta autoexplicativa, permitindo ao usuário a obtenção de informações diretas e derivadas, além de inúmeras possibilidades de construção de gráficos e tabelas para variáveis isoladas ou combinadas entre si, conduzindo a estudos climáticos com diferentes objetivos e configurações [...] (INMET, 2018, p. 5)

Os dados de ET, por sua vez, são fornecidos pelas NC do INMET como valores de ETp, obtidos de forma indireta através do método empírico proposto por Thornthwaite, que considera apenas os valores de temperatura média, ajustados através da insolação máxima diária (INMET, 2018). Este método, no entanto, tem aplicabilidade limitada, não apresentando valores consistentes para todas as regiões do território nacional (FERNANDES *et al*., 2010).

Embora existam no Brasil duas grandes redes de observação meteorológica (INMET e o Centro de Previsão e Estudos Climáticos do Instituto Nacional de Pesquisas Espaciais – CPTEC/INPE), ainda há muitas regiões produtoras agrícolas não cobertas pelas mesmas (MOURA et al., 2013). Ainda, devido a questões de equipamentos e software, esses dados são disponibilizados com variações de unidades ou de elementos (variáveis) meteorológicos em si. Dados como radiação solar global, nebulosidade e insolação, dentre outros, são facultados entre as estações. Essas variações dificultam o uso dos dados chegando a constituir-se de erros potencias em interpretação e convenções (SOUSA, 2012).

#### <span id="page-22-0"></span>**2.4. Softwares temáticos**

Diversos pesquisadores como Fox Jr. *et al*. (1992), Smith (1992), Boss (1996), Allen (2000), Silva *et al*. (2005), Mariano *et al*. (2011), Gonçalves *et al*. (2012), FAO (2012), Sousa (2012), Silva *et al*. (2016), Santos *et al*. (2018) e Viana & Medeiros (2018), desenvolveram sistemas computacionais que permitem o cálculo da ETo, visando tornar seu uso mais simples e prático. As limitações de cada software, todavia, tanto em termos de dados solicitados, idioma, plataforma ou ambiente de desenvolvimento, dados de saída, interação e praticidade, faz do desenvolvimento destes aplicativos, uma eterna busca por ferramentas cada vez mais completas e práticas (SOUSA, 2012).

Alguns sistemas foram desenvolvidos comportando apenas a equação de PM-FAO, como o Smai (MARIANO *et al*, 2011) e o PROCAL-ETo (SOUSA, 2012). Outros, englobam outras equações, como o EToCalc (SANTOS *et al*., 2018) que abrange, além da PM-FAO, as equações de Blaney-Criddle (BC), Hargreaves-Samani (HS), Camargo (CA), Linacre (LI), Makkink (MK), Jensen-Haise (JH), Radiação Solar (RS) e Priestley-Taylor (PT), e o SEVAP (SILVA *et al*., 2005), que comporta as equações de PM-FAO, Hargreaves (HA), Thornthwaite (TW), JH, LI, MK, PT e Tanque Classe A (TCA).

Quanto à linguagem de desenvolvimento há grande variabilidade. São observados trabalhos desenvolvidos em ambiente de planilha Excel® (SOUSA, 2012; SANTOS *et al*., 2018), linguagem Lazarus® (SILVA *et al*., 2016), linguagem C Sharp (GONÇALVES *et al*., 2012; VIANA & MEDEIROS. 2018), linguagem Delph® (SILVA *et al*., 2005), ou linguagem diversa, como o SMAI (MARIANO *et al*., 2011), que utiliza, além do C Sharp, as linguagens C++, *Object* Pascal e Java. Ainda são observados trabalhos como o EvapoWeb, desenvolvido pela Universidade Federal de Lavras

(UFLA-MG), que comporta de forma online (html) as diretrizes para o cálculo da ETo pelos métodos de PM-FAO, LI, HS, JH, MK e TCA.

Estes sistemas, entretanto, funcionam de forma "fechada", realizando todos os cálculos de forma automática e informando ao usuário, muitas vezes, apenas o resultado da ETo. Alguns destes, não informam as diretrizes usadas no sistema para obtenção da ETo e de seus parâmetros, visto que existem diversas metodologias de aplicação equacional e os resultados podem variar consideravelmente em função disto. Além de que, os dados parciais gerados pelas equações complementares não são informados, fazendo com que o aproveitamento de toda a sua funcionalidade seja limitado. Estes fatos se devem, em parte, ao objetivo de cada desenvolvedor. A maior parte dos trabalhos destina-se a utilização de agropecuaristas e profissionais da área no manejo prático da irrigação, de forma a facilitar a sua rotina diária. Nesta situação, justifica-se o fornecimento direto dos dados finais (ETo).

Contudo, frente ao exposto acerca da complexidade do fenômeno (ALLEN *et al*., 1998), a variabilidade espacial e temporal da eficiência dos modelos equacionais (FERRAZ *et al.*, 2008) e a ausência de bancos de dados completos (MOURA et al., 2013), evidencia-se a necessidade de desenvolvimento de novas ferramentas que auxiliem a compreensão da ETo e do desempenho de diferentes equações de menor exigência paramétrica em regiões distintas, de forma a contribuir com a capacitação de profissionais habilitados a enfrentar esta problemática.

## <span id="page-24-0"></span>**3. OBJETIVOS**

### <span id="page-24-1"></span>**3.1. Objetivo Geral**

Desenvolver um sistema computacional que comporte as diretrizes necessárias para o estudo dos modelos de determinação da evapotranspiração de referência.

## <span id="page-24-2"></span>**3.2. Objetivos específicos**

- Desenvolver um sistema computacional que permita determinação da ETo através dos modelos de Benavides-Lopez, Blaney-Criddle, Camargo, Hargreaves, Hargreaves modificado, Hargreaves-Samani, Hamon, Ivanov (Romanenko), Jensen-Haise, Kharrufa, Linacre, Makkink, Penman, Penman-Monteith, Priestley-Taylor, Radiação, Tanque classe A, Thornthwaite, Thornthwaite modificado e Turc.
- Desenvolver mecanismos que permitam a comparação dos valores gerados pelos modelos com saída em gráficos e análises de regressão;
- Desenvolver banco de dados que armazene e apresente as variáveis climatológicas da última normal climatológica do INMET para todo o território brasileiro;
- Desenvolver interface simplificada, em língua portuguesa, composta por abas e ferramentas que facilitem a manipulação do programa;
- Garantir a compatibilidade do sistema em plataformas de uso gratuito.

### <span id="page-25-1"></span>**4. MATERIAL E MÉTODOS**

O presente trabalho foi desenvolvido em ambiente virtual de programação e não apresenta funcionalidade especificada para nenhum local físico.

O sistema desenvolvido, acrônimo SAE-ETo, foi concebido com base no programa de planilhas eletrônicas Excel®, pertencente ao pacote Microsoft Office.

### <span id="page-25-2"></span>**4.1.Ferramenta utilizada**

Diferentes modelos equacionais foram incorporados a uma pasta de trabalho (arquivo .xls) do SAE-ETo que dispõe de diferentes planilhas/abas com funções distintas. Estas funções variam entre a aplicação direta dos modelos e fornecimento de ferramentas complementares.

As funções e ferramentas do programa Excel® utilizadas para automação do sistema são apresentadas na Tabela 1. Foi tomado o cuidado de concentrar a utilização de funções simples e generalistas, que estejam presentes em plataformas semelhantes ao Excel®, porém de acesso gratuito. Com isto, garante-se funcionalidade do sistema em diferentes condições de uso.

<span id="page-25-0"></span>

| Grupo   | <b>Artifício</b> | Descrição                                                                                                    |  |  |  |  |  |  |  |  |  |
|---------|------------------|----------------------------------------------------------------------------------------------------|--|--|--|--|--|--|--|--|--|
|         | <b>SE</b>        | Especifica um teste lógico a ser executado.                                                                                  |  |  |  |  |  |  |  |  |  |
|         | E                | Retorna VERDADEIRO se todos os seus argumentos forem<br><i><b>VERDADEIROS.</b></i>                                           |  |  |  |  |  |  |  |  |  |
|         | OU               | Retorna VERDADEIRO se um<br>dos argumentos<br>for<br>VERDADEIRO.                                                             |  |  |  |  |  |  |  |  |  |
|         | <b>SEERRO</b>    | Retornará um valor especificado se uma fórmula for avaliada<br>para um erro; do contrário, retornará o resultado da fórmula. |  |  |  |  |  |  |  |  |  |
|         | <b>SOMA</b>      | Retorna a soma dos valores em um conjunto de células.                                                                        |  |  |  |  |  |  |  |  |  |
| Funções | MÉDIA            | Retorna a média dos argumentos.                                                                                              |  |  |  |  |  |  |  |  |  |
|         | MÍNIMO           | Retorna o valor mínimo em uma lista de argumentos.                                                                           |  |  |  |  |  |  |  |  |  |
|         | MÁXIMO           | Retorna o valor máximo em uma lista de argumentos.                                                                           |  |  |  |  |  |  |  |  |  |
|         | <b>ACOS</b>      | Retorna o arco cosseno de um número.                                                                                         |  |  |  |  |  |  |  |  |  |
|         | EXP.             | Retorna e elevado à potência de um número especificado.                                                                      |  |  |  |  |  |  |  |  |  |
|         | <b>RAIZ</b>      | Retorna uma raiz quadrada positiva.                                                                                          |  |  |  |  |  |  |  |  |  |
|         | <b>ABS</b>       | Retorna o valor absoluto de um número.<br>$C$ ontinua                                                                        |  |  |  |  |  |  |  |  |  |

**Tabela 1:** Artifícios do programa Excel® utilizados para o desenvolvimento do SAE-ETo.

Continua...

| Grupo       | <b>Artifício</b>         | Descrição                                                                                                    |
|-------------|--------------------------|----------------------------------------------------------------------------------------------------|
|             | <b>TRUNCAR</b>           | Trunca um número para um inteiro.                                                                                                    |
|             | <b>CONCATENAR</b>        | Une duas ou mais cadeias de caracteres de texto em uma<br>cadeia de caracteres.                                                                                                    |
|             | <b>CONVERTER</b>         | Converte um número de um sistema de medida em outro.                                                                                                    |
|             | <b>RADIANOS</b>          | Converte graus em radianos.                                                                                                    |
|             | <b>GRAUS</b>             | Converte radianos em graus.                                                                                                    |
|             | PI                       | Retorna o valor de pi.                                                                                                    |
|             | <b>ÍNDICE</b>            | Retorna um valor ou a referência a um valor de dentro de<br>uma tabela ou intervalo.                                                                                                    |
|             | <b>CORRESP</b>           | Pesquisa um item em um intervalo de células e, em seguida,<br>retorna a posição relativa desse item no intervalo.                                                                                |
|             | Hiperlinks               | É um link a partir de um documento que quando clicado<br>conduz a outra página do mesmo arquivo, de outros arquivos<br>ou da web.                                                                |
|             | Combobox/                |                                                                                                    |
|             | Caixa de seleção         | Exibe uma lista de valores que o usuário pode escolher.                                                                                                    |
|             | Filtros/classificações   | O uso de filtros permite ocultar temporariamente parte dos<br>dados em uma tabela. Logo, permite a seleção e ordenação<br>de dados específicos dentro de um conjunto maior.                      |
| Ferramentas | Gráficos                 | Permitem a visualização gráfica de dados, facilitando a sua<br>interpretação.                                                                                                    |
|             | Comentários              | São informações adicionadas a uma célula específica. Um<br>indicador aparece no canto das células que têm um<br>comentário. Quando o cursor é passado sobre a célula, o<br>comentário é exibido. |
|             | Dicas de tela            | Textos complementares vinculados à<br>hiperlinks que<br>explicitam a função do mesmo quando o cursor é passado<br>sobre a célula.                                                                |
|             | Formatação de<br>células | Permite configurar a aparência das células quanto a cor,<br>contorno, fonte, dimensões, entre outros.                                                                                            |
| Design      | Bloquear células         | Impede a alteração do conteúdo das células através de<br>senha.                                                                                                    |
|             | Congelar painéis         | Mantem um dado conjunto de células inicial sempre visível<br>durante a apreciação da planilha.                                                                                                   |

**Tabela 1:** Artifícios do programa Excel® utilizados para o desenvolvimento do SAE-ETo.

**Fonte:** Adaptado de Microsoft Support (2019).

### <span id="page-26-0"></span>**4.2. Banco de dados utilizado**

O banco de dados do SAE-ETo comporta dados públicos do INMET para a última normal climatológica publicada, 1981 a 2010 (INMET, 2018).

Devido ao banco de dados do sistema ser baseado unicamente em normais climatológicas, e que estas já passaram por um rigoroso processo de tratamento pelo INMET, optou-se por não fazer um novo tratamento dos mesmos.

#### <span id="page-27-1"></span>**4.3. Modelos equacionais para estimação da ETo**

O sistema foi parametrizado para realizar a estimação da ETo a partir de 20 modelos equacionais, desenvolvidos para ambientes com características climáticas distintas. Estes modelos foram selecionados de acordo com as suas citações na literatura, e de modo a englobar, dentro das suas possibilidades, toda a heterogeneidade climática do território nacional brasileiro.

Na Tabela 2 encontram-se apresentados os modelos com suas equações, coeficientes (quando houver), unidades de medida e respectivas referências bibliográficas.

<span id="page-27-0"></span>

| <b>Método</b>         | Referência (original e/ou citação)                                                                                       | N°             |
|-----------------------|----------------------------------------------------------------------------------------------------|----------------|
| Benavides-Lopez       | Benavides e Lopez (1970)                                                                                                 |                |
| Equação               | $ET_0 = 1.21 * 10 * \frac{(7.45 * T_m)}{(234.7 + T_m)} * [1 - (0.01 * UR)] + 0.21 * T_m - 2.3$                           | 1              |
| <b>Blaney-Criddle</b> | Blaney e Criddle (1950)                                                                                                  |                |
| Equação               | $ETo = \frac{c * p_{\%} * 0.457 * T_m + 8.13}{NDM}$                                                                      | $\overline{2}$ |
| Camargo               | Camargo (1971)                                                                                                    |                |
| Equação               | $ET_{0} = 0.01 * R_{a} * T_{m} * K$                                                                                      | 3              |
|                       | $K = 1,00$ se $T_m \leq 23,5^{\circ}C$<br>$K = 1.05$ se 23,5°C < $T_m$ < 24,5°C<br>$K = 1,10$ se 24,6°C < $T_m$ < 25,5°C |                |
| Coeficiente           | $K = 1,15$ se 25,6°C < $T_m$ < 26,5°C                                                                                    | 3.1            |
|                       | $K = 1,20$ se 26,6°C < $T_m$ < 27,5°C                                                                                    |                |
|                       | $K = 1,30$ se $T_m > 27,5^{\circ}C$                                                                                      |                |
| Hargreaves            | Hargreaves (1974)                                                                                                    |                |
| Equação               | $ET_0 = 0.408 * 0.0023 * (T_m + 17.8) * (T_{max} - T_{min})^{0.5} * R_a$                                                 | 4              |
| Hargreaves modificado | Back (2008)                                                                                                    |                |
| Equação               | $ETo = \frac{R_a}{\lambda} * (1.8 * T_m + 32) * 0.0006 * \sqrt{(100 - UR)}$                                              | 5              |
| Hargreaves-Samani     | Hargreaves e Samani (1985); Garcia, et al. (2019)                                                                        |                |
| Equação               | $ETo = \frac{0.0023 * Ra * (Tm + 17.7) * \sqrt{(Tmax - Tmin)}}{\lambda}$                                                 | 6              |

**Tabela 2:** Relação dos modelos de estimativa da ETo adotados no SAE-ETo.

Continua...

| Método           | Referência (original e/ou citação)                                                                                                 | <b>N°</b> |
|------------------|----------------------------------------------------------------------------------------------------|-----------|
| Hamon            | Hamon (1961)                                                                                                    |           |
| Equação          | $ET_o = \left(\frac{N}{12}\right)^2 * \left(\frac{4,96 * e^{(0,62 * T_m)}}{100}\right) * 25,4$                                     | 7         |
| Ivanov           | Romanenko (1961)                                                                                                    |           |
| Equação          | $ET_o = 0.006 \cdot (25 + T_m)^2 \cdot \left(1 - \frac{UR}{100}\right)$                                                            | 8         |
| Jensen-Haise     | Jensen e Hayse (1963)                                                                                                    |           |
| Equação          | $ETo = \frac{Rs \cdot (0.025 * T_m + 0.08)}{3}$                                                                                    | 9         |
| Kharrufa         | Kharrufa (1985)                                                                                                    |           |
| Equação          | $ET_o = 0.43 * I_{\nu_e} * T_m^{1,3}$                                                                                              | 10        |
| Linacre          | Linacre (1977)                                                                                                    |           |
| Equação          | $ET_o = \frac{700 * \frac{(T_m - 0.006 * Z)}{(100 - \phi)} + 15 * (T_m - T_o)}{(80 - T_m)}$                                        | 11        |
| Makkink          | <b>Makkink (1957)</b>                                                                                                    |           |
| Equação          | $ET_o = \frac{R_s}{\lambda} * \frac{\Delta}{(\Delta + \nu)} + 0.12$                                                                | 12        |
| Penman           | Penman (1948)                                                                                                    |           |
| Equação          | $ET_o = \frac{\gamma}{\gamma + \Delta} * (R_n - G) + \frac{\gamma}{\gamma + \Delta} * 2.7 * (1 + 0.864 * U_2) * (e_s - e_a)$       | 13        |
| Penman-Monteith  | Allen et al. (1998)                                                                                                    |           |
| Equação          | $ET_o = \frac{0.408 * \Delta * (R_n - G) + \gamma * \frac{900}{Tm + 273} * U_2 * (e_s - e_a)}{\Delta + \gamma * (1 + 0.34 * U_2)}$ | 14        |
| Priestley-Taylor | Priestley e Taylor (1972)                                                                                                    |           |
| Equação          | $ETo = \frac{\dot{\alpha} * w_p * (Rn - G)}{\lambda}$                                                                              | 15        |
| Coeficiente      | $w_p = 0.407$ se $0^{\circ}C < T_m < 16^{\circ}C$<br>$w_p = (0.483 + 0.01 * T_m)$ se $16.1 °C < T_m < 32 °C$                       | 15.1      |
| Radiação         | Doorembos & Pruitt (1977); Doorembos & Kassam (1994)                                                                               | 16        |
| Equação          | $ET_{0} = c * w_{r} * R_{s}$                                                                                                    |           |
|                  |                                                                                                    | Continua  |

**Tabela 2:** Relação dos modelos de estimativa da ETo adotados no SAE-ETo.

| <b>Método</b>   | Referência (original e/ou citação)                                                                                                    | N°   |
|-----------------|----------------------------------------------------------------------------------------------------|------|
| Coeficiente     | $W_r = \frac{\lambda}{(\Delta + \gamma)}$                                                                                                    | 16.1 |
| Tanque Classe A | Pereira et al. (1997)                                                                                                    | 17   |
| Equação         | $ET_o = Ev * Kp$                                                                                                    |      |
| Thornthwaite    | Thornthwaite (1948)                                                                                                    |      |
|                 | Se $0^{\circ}C < T_m < 26.5^{\circ}C$ :                                                                                                    |      |
| Equação         | $ET_0 = 16 * (10 * \frac{T_m}{i})^u * (\frac{N}{12}) * (\frac{1}{20})$                                                                       | 18   |
|                 | $\text{Se } T_m \geq 26.5^{\circ}C$ :                                                                                                    |      |
|                 | $ET_0 = (-415.85 + 32.24 * T_m - 0.43 * T_m^2) * \left(\frac{N}{12}\right) * \left(\frac{1}{20}\right)$                                      |      |
| Coeficientes    | $i = \sum_{n=1}^{12} (0.2 * T_n)^{1.514}$<br>$a = 6.75 * 10^{-7} * i - 7.71 * 10^{-5} * i^2 + 1.7912 * 10^{-2} * i + 0.49239$                | 18.1 |
| Thornthwaite    |                                                                                                    |      |
| modificado      | Camargo et al. (1999)                                                                                                    |      |
|                 |                                                                                                    | 19   |
| Equação         | $ET_o = 16 * \left\{ 10 * \frac{[0.36 * (3 * T_{max} - T_{min})]}{i} \right\}^a * \left( \frac{N}{12} \right) * \left( \frac{1}{30} \right)$ |      |
| Turc            | Turc (1961)                                                                                                    |      |
| Equação         | $ETo = 0.013 * \frac{T_m}{(T + 15)} * (23.8846 * Rs + 50) * at$                                                                              | 20   |
|                 | $at = 1$ se UR $\geq 50\%$                                                                                                    |      |
| Coeficiente     | $at = \left(1 + \frac{50 - UR}{70}\right)$ se UR < 50%                                                                                       | 20.1 |

**Tabela 2:** Relação dos modelos de estimativa da ETo adotados no SAE-ETo.

**Em que: ETo** – evapotranspiração de referência (mm.dia-1 ); **Tm** – temperatura média (°C); **Tmax** – temperatura máxima (°C); **Tmin** – temperatura mínima (°C); **To** – temperatura do ponto de orvalho (°C); **Tn** – Temperatura do mês "n" (°C); **es** – pressão de saturação de vapor (kPa); **ea** – pressão de vapor atual do ar (kPa); **UR** – umidade relativa do ar (%); **λ** – Calor latente de vaporização (MJ.m-2 ); **γ** – constante psicrométrica (kPa.°C-1 ); **∆** - declinação da curva de pressão de saturação (kPa.°C-<sup>1</sup>); **G** – fluxo de calor no solo (MJ.m<sup>-2</sup>.dia<sup>-1</sup>); **U**<sub>2</sub> – velocidade do vento a 2,00 m de altura (m.s<sup>-1</sup>) **N** – fotoperíodo (horas); **ϕ** - latitude local (graus); **Z** – altitude (m); **Ra** – radiação solar extraterrestre (MJ.m<sup>-2</sup>.dia<sup>-1</sup>); **Rs** – radiação solar global (MJ.m<sup>-2</sup>.dia<sup>-1</sup>); **Rn** – saldo de radiação à superfície (MJ.m<sup>.</sup> 2 .dia-1 ); **ά** – coeficiente do fator aerodinâmico de Priestley-Taylor (%); **e** – base do logaritmo neperiano (2,7182818284590...); **NDM** – número de dias no mês; **c<sup>b</sup>** – Coeficiente regional de ajuste da equação de Blaney-Criddle; **p%** – porcentagem mensal de horas anuais de luz solar (%); **K** – Fator de ajuste de Camargo (adimensional); **I%** - Porcentagem de insolação máxima diária (N) em relação ao horário de insolação teórico (%); **w<sup>p</sup>** – Fator de ponderação de Priestley-Taylor (adimensional); **w<sup>r</sup>** – fator de ponderação do método da radiação solar; **c<sup>r</sup>** – Coeficiente c do método da radiação solar, tabelado (adimensional); **Ev** – evaporação do tanque classe A (mm.dia-1 ); **kp** – coeficiente do tanque classe A, tabelado (adimensional); **i , a** - Índices de calor de Thornthwaite (adimensional); **at** – coeficiente de ajuste de Turc (adimensional);

#### <span id="page-29-0"></span>**4.4. Equações complementares**

Para os parâmetros requeridos nos modelos que não se tratavam de variáveis meteorológicas passíveis de medição, foram aplicadas as equações da Tabela 3.

<span id="page-30-0"></span>

| <b>Parâmetro</b>                                           | Unidade de saída                                                                                   | <b>N°</b> |
|------------------------------------------------------------|----------------------------------------------------------------------------------------------------|-----------|
| Temperatura média pelo método dos extremos                 | °C                                                                                                 |           |
| Equação                                                    | $T_m = \frac{Tmax - Tmin}{2}$                                                                      | 21        |
| Calor latente de vaporização                               | $MJ.mm-1$                                                                                          | 22        |
| Equação                                                    | $\lambda = 2,501 - (2,361 * 10^{-3}) * Tm$                                                         |           |
| Pressão atmosférica                                        | kPa                                                                                                |           |
| Equação                                                    | $P = 101.3 * \left(\frac{293 - 0.0065 * Z}{293}\right)^{5.26}$                                     | 23        |
| Pressão de saturação de vapor a uma temperatura específica | kPa                                                                                                |           |
| Equação                                                    | $e^{\circ}(Ti) = 0,6108 * \exp\left[\frac{17,27 * Ti}{Ti + 237 3}\right]$                          | 24        |
| Constante psicrométrica do ar                              | kPa.°C-1                                                                                           |           |
| Equação                                                    | $\gamma = \frac{C_p * P}{C_p * P}$                                                                 | 25        |
| Declividade da curva de pressão de saturação               | kPa.°C-1                                                                                           |           |
| Equação                                                    | $\Delta = \frac{4098 * e^{\circ}(Tm)}{(Tm + 237.3)^2}$                                             | 26        |
| Pressão de saturação de vapor                              | kPa                                                                                                |           |
| Equação                                                    | $e_s = \frac{e^{\circ}(Tmax) + e^{\circ}(Tmin)}{2}$                                                | 27        |
| Pressão de vapor atual do ar                               | kPa                                                                                                |           |
| Equação                                                    | $e_a = e^{\circ}(Tm) * \frac{UR}{100}$                                                             | 28        |
| Dia juliano                                                | dia do ano                                                                                         |           |
| Equação                                                    | $J' = \left\{ \left[ \text{intero} \left( \frac{275 * M}{9} - 30 + D \right) \right] - 2 \right\}$ | 29*       |
|                                                            | $J = J' + 2$ quando M<3                                                                            |           |
| Ajuste                                                     | $J = J' + 1$ quando M≥3 para anos bissextos                                                        | 29.1      |
|                                                            | $J = J'$ quando M≥3 para anos normais                                                              |           |
| Declinação do sol                                          | radianos                                                                                           |           |
| Equação                                                    | $\delta = 0,409 * sen\left(\frac{2 * \pi * J}{365} - 1,39\right)$                                  | 30        |
| Distância relativa inversa terra-sol                       | radianos                                                                                           |           |
| Equação                                                    | $dr = 1 + 0.033 * cos\left(\frac{2 * \pi * f}{365}\right)$                                         | 31        |
| Ângulo horário do nascer do sol                            | radianos                                                                                           | 32        |
| Equação                                                    | $\omega_s = \cos^{-1}[-tg(\phi) * tg(\delta)]$                                                     |           |
| Fotoperíodo                                                | horas                                                                                              | 33        |
| Equação                                                    | $N = \frac{24}{\pi} * \omega_s$                                                                    |           |

**Tabela 3:** Equações complementares utilizadas para determinar a ETo.

Continua...

| <b>Parâmetro</b>                   | Unidade de saída                                                                                                    | N° |
|------------------------------------|----------------------------------------------------------------------------------------------------|----|
| Velocidade do vento a 2m de altura | $m.s^{-1}$                                                                                                    |    |
| Equação                            | $U_2 = Vv * \frac{4,87}{\ln(67.8 * Z_v - 5.42)}$                                                                                                    | 34 |
| Radiação solar extraterrestre      | $M.J.m-2.dia-1$                                                                                                    |    |
| Equação                            | $R_a = \frac{24*60}{\pi} * G_{sc} * dr * [\omega_s * sen(\phi) * sen(\delta) + cos(\phi) * cos(\delta) * sen(\omega_s)]$                                   | 35 |
| Radiação solar global              | $M.J.m-2.dia-1$                                                                                                    |    |
| Equação                            | $R_{s} = \left( a_{s} + b_{s} * \frac{I}{N} \right) * R_{a}$                                                                                               | 36 |
| Saldo de radiação de ondas curtas  | $MJ.m^{-2}.dia^{-1}$                                                                                                    | 37 |
| Equação                            | $R_{ns} = (1 - \alpha) * R_s$                                                                                                    |    |
| Radiação solar em dias sem nuvens  | $MJ.m-2.dia-1$                                                                                                    |    |
| Equação                            | $R_{so} = (0.75 + 2 * 10^{-5} * Z) * R_a$                                                                                                    | 38 |
|                                    | $R_{so} = (a_s + b_s) * R_a$                                                                                                    |    |
| Saldo de radiação de ondas longas  | M.I m <sup>-2</sup> dia-1                                                                                                    |    |
|                                    | Equação $R_{nl} = \sigma \left[ \frac{(Tmax + 273.16)^4 + (Tmin + 273.16)^4}{2} \right] * (0.34 - 0.14 * \sqrt{e_a}) * (1.35 * \frac{R_s}{R_{eq}} - 0.35)$ | 39 |
| Saldo de radiação à superfície     | $M.J.m-2.dia-1$                                                                                                    | 40 |
| Equação                            | $R_n = R_{ns} - R_{nl}$                                                                                                    |    |
| Erro-percentual                    | $\frac{0}{0}$                                                                                                    |    |
| Equação                            | $\exists\% = \frac{Value\; estimation - Valor\; real}{Value\; real} * 100$                                                                                 | 41 |

**Tabela 3:** Equações complementares utilizadas para determinar a ETo.

**Em que: P** – pressão atmosférica local (kPa); **Z** – altitude (m); **Tm** – temperatura média (°C); **Tmax** – temperatura máxima (°C); **Tmin** – temperatura mínima (°C); **Ti** – temperatura, seja média, mínima ou máxima (°C); **eº(Tm)** – pressão de saturação de vapor a temperatura média (kPa); **eº(Tmax)** – pressão de saturação de vapor a temperatura máxima (kPa); **eº(Tmin)** – pressão de saturação de vapor a temperatura mínima (kPa); **eº(Ti)** – pressão de saturação de vapor a uma dada temperatura (kPa); **es** – pressão de saturação de vapor (kPa); **e<sup>a</sup>** – pressão de vapor atual do ar (kPa); **UR** – umidade relativa do ar (%); **λ** – Calor latente de vaporização (MJ.m-2 ); **γ** – constante psicrométrica (kPa.°C-1 ); **∆** - declinação da curva de pressão de saturação (kPa.°C-1 ); **U<sup>2</sup>** – velocidade do vento a 2,00 m de altura (m.s<sup>.</sup>1); **Zv** – altura de obtenção dos dados de velocidade do vento (m); **Vv** – velocidade do vento medida a uma dada altura do solo (Zv) (m.s-1 ); **J** – dia juliano; **J'** – dia juliano desajustado; **δ** – declinação do sol (radianos); **dr** – distância relativa inversa da terra ao sol (radianos); **ωs** – ângulo de radiação do sol (radianos); **N** – fotoperíodo (horas); **ϕ** - latitude local (radianos); **I** – insolação; **a<sup>s</sup>** e **b<sup>s</sup>** – coeficientes que expressam a fração de radiação que chega a superfície da terra em dias nublados e sem nuvens, respectivamente (adimensional); **Ra** – radiação sola extraterrestre (MJ.m<sup>-2</sup>.dia<sup>-1</sup>); **Rs** – radiação solar global (MJ.m<sup>-2</sup>.dia<sup>-1</sup>); **Rns** – saldo de radiação solar de ondas curtas (MJ.m<sup>-2</sup>.dia<sup>-1</sup>); **Rso** – radiação solar em dias sem nuvens (MJ.m<sup>-2</sup>.dia<sup>-1</sup>); **RnI** – saldo de radiação de ondas longas (MJ.m<sup>.2</sup>.dia<sup>.1</sup>); **Rn** – saldo de radiação à superfície (MJ.m<sup>.2</sup>.dia<sup>.1</sup>); **α** – albedo/coeficiente de reflexão (%); **Cp** – calor específico do ar seco à pressão constante (1,013.10-3 MJ.m-2 .dia-1 ); **ε** – razão entre o peso molecular do vapor d'água pelo ar seco (0,622); **π** – valor de pi (3,14159265); **Gsc** – constante solar (0,082 MJ.m-2 .dia-1 ); **n** – nebulosidade (décimos); **σ** – Constante solar de Stefan-Boltzmann (4,903.10<sup>.</sup>9 MJ.K<sup>.4</sup>.m<sup>.2</sup>.dia<sup>.1</sup>)

\*O termo "inteiro" nesta equação refere-se ao truncamento do número.

**Fonte:** Adaptado de Allen (1998) e FAO (2012).

#### <span id="page-32-0"></span>**4.5. Validação de compatibilidade e dos resultados obtidos**

A compatibilidade do sistema foi avaliada através da sua execução no programa de uso gratuito WPS Office®, ver.11.2.0.9031, sendo observado o comportamento deste na execução de suas funções.

Para validação do sistema proposto usou-se do artifício de comparação de resultados com um sistema de objetivo similar, PROCAL\_ETo (SOUSA, 2012), e cálculos manuais. No apêndice deste trabalho encontram-se descriminados os cálculos realizados para os dados referentes ao dia 15 de janeiro de 2019 na cidade de Petrolina-PE, usados na validação do SAE-ETo.

### <span id="page-33-1"></span>**5. RESULTADOS E DISCUSSÃO**

#### <span id="page-33-2"></span>**5.1. Interface e escopo do sistema**

O **SAE-ETo – S**istema de **A**poio ao **E**studo da Evapotranspiração de Referência (**ETo**), auxilia a compreensão e aprofundamento deste fenômeno por apresentar de forma simplificada, os fatores e elementos climáticos que o influenciam, bem como diferentes modelos equacionais que o estimam e diferentes formas de avaliação dos resultados obtidos. Para tanto, foi apresentada numa interface simplificada, escrita em língua portuguesa, em pasta de trabalho de planilhas eletrônicas do Excel® (porém, compatível com softwares equivalentes de uso gratuito), na qual os diversos ambientes do sistema estão distribuídos em abas distintas e ligados através de células contendo hiperlinks, equivalentes a "botões" conferindo facilidade de navegação ao usuário. A exemplo, o botão iniciar, na tela de abertura do programa, Figura 1.

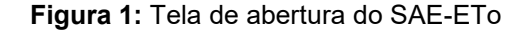

<span id="page-33-0"></span>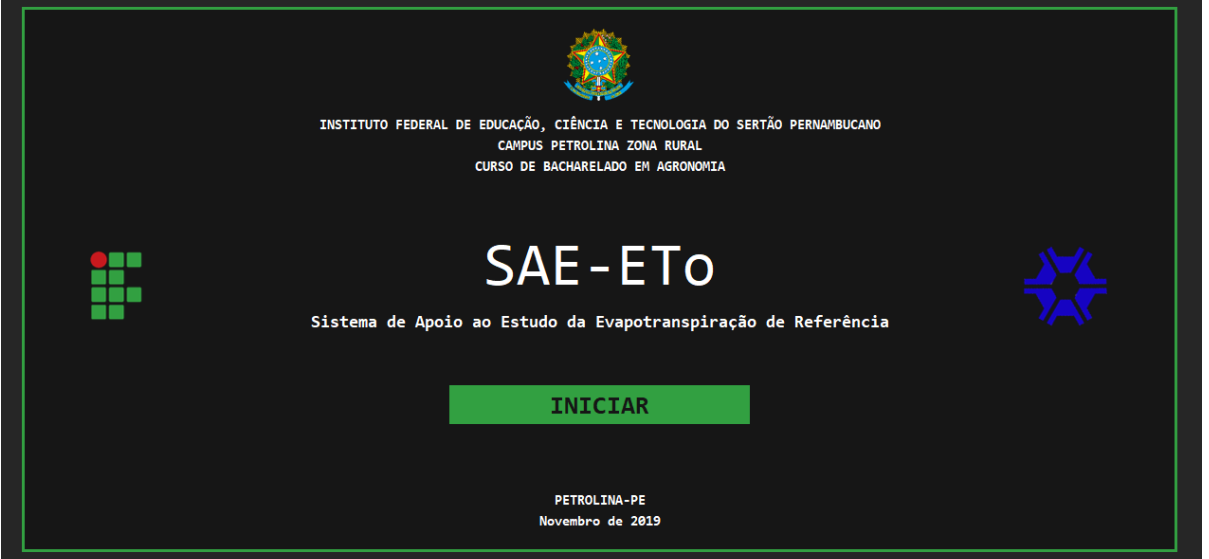

A disposição do conteúdo no SAE-ETo foi feita de forma vertical dentro de uma tela de 15,6 polegadas (tamanho do display em proporção padrão 16:9, com um zoom de 100%), dispensando a necessidade de uma rolagem horizontal. Assim, mesmo que o usuário utilize o sistema em dispositivos com tamanhos de tela distintos, através da barra de zoom ele poderá promover o ajuste necessário e navegar na aba somente com o uso da rolagem vertical.

Todas as abas, com exceção à tela de abertura, apresentam em seu limite superior um painel congelado com um conjunto de linhas que atuam como cabeçalho, com os principais hiperlinks de navegação e informações do sistema. Também, foram inseridos comentários e explicações de cada ambiente, como o significado dos símbolos, unidades de medida, equações e processos lógicos do programa.

Optou-se por utilizar uma paleta de cores em tons escuros para o escopo do sistema, atribuindo cores na escala de cinza para menor cansaço visual, juntamente a tons verdes e vermelhos, que remetem à identidade visual dos Institutos Federais. As cores de preenchimento das células estão relacionadas às suas funções, sendo:

- Cor verde: para células contendo hiperlinks que direcionam o usuário aos diferentes ambientes do sistema. As fontes são apresentadas na cor preta ou equivalentes, afim de garantir o contraste necessário a uma leitura pouco desgastante.
- Cor branca: para células de entrada de dados. Nelas, o usuário deve fornecer as informações necessárias para que o sistema efetue as suas funções. São acompanhadas de legendas que demonstram a função da respectiva célula no ambiente e a unidade na qual os dados devem ser informados.
- Tons de cinza: para todas as demais células do sistema que não estão compreendidas nas funções acima citadas. Os tons mais escuros representam o plano de fundo do sistema. As células com contorno na cor branca apresentam as respostas geradas para as informações fornecidas e as demais células cumprem papel complementar.

A fonte adotada como padrão para todo o sistema foi a *Consolas*. Esta decisão se deu única e exclusivamente pelo fato de ser uma fonte universal, presente em todos os sistemas operacionais de dispositivos computacionais, evitando assim, a possibilidade de incompatibilidade do mesmo e garantindo uma maior liberdade de uso. As cores utilizadas variam dentro da escala de cinza, partindo-se do princípio da garantia de contraste. Logo, células com preenchimento em tons claros apresentam

fonte em tons escuros, e células com preenchimento em tons escuros apresentam tons claros de fonte.

No ambiente da tela inicial (Figura 2) são apresentadas as primeiras informações ao usuário quanto às formas de uso e manipulação, além de um conjunto de hiperlinks que direcionam o usuário às ferramentas do sistema, sendo:

- Manual do usuário;
- Dados tabelados;
- Conversor de unidades;
- Banco de dados das normais climatológicas do INMET;
- Dados de referência para aplicação dos modelos equacionais;
- Coleta de informações do banco de dados, e;
- Inserção de dados provenientes de estação meteorológica automática.

<span id="page-35-0"></span>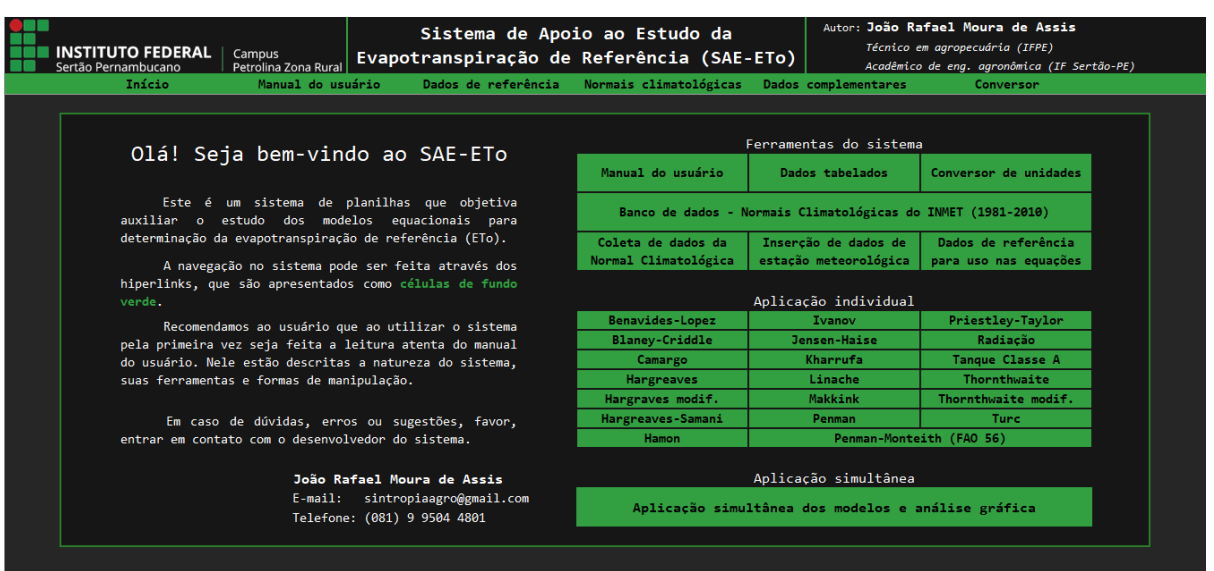

**Figura 2:** Ambiente inicial de MENU do SAE-ETo.

Abaixo destes, encontram-se os botões de acesso aos modelos equacionais para determinação da ETo, bem como ao ambiente do sistema que permite a aplicação simultânea dos mesmos, sendo nomeados da seguinte forma:

- Benavides-Lopez;
- Blaney-Criddle;
- Camargo;
- Hargreaves;
- Hargraves modificado;
- Hargreaves-Samani;
- Hamon;
- Ivanov;
- Jensen-Haise;
- Kharrufa;
- Linache;
- Makkink;
- Penman;
- Penman-Monteith (FAO 56);
- Priestley-Taylor;

## • Radiação;

- Tanque Classe A;
- Thornthwaite;
- Thornthwaite modificado;
- Turc, e;
- Aplicação simultânea dos modelos e análise gráfica.

#### <span id="page-36-1"></span>**5.1.1. Manual do usuário**

Nesta aba são fornecidas ao usuário as informações necessárias à compreensão completa acerca do funcionamento do sistema (Figura 3). Nela, é discorrido o funcionamento lógico de cada ambiente, além de uma descrição das equações utilizadas, sejam elas de estimação da ETo ou de parâmetros parciais necessários à mesma.

<span id="page-36-0"></span>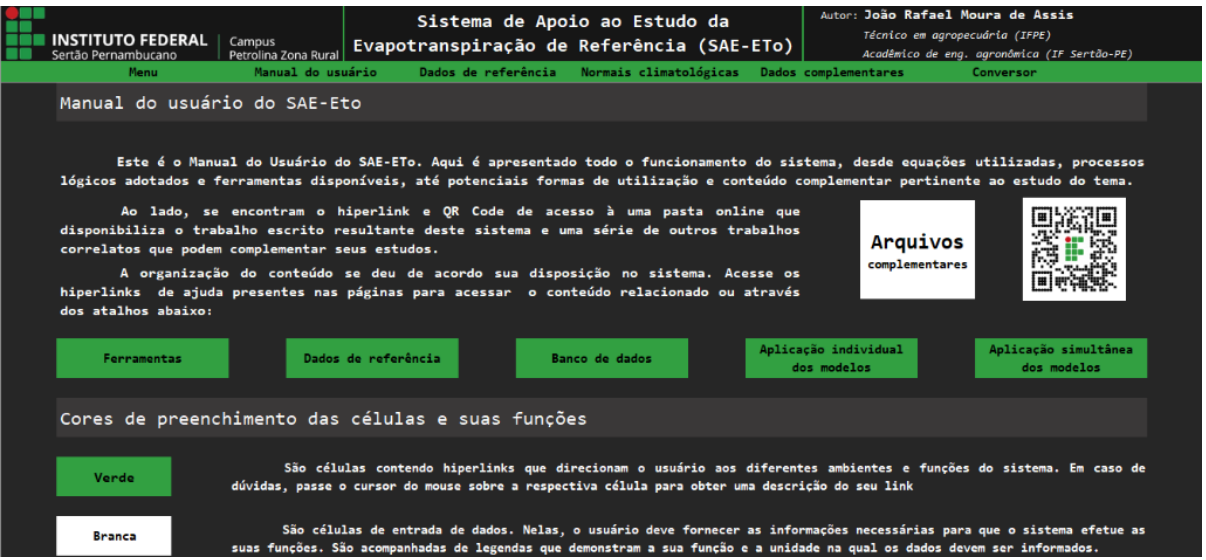

**Figura 3:** Ambiente do SAE-ETo que fornece o manual do usuário.

#### <span id="page-36-2"></span>**5.1.2. Dados tabelados**

A aba dados tabelados reúne todas as tabelas de dados complementares necessárias a modelos específicos do programa. A exemplo, na Figura 4 encontra-se ilustrada a tabela de dados dos coeficientes de tanque (Kp), usados no modelo do tanque classe A.

<span id="page-37-0"></span>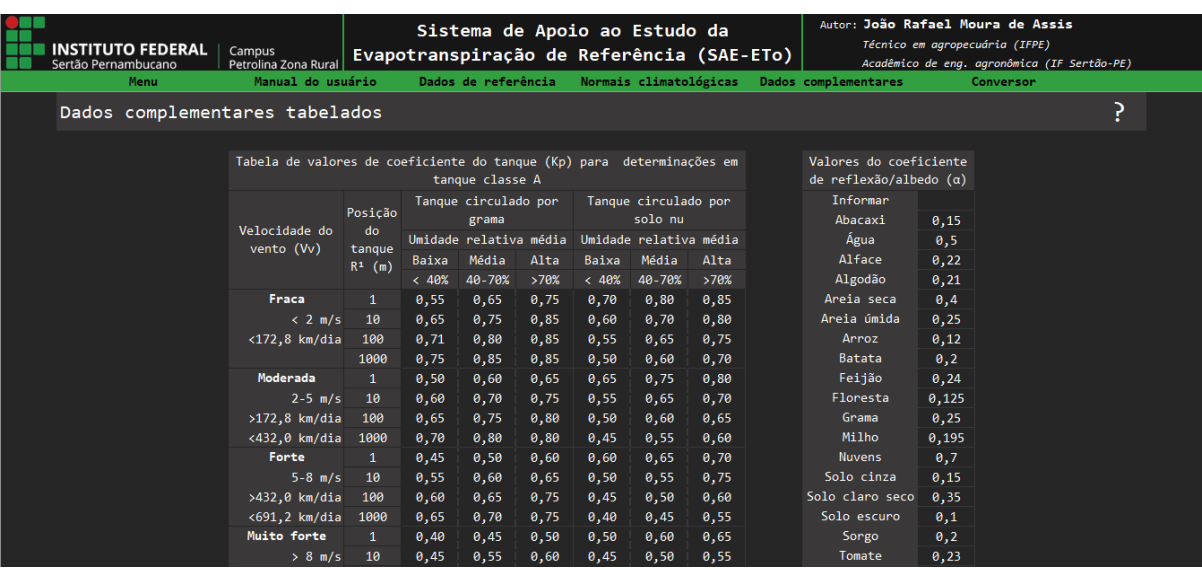

**Figura 4:** Ambiente do SAE-ETo que fornece os dados complementares às equações.

#### <span id="page-37-2"></span>**5.1.3. Conversor de unidades**

O diretório conversor de unidades (Figura 5) é destinado ao convertimento de unidades distintas às demandadas pelo sistema.

<span id="page-37-1"></span>**Autor: João Rafael Moura de Assis** Sistema de Apoio ao Estudo da **INSTITUTO FEDERAL** | Campus<br>Sertão Pernambucano | Petrolina Zona Rural | Evapotranspiração de Referência (SAE-ETO) Técnico em agropecuária (IFPE) Acadêmico de eng. agronômica (IF Sertão-PE) Dados de referência Clique aqui para acessar a fórmula, suas respectivas siglas e unidades<br>Clique aqui para acessar os dados complementares da equação Conversor de unidades INSTRUÇÕES: Insira o valor e selecione a unidade a ser convertida, os resultados serão informados nos espaços abaixo Pressão Tempo Distância Radiação ╦  $10^{-1}$  $\overline{\phantom{a}}$  atm  $\overline{\phantom{a}}$  $\overline{1}$  $\overline{\phantom{a}}$  seq.  $\overline{\phantom{a}}$  $10^{-1}$  $\Box$ pol $\Box$  $10^{-7}$  $\frac{1}{2}$  nós  $\frac{1}{2}$ os.  $\mathbb{F}_\mathbb{C}$ 1013,25 kPa  $1,000000$ <sub>seg</sub> 10,000000 pol 10,000000 nós  $77,000000$  of  $10132,5$  hPa 0,833333 pe 5,144444 m/s  $0,016667$  min 1013250,000000 Pa 298.150000 k 0,000278 horas 254,000000 mm 18520,000000 m/h 10,000000 atm 0,000012 dias 25,400000 cm 18,520000 km/h 7600,021002 mm Hg 0,000000 anos 0,254000 m 11,507794 mph 0.000254 km Angulação Direcão do vento Angulação  $9,388333333$ Velocidade 9 23 18  $\overline{\phantom{a}}$  seg  $\overline{\phantom{a}}$ 0,163857328 rad  $\mathbf{1}$  $1,000000$  ser 388333333

**Figura 5:** Ambiente do SAE-ETo que permite a conversão de unidades.

#### <span id="page-37-3"></span>**5.1.4. Banco de dados das normais climatológicas do INMET**

Para que as informações da última normal climatológica do INMET (1981-2010) fossem acessadas de forma facilitada pelo usuário, reuniram-se em uma única subplanilha (Figura 6) todas as informações meteorológicas pertinentes das 340 estações meteorológicas adotadas no programa (Anexo 1). Tais informações se resumem a:

• Temperatura máxima; • Temperatura mínima;

- Temperatura média compensada Bulbo seco;
- Temperatura média compensada Bulbo úmido;
- Temperatura do ponto de orvalho;
- Umidade relativa do ar;
- Umidade relativa do ar máxima absoluta;
- Umidade relativa do ar mínima absoluta;
- Precipitação acumulada;
- Pressão atmosférica ao nível do barômetro;
- Pressão ao nível médio do mar;
- Intensidade do vento;
- Insolação total;
- Nebulosidade;
- Evaporação total evaporímetro Piche, e;
- Evapotranspiração potencia

<span id="page-38-0"></span>**Figura 6:** Banco de dados nativo do SAE-ETo contendo as normais climatológicas do INMET.

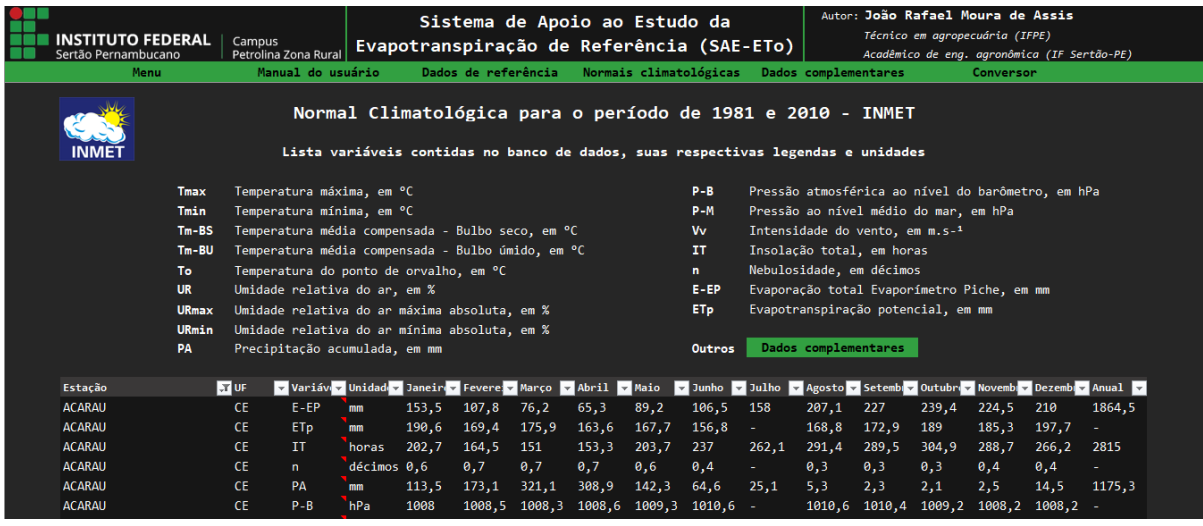

Frente às dificuldades técnicas e estruturais inerentes a execução de um levantamento de dados deste porte, tanto espacial quanto temporal, é natural que se encontrem lacunas, em períodos mensais isolados ou de forma completa, para alguns elementos em determinadas estações. Assim, quando estes estão ausentes, é apresentado o símbolo "-" em sua lacuna (Figura 7). Quando a informação de um dado mês for ausente, para aquele parâmetro não será informado o valor anual.

<span id="page-39-0"></span>

| <b>INSTITUTO FEDERAL</b><br>Sertão Pernambucano |              | Campus       | Petrolina Zona Rural                                                                                                    |                           |       | Sistema de Apoio ao Estudo da<br>Evapotranspiração de Referência (SAE-ETo) |        |        |        |                        |             |                                    |        |        | Autor: João Rafael Moura de Assis<br>Técnico em agropecuária (IFPE)<br>Acadêmico de eng. agronômica (IF Sertão-PE) |        |               |
|-------------------------------------------------|--------------|--------------|----------------------------------------------------------------------------------------------------|---------------------------|-------|----------------------------------------------------------------------------|--------|--------|--------|------------------------|-------------|------------------------------------|--------|--------|----------------------------------------------------------------------------------------------------|--------|---------------|
| Menu                                            |              |              | Manual do usuário                                                                                                    |                           |       | Dados de referência                                                        |        |        |        | Normais climatológicas |             | Dados complementares               |        |        | Conversor                                                                                                    |        |               |
|                                                 | To:          |              | Temperatura do ponto de orvalho, em °C                                                                                            |                           |       |                                                                            |        |        |        | $\mathbf{r}$           |             | Nebulosidade, em décimos           |        |        |                                                                                                    |        |               |
|                                                 | <b>UR</b>    |              | $E - EP$<br>Umidade relativa do ar, em %                                                                                          |                           |       |                                                                            |        |        |        |                        |             |                                    |        |        | Evaporação total Evaporímetro Piche, em mm                                                                         |        |               |
|                                                 | <b>URmax</b> |              | Umidade relativa do ar máxima absoluta, em %                                                                                      |                           |       |                                                                            |        |        |        | ET <sub>p</sub>        |             | Evapotranspiração potencial, em mm |        |        |                                                                                                    |        |               |
|                                                 | URmin        |              | Umidade relativa do ar mínima absoluta, em %                                                                                      |                           |       |                                                                            |        |        |        |                        |             |                                    |        |        |                                                                                                    |        |               |
|                                                 | PA           |              | Precipitação acumulada, em mm                                                                                                    |                           |       |                                                                            |        |        |        | Outros                 |             | Dados complementares               |        |        |                                                                                                    |        |               |
| Estacão                                         |              | <b>RT</b> UF | v Variáv v Unidad v Janeir v Fevere v Marco v Abril v Maio v Junho v Julho v Agosto v Setemb v Outubrov Novemb v Dezembov Anual v |                           |       |                                                                            |        |        |        |                        |             |                                    |        |        |                                                                                                    |        |               |
| <b>ACARAU</b>                                   |              | <b>CE</b>    | $E - EP$                                                                                                    | mm                        | 153,5 | 107,8                                                                      | 76.2   | 65,3   | 89,2   | 106,5                  | $-158$      | 207,1                              | 227    | 239,4  | 224,5                                                                                                    | 210    | 1864,5        |
| <b>ACARAU</b>                                   |              | <b>CE</b>    | ETp                                                                                                    | mm                        | 190.6 | 169,4                                                                      | 175.9  | 163,6  | 167,7  | 156.8                  | <b>Card</b> | 168,8                              | 172,9  | 189    | 185.3                                                                                                    | 197,7  | 140           |
| <b>ACARAU</b>                                   |              | <b>CF</b>    | TT.                                                                                                    | horas                     | 202,7 | 164,5                                                                      | 151    | 153.3  | 203,7  | 237                    | 2621        | 291,4                              | 289,5  | 304,9  | 288,7                                                                                                    | 266.2  | 2815          |
| <b>ACARAU</b>                                   |              | <b>CE</b>    | n.                                                                                                    | décimos 0.6               |       | 0.7                                                                        | 0,7    | 0,7    | 0.6    | 0,4                    | a.          | 0,3                                | 0,3    | 0,3    | 0.4                                                                                                    | 0.4    | $\Delta \phi$ |
| <b>ACARAU</b>                                   |              | <b>CE</b>    | PA                                                                                                    | mm                        | 113,5 | 173,1                                                                      | 321,1  | 308.9  | 142,3  | 64,6                   | 25,1        | 5,3                                | 2,3    | 2,1    | 2.5                                                                                                    | 14,5   | 1175.3        |
| <b>ACARAU</b>                                   |              | CE.          | $P - B$                                                                                                    | hPa                       | 1008  | 1008,5                                                                     | 1008,3 | 1008,6 | 1009,3 | 1010,6                 | $\sim$      | 1010,6                             | 1010,4 | 1009,2 | 1008,2                                                                                                    | 1008.2 |               |
| <b>ACARAU</b>                                   |              | <b>CE</b>    | $P-M$                                                                                                    | hPa                       | 1010  | 1010.5                                                                     | 1010.3 | 1010.6 | 1011,3 | 1012,6                 | ٠           | 1012.6                             | 1012.4 | 1011,2 | 1010,1                                                                                                    | 1010.2 |               |
| <b>ACARAU</b>                                   |              | <b>CE</b>    | Tmax                                                                                                    | <b>PC</b>                 | 31,7  | 31,1                                                                       | 30,7   | 30,6   | 31,3   | 31,6                   | 32,2        | 32,7                               | 32,9   | 32,8   | 32,8                                                                                                    | 32,8   | 31,9          |
| <b>ACARAU</b>                                   |              | CF.          | $Tm - BS$                                                                                                    | <b>PC</b>                 | 27,5  | 27,3                                                                       | 26,8   | 26,7   | 26,9   | 26,6                   |             | 27,2                               | 27,7   | 27,8   | 27,9                                                                                                    | 28     |               |
| <b>ACARAU</b>                                   |              | <b>CE</b>    | $Tm-BU$                                                                                                    | '∘c                       | 25.3  | 25,5                                                                       | 25,5   | 25.5   | 25,4   | 24,7                   | ÷.          | 24                                 | 24,3   | 24.6   | 24.9                                                                                                    | 25     | ÷.            |
| <b>ACARAU</b>                                   |              | CF.          | Tmin                                                                                                    | $^{\circ}$ C              | 23,4  | 23,4                                                                       | 23,3   | 23,3   | 23     | 22,3                   | 21,9        | 22,4                               | 23,1   | 23,3   | 23,3                                                                                                    | 23,6   | 23            |
| <b>ACARAU</b>                                   |              | CF.          | To:                                                                                                    | <b>Pe</b>                 | 24.3  | 24,6                                                                       | 24,8   | 25     | 24,8   | 23,8                   |             | 22,5                               | 22,9   | 23,2   | 23,5                                                                                                    | 23,7   |               |
| <b>ACARAU</b>                                   |              | <b>CE</b>    | <b>UR</b>                                                                                                    | $\boldsymbol{\mathsf{x}}$ | 81.6  | 83.9                                                                       | 87.8   | 89.1   | 87.7   | 84.4                   | ×.          | 74.3                               | 76.3   | 76.8   | 76.2                                                                                                    | 77.6   |               |
| <b>ACARAU</b>                                   |              | <b>CE</b>    | URmax                                                                                                    | $\boldsymbol{\mathsf{x}}$ | 98,8  | 99                                                                         | 98     | 99     | 99,3   | 98                     | <b>COL</b>  | 93                                 | 99     | 97.5   | 97                                                                                                    | 97     |               |
| <b>ACARAU</b>                                   |              | <b>CE</b>    | URmin                                                                                                    | $\boldsymbol{\%}$         | 64,5  | 67                                                                         | 66,5   | 4      | 69     | 53                     | a.          | 59,5                               | 59     | 53     | 59,8                                                                                                    | 61,3   |               |
| <b>ACARAU</b>                                   |              | <b>CE</b>    | W                                                                                                    | $m.5 - 1$                 | 3,8   | 3,4                                                                        | 2,6    | 2,5    | 2,8    | 3,5                    |             | 5,1                                | 5,7    | 5,5    | 5,4                                                                                                    | 4,8    |               |

**Figura 7:** Dados ausentes para um determinado parâmetro, sendo apresentado o símbolo "-".

Adicionalmente, em uma aba anexa à esta (Figura 8), são apresentados dados complementares para as mesmas estações, como as datas de início e fim de operação, além de fatores climáticos necessários às equações, sendo latitude, longitude e altitude. Estas informações estão à disposição do usuário para consulta e também são utilizadas pelo sistema nas ferramentas de coleta de dados e para execução das equações de forma simultânea.

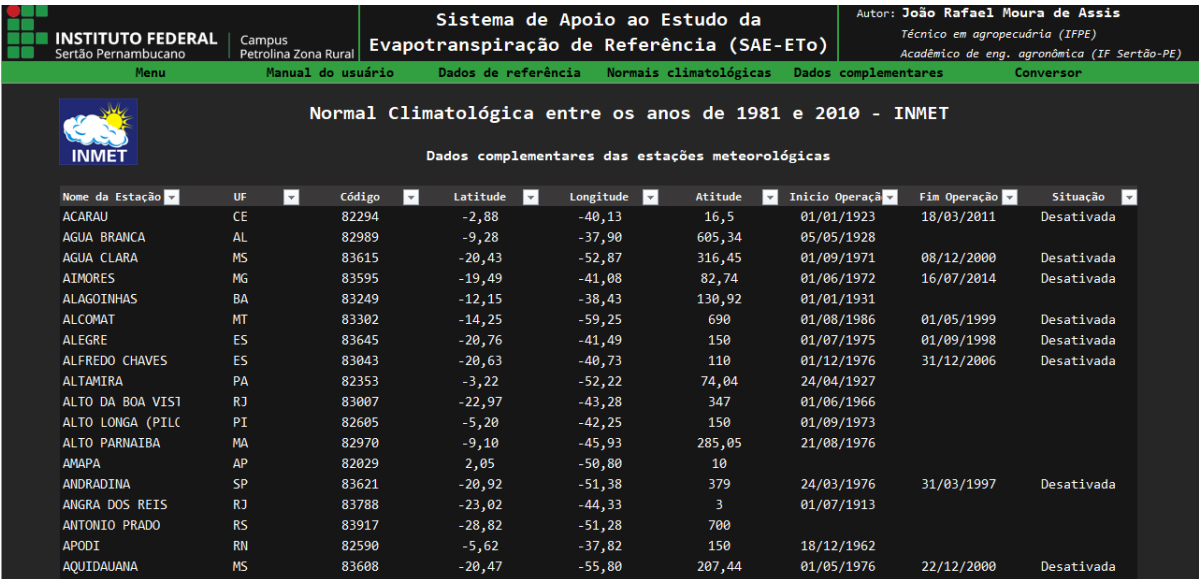

<span id="page-39-1"></span>**Figura 8:** Dados complementares às normais, referentes às estações meteorológicas do INMET.

Para que os dados sejam consultados e trabalhados de forma aberta pelo usuário, no início da lista encontram-se, sob os tópicos, ferramentas de filtro, onde é possível fazê-lo a partir das estações, estados, parâmetros ou períodos de tempo.

#### <span id="page-40-2"></span>**5.1.5. Dados de referência para aplicação dos modelos equacionais**

Considerando a quantidade de dados utilizados e os números ambientes do sistema, desenvolveu-se uma faixa auxiliar de referência com informações dos principais dados utilizados na aplicação dos modelos. As informações contidas nesta faixa são determinadas em uma aba própria (Figura 9) e ficam disponíveis em todas as abas (Figura 10). Os dados são temperatura média, temperatura máxima, temperatura mínima, umidade, velocidade do vento, pressão atmosférica, radiação, nebulosidade e evapotranspiração.

**Figura 9:** Ambiente do SAE-ETo destinado à determinação dos dados de referência.

<span id="page-40-0"></span>

|                                                                                           |                                |                   |                           |                                         |                                                                                                    |                      | Autor: João Rafael Moura de Assis           |                  |  |  |  |  |  |
|-------------------------------------------------------------------------------------------|--------------------------------|-------------------|---------------------------|-----------------------------------------|----------------------------------------------------------------------------------------------------|----------------------|---------------------------------------------|------------------|--|--|--|--|--|
|                                                                                           |                                |                   |                           | Sistema de Apoio ao Estudo da           |                                                                                                    |                      | Técnico em agropecuária (IFPE)              |                  |  |  |  |  |  |
| <b>NSTITUTO FEDERAL</b><br>Sertão Pernambucano                                            | Campus<br>Petrolina Zona Rural |                   |                           |                                         | Evapotranspiração de Referência (SAE-ETo)                                                                |                      | Acadêmico de eng. agronômica (IF Sertão-PE) |                  |  |  |  |  |  |
| Menu                                                                                      |                                | Manual do usuário | Dados de referência       |                                         | Dados complementares<br>Conversor                                                                        |                      |                                             |                  |  |  |  |  |  |
|                                                                                           |                                |                   |                           |                                         |                                                                                                    |                      |                                             |                  |  |  |  |  |  |
| Dados de referência                                                                       |                                |                   |                           |                                         |                                                                                                    |                      |                                             |                  |  |  |  |  |  |
|                                                                                           |                                |                   |                           |                                         |                                                                                                    |                      |                                             |                  |  |  |  |  |  |
| Dados de referência<br>Temp. média                                                        | Temp. máxima                   | Temp. mínima      | Umidade                   | Vel. do vento                           | Estes dados aparecerão em todas as abas equacionais para facilitar as suas aplicações<br>Pressão atmosf. | Radiacão             | Nebulosidade                                | Evapotraspiração |  |  |  |  |  |
| 28,00                                                                                     | 33,30                          | 23.30             | 54,00                     | 2,90                                    | 96.83                                                                                                    | 39,34                | 0.60                                        | 7,95             |  |  |  |  |  |
| $^{\circ}$ c                                                                              | °C.                            | °C.               | X.                        | $m.s^{-1}$                              | kPa                                                                                                    | $MJ.m^{-2}.dia^{-1}$ |                                             |                  |  |  |  |  |  |
|                                                                                           |                                |                   |                           |                                         |                                                                                                    |                      | décimos                                     | mm               |  |  |  |  |  |
| Selecione aqui quais dados serão apresentados:<br>Inserção manual dos dados de referência |                                |                   | $\rightarrow$             | Normal climatológica                    | ▾                                                                                                    |                      |                                             |                  |  |  |  |  |  |
| Temp. média                                                                               | Temp. máxima                   | Temp. mínima      | Umidade                   | Vel. do vento                           | Pressão atmosf.                                                                                          | Radiação             | Nebulosidade                                | Evapotraspiração |  |  |  |  |  |
| 1,0000                                                                                    | 2,0000                         | 3,0000            | 4,0000                    | 5,0000                                  | 6,0000                                                                                                   | 7,0000               | 8,0000                                      | 9,0000           |  |  |  |  |  |
| $^{\circ}$ C                                                                              | $^{\circ}$ C                   | $^{\circ}$ C      | $\boldsymbol{\mathsf{x}}$ | $m.s^{-1}$                              | kPa                                                                                                    | $MJ.m^{-2}.dia^{-1}$ | décimos                                     | mm               |  |  |  |  |  |
|                                                                                           |                                |                   |                           |                                         |                                                                                                    |                      |                                             |                  |  |  |  |  |  |
|                                                                                           |                                |                   |                           |                                         | Dados coletados na normal climatológica para a estação PETROLINA para o mês de JANEIRO                   |                      |                                             |                  |  |  |  |  |  |
| Temp. média                                                                               | Temp. máxima                   | Temp. mínima      | Umidade                   | Vel. do vento                           | Pressão atmosf.                                                                                          | Radiacão             | Nebulosidade                                | Evapotraspiração |  |  |  |  |  |
| 28,00                                                                                     | 33,30                          | 23,30             | 54,00                     | 2,9000                                  | 96,8300                                                                                                  | 39,3410              | 0.60                                        | 7,95             |  |  |  |  |  |
| °C.                                                                                       | °C.                            | °C.               | $\boldsymbol{\mathsf{x}}$ | $m \times 1$                            | kPa                                                                                                    | $MJ.m^{-2}.dia^{-1}$ | décimos                                     | mm.              |  |  |  |  |  |
|                                                                                           |                                |                   |                           | Coleta de dados da normal climatológica |                                                                                                    |                      |                                             |                  |  |  |  |  |  |
|                                                                                           |                                |                   |                           |                                         |                                                                                                    |                      |                                             |                  |  |  |  |  |  |

**Figura 10:** Dados de referência sendo apresentados em uma aba de aplicação equacional.

<span id="page-40-1"></span>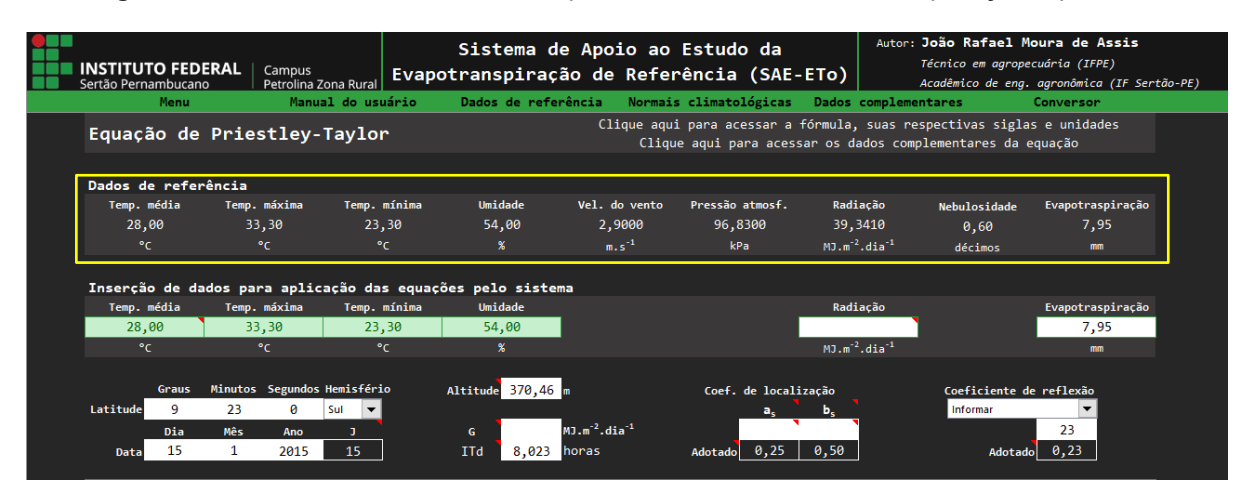

O dado de evapotranspiração não é utilizado para estimação da ETo, visto que é também uma estimativa, porém, é utilizado de forma complementar para determinação do erro percentual (ꓱ) (Equação 41) para o resultado obtido, utilizandoo como referência de valor exato.

A determinação destes valores pode ser feita das seguintes formas: manual, com a inserção dos dados na própria aba; normal climatológica, com a seleção dos dados para um dado período de tempo em uma estação específica, em aba anexa (coleta de dados da normal climatológica), e; estação meteorológica automática, através da inserção de dados provenientes de uma estação, quando estes forem disponíveis, em aba anexa (inserção de dados de estação meteorológica automática).

#### <span id="page-41-1"></span>**5.1.6. Coleta de dados da normal climatológica**

Esta seção (Figura 11) foi desenvolvida para facilitar a coleta de dados a partir das NC, para uso na faixa de dados de referência. Para tal, dispõe de ferramentas de seleção que atuam como controles de busca e permitem a coleta de dados de uma estação específica para um certo período de tempo. Após a escolha do usuário o sistema retorna todos os dados disponíveis para aquela estação, permitindo inclusive a sua consulta isolada, sem necessariamente objetivar o uso da ferramenta de dados de referência.

<span id="page-41-0"></span>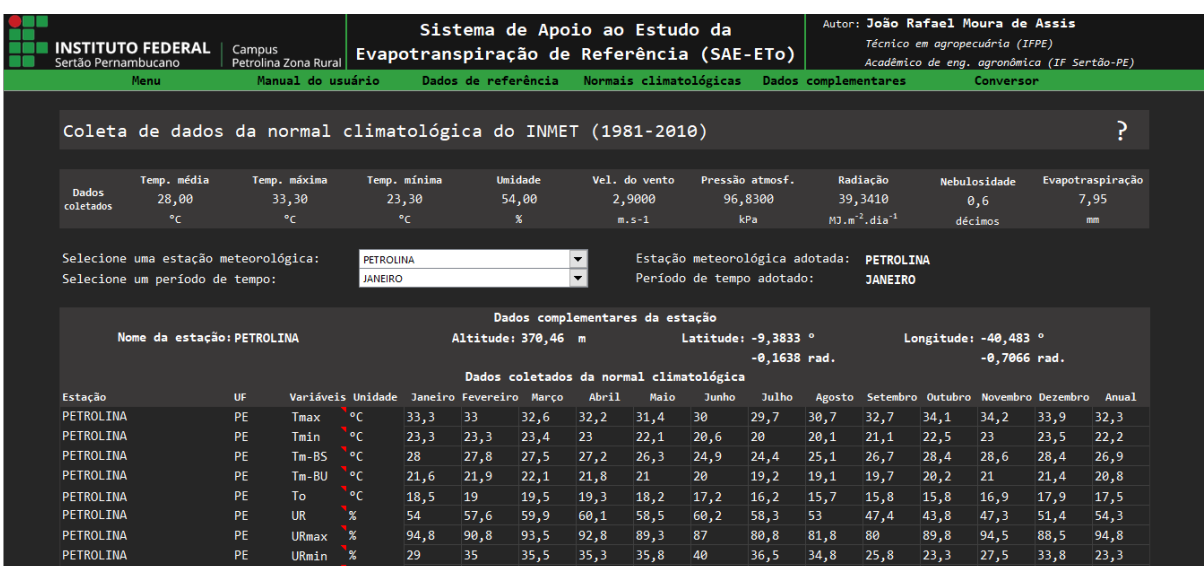

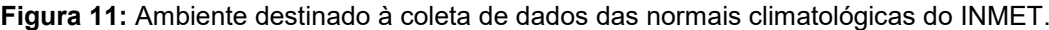

Adicionalmente, visto que as normais climatológicas do INMET não fornecem os valores de radiação para as estações, nesta aba são aplicadas equações (30, 31, 32, 33, 35, e 36) que permitem a sua determinação através das informações existentes (Figura 12).

**Figura 12:** Equações aplicadas pelo sistema para obtenção dos valores de radiação solar.

<span id="page-42-0"></span>

|                                                                        |           |                                           |                               |          |                     |          | Sistema de Apoio ao Estudo da             |        |                        |        |                      |                  | Autor: João Rafael Moura de Assis |                                             |          |        |
|------------------------------------------------------------------------|-----------|-------------------------------------------|-------------------------------|----------|---------------------|----------|-------------------------------------------|--------|------------------------|--------|----------------------|------------------|-----------------------------------|---------------------------------------------|----------|--------|
| <b>INSTITUTO FEDERAL</b>                                               | Campus    |                                           |                               |          |                     |          | Evapotranspiração de Referência (SAE-ETo) |        |                        |        |                      |                  |                                   | Técnico em agropecuária (IFPE)              |          |        |
| Sertão Pernambucano<br>Menu                                            |           | Petrolina Zona Rural<br>Manual do usuário |                               |          |                     |          |                                           |        |                        |        |                      |                  |                                   | Acadêmico de eng. agronômica (IF Sertão-PE) |          |        |
|                                                                        |           |                                           |                               |          | Dados de referência |          |                                           |        | Normais climatológicas |        | Dados complementares |                  |                                   | Conversor                                   |          |        |
| <b>PETROL INA</b>                                                      | <b>PE</b> | PA                                        | mm                            | 91       | 90.7                | 114.1    | 44                                        | 12,6   | 5,5                    | Δ      | 1.4                  | 2,7              | 10.6                              | 52                                          | 54       | 482.6  |
| <b>PETROLINA</b>                                                       | <b>PF</b> | $P - R$                                   | hPa                           | 968,3    | 968,7               | 968.5    | 969.6                                     | 971,1  | 973                    | 973.9  | 973.7                | 972              | 969.9                             | 968,2                                       | 968,4    | 970,4  |
| PETROLINA                                                              | <b>PF</b> | $P-M$                                     | hPa                           | 1009.7   | 1010,2              | 1010,1   | 1011,2                                    | 1012,9 | 1015,2                 | 1016,2 | 1015,8               | 1013,7           | 1011,3                            | 1009,6                                      | 1009,9   | 1012,2 |
| <b>PFTROI TNA</b>                                                      | PF        | <b>Vv</b>                                 | $m.5 - 1$                     | 2,9      | 2,9                 | 2,7      | з                                         | 3,3    | 3,6                    | 3,7    | 3,8                  | 3,7              | 3,4                               | 3,1                                         | З        | 3,3    |
| PETROLINA                                                              | <b>PE</b> | <b>IT</b>                                 | horas                         | 248.7    | 223.6               | 233.5    | 234.5                                     | 232.2  | 218.6                  | 242.3  | 270.7                | 276.4            | 285.7                             | 264.2                                       | 263.8    | 2994.2 |
| <b>PETROLINA</b>                                                       | <b>PE</b> | n.                                        | décimos 0.6                   |          | 0.6                 | 0.7      | 0.6                                       | 0.6    | 0.5                    | 0.5    | 0.5                  | 0.4              | 0.4                               | 0.5                                         | 0.5      | 0,5    |
| PETROLINA                                                              | <b>PF</b> | $F - FP$                                  | mm                            | 280,1    | 233,4               | 217,5    | 216.8                                     | 228,7  | 228                    | 262.9  | 308                  | 345,4            | 387,8                             | 344,1                                       | 314,2    | 3366,9 |
|                                                                        | PE        |                                           |                               | 246.3    | 209.7               | 212,9    | 181.9                                     | 177.2  | 134,1                  | 125,4  | 151.2                | 195              | 251,2                             | 257,3                                       | 257,7    | 200    |
| PETROLINA<br>Selecione os coeficientes a, e b.:                        |           | <b>ETp</b>                                | mm<br>PADRÃO                  |          |                     |          | $\vert \mathbf{v} \vert$                  |        | Coeficientes adotados: |        |                      | $a_5 \quad 0.25$ |                                   | $b_s$ 0,5                                   |          |        |
| Valores calculados a partir de dados coletados da normal climatológica |           |                                           |                               |          |                     |          |                                           |        |                        |        |                      |                  |                                   |                                             |          |        |
| Estação                                                                | <b>UF</b> | Variáveis Unidade Janeiro Fevereiro Marco |                               |          |                     |          | Abril                                     | Maio   | <b>Junho</b>           | Julho  |                      |                  |                                   | Agosto Setembro Outubro Novembro Dezembro   |          | Anual  |
| <b>PFTROI TNA</b>                                                      | <b>PF</b> | п.                                        | ad.                           | 15.00    | 46.00               | 74.00    | 105,00                                    | 135.00 | 166,00                 | 196,00 | 227,00               | 258,00           | 288,00                            | 319.00                                      | 349.00   | 182.00 |
| <b>PFTROLTNA</b>                                                       | <b>PF</b> | δ                                         | rad.                          | $-0.370$ | $-0.230$            | $-0.047$ | 0, 166                                    | 0,329  | 0,407                  | 0,375  | 0.239                | 0,037            | $-0,169$                          | $-0.335$                                    | $-0.407$ | 0.403  |
| <b>PETROLINA</b>                                                       | <b>PE</b> | dr                                        | ad.                           | 1,032    | 1,023               | 1,010    | 0.992                                     | 0.977  | 0.968                  | 0,968  | 0.976                | 0.991            | 1,008                             | 1,023                                       | 1,032    | 0,967  |
| <b>PETROLINA</b>                                                       | <b>PE</b> | ωs                                        | rad.                          | 1,635    | 1,610               | 1,579    | 1,543                                     | 1,514  | 1,500                  | 1,506  | 1,531                | 1,565            | 1,599                             | 1,628                                       | 1,642    | 1,500  |
| PETROLINA                                                              | <b>PF</b> | N.                                        | horas                         | 12,490   | 12,296              | 12,060   | 11,789                                    | 11,569 | 11,456                 | 11,503 | 11,692               | 11,953           | 12,215                            | 12,440                                      | 12,545   | 11,461 |
| PETROLINA                                                              | PF        | <b>TTd</b>                                | horas                         | 8.023    | 7.986               | 7.532    | 7.817                                     | 7.490  | 7.287                  | 7,816  | 8.732                | 9.213            | 9.216                             | 8.807                                       | 8.510    | 8.203  |
| <b>PETROLINA</b>                                                       | <b>PE</b> | <b>Ra</b>                                 | MJ/m <sup>2</sup> /dia 39.341 |          | 39,217              | 37,861   | 34,729                                    | 31,321 | 29,373                 | 30,065 | 32,977               | 36,379           | 38,495                            | 39,131                                      | 39,155   | 29,419 |
| <b>PETROLINA</b>                                                       | <b>PE</b> | <b>Rs</b>                                 | MJ/m <sup>2</sup> /dia 22,470 |          | 22,539              | 21,289   | 20,196                                    | 17,969 | 16,685                 | 17,730 | 20,558               | 23,115           | 24,145                            | 23,634                                      | 23,069   | 17,883 |

### <span id="page-42-2"></span>**5.1.7. Inserção de dados oriundos de estação meteorológica automática**

Nesta aba permite-se que o usuário insira dados provenientes de uma estação meteorológica automática (Figura 13), quando esta for presente, para que sejam utilizados nos cálculos.

<span id="page-42-1"></span>**Figura 13:** Ambiente destinado à inserção de dados oriundos de estação meteorológica automática.

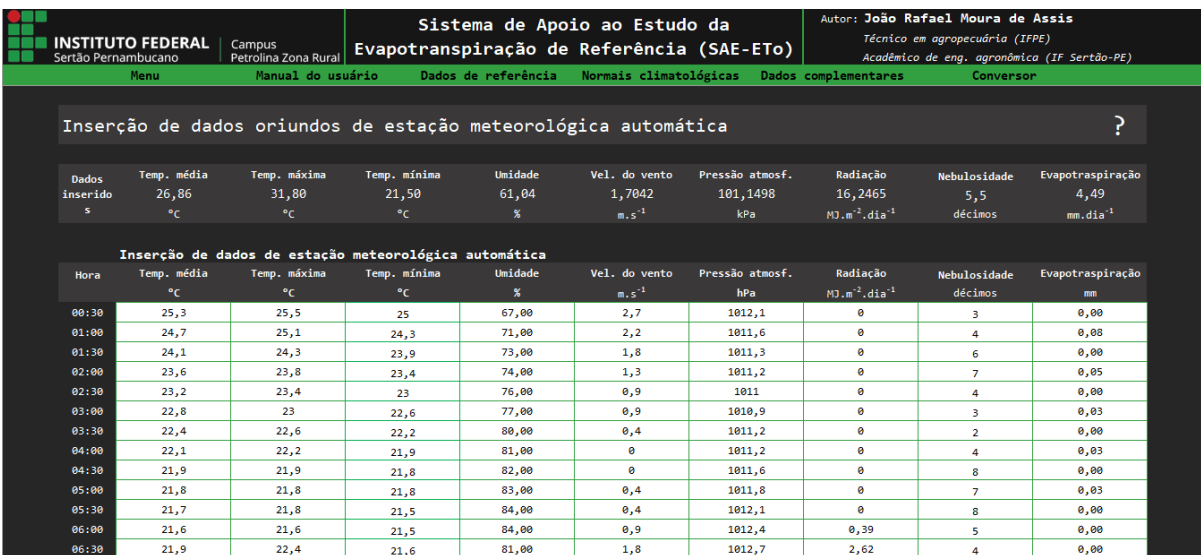

#### <span id="page-43-1"></span>**5.2. Aplicação equacional**

Os ambientes de aplicação das equações são divididos em dois grupos distintos. O primeiro, apresenta individualmente cada modelo de estimação da ETo, juntamente à todas as equações parciais necessárias à sua utilização. O segundo grupo, compreendido por um conjunto de abas de atuação concatenada, apresenta a possibilidade de aplicação simultânea de diversos modelos equacionais. Ambas as situações são discorridas a seguir.

#### <span id="page-43-2"></span>**5.2.1. Aplicação individual dos modelos equacionais**

As abas de aplicação individual seguem um mesmo layout geral (Figura 14) e comportam todas as diretrizes necessárias para utilização da equação em questão. Nelas, são apresentados hiperlinks de acesso a informações do referido modelo, tais como sua fórmula e dados complementares tabelados. Abaixo destes, encontram-se os dados de referência discutidos no item 5.1.5.

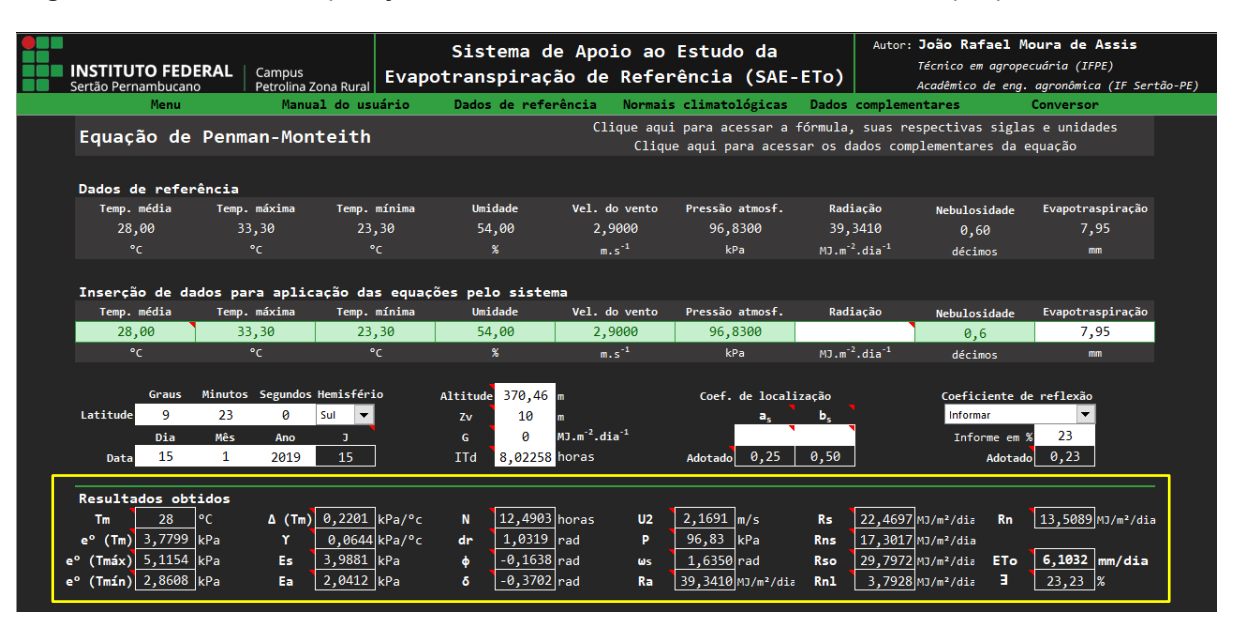

<span id="page-43-0"></span>**Figura 14:** Ambiente de aplicação do modelo de Penman-Monteith com destaque para os resultados.

Em seguida são solicitados os dados de entrada, que variam em função do modelo em questão. Algumas informações devem ser dadas pelo usuário nas células de entrada, outras são feitas com a utilização de comandos de seleção que estão diretamente associados com os respectivos dados. Ao lado de cada célula de entrada está descrita a unidade de grandeza na qual o dado deverá ser informado, havendo incompatibilidade do mesmo para dados informados em outras unidades que não a solicitada. Ademais, quando existe um processo lógico sendo aplicado em função dos dados disponibilizados, este é explicitado através dos comentários na respectiva célula. Nestas mesmas situações é apresentado ao lado o valor adotado pelo sistema em função do teste lógico.

Após a introdução destes dados, o sistema aplicará automaticamente todas as diretrizes necessárias para obtenção da ETo. Os resultados de cada etapa são descritos na faixa de resultados obtidos (destaque na Figura 14 em forma de retângulo amarelo) e finalizam com o dado de ETo e erro percentual (3).

Para uma melhor compreensão do funcionamento destes ambientes no sistema, tomou-se como exemplo a aba destinada à aplicação do modelo PM-FAO (Figura 14), descrita a seguir.

### <span id="page-44-0"></span>**5.2.1.1. Modelo de Penman-Monteith FAO 56**

Os dados de entrada solicitados nesta aba são os seguintes: T<sub>m</sub>; T<sub>max</sub>; T<sub>min</sub>; UR; Vv; P; Ra; n; ET; ϕ; data; Z; Zv; G; ITd; as; bs, e; α. A partir destas informações o sistema aplicará uma série de equações simultaneamente, descritas abaixo:

- $\bullet$  T<sub>m</sub> Se o usuário informar este valor, o sistema o utilizará para aplicação nas equações subsequentes. Caso contrário o sistema aplicara a equação 21 para obtenção da T<sup>m</sup> pelo método dos extremos.
- $\bullet$  e<sup>o</sup>(T<sub>i</sub>) Com os valores de T<sub>m</sub>, T<sub>max</sub> e T<sub>min</sub> será aplicada a equação 24 para obtenção dos valores de pressão de saturação de vapor a temperatura média, máxima e mínima,  $e^{o}(T_m)$ ,  $e^{o}(T_{max})$  e  $e^{o}(T_{min})$  respectivamente.
- $\Delta A$  partir do resultado obtido na equação 24 para e ${}^{\circ}$ (T<sub>m</sub>) e a própria T<sub>m</sub> é aplicada a equação 26 para obtenção da declividade da curva de pressão de saturação, Δ.
- P Se este dado for informado, o sistema o utilizará nas equações subsequentes, senão, utilizará o valor de Z informado para aplicação da equação 23.
- ϒ Com o valor de P é aplicada a equação 25 para obtenção da constante psicrométrica, ϒ.
- $\bullet$   $\bullet$   $\bullet$  A partir dos resultados da equação 24 para  $T_{max}$  e  $T_{min}$  é aplicada a equação 27 para obtenção da pressão de saturação de vapor, es.
- $\bullet$  e<sub>a</sub> com o valor informado de UR e o resultado da equação 24 para T<sub>m</sub> é aplicada a equação 28 para obtenção da pressão de vapor atual do ar, ea.
- J O dia juliano é determinado em função da data informada, utilizando-se a equação 29 e posterior correção com a equação 29.1 em função do ano em questão, se bissexto ou não.
- δ A partir do resultado obtido na equação 29.1 é aplicada a equação 30 para determinação da declinação do sol no referido dia, δ.
- dr Com o mesmo resultado da equação 29.1, aplica-se a equação 31 para obtenção da distância relativa inversa terra-sol, dr.
- ϕ As coordenadas locais informadas pelo usuário em graus (°), minutos (') e segundos (") são inicialmente convertidas em graus e décimos para posterior conversão em radianos com a função RADIANOS do Excel. A partir do hemisfério é determinado se o valor será positivo (norte) ou negativo (sul).
- $ω_s A$  partir dos valores de  $φ$  e δ, obtido na equação 30, é aplicada a equação 32 para obtenção do ângulo horário do nascer do sol, ωs.
- N O fotoperíodo do referido dia é obtido através da equação 33, utilizando-se o resultado obtido na equação 32
- U2 A partir dos valores informados de Vv e Zv é aplicada a equação 34 para obtenção da velocidade do vento a 2 metros de altura do solo, U2.
- R<sup>a</sup> Caso não tenha sido informada pelo usuário, para determinar a radiação solar extraterrestre o sistema utilizará a equação 35 com os valores de δ, dr e ω<sup>s</sup> obtidos das equações 30, 31 e 32, respectivamente, além da ϕ.
- a<sup>s</sup> e bs Caso o usuário não informe os valores dos coeficientes de localização de Angström-Prescott, o sistema assumirá os valores padrão de 0,25 e 0,5 para a<sup>s</sup> e bs, respectivamente.
- $R_s$  Com o resultado obtido na equação 35 e os valores adotados de a<sub>s</sub> e b<sub>s</sub> é aplicada a equação 36 para obtenção da radiação solar global, Rs.
- Rns A partir do resultado da equação 36 e o valor informado para α é aplicada a equação 37 para obtenção do saldo de radiação de ondas curtas, Rns.
- $\bullet$  R<sub>so</sub> A equação 38 é aplicada a partir do resultado da equação 35 e o dado informado para Z, para determinação da radiação solar em dias sem nuvens. Caso o valor de Z não tenha sido informado pelo usuário, o sistema aplicará a

equação 38.1 que utiliza os valores assumidos para a<sup>s</sup> e bs para determinação da Rso.

- $R_{nl}$  Com os valores obtidos nas equações 28, 36 e 38 e os dados informados para Tmax e Tmin é aplicada a equação 39 para determinação do saldo de radiação de ondas longas, R<sub>nl</sub>.
- $\bullet$  R<sub>n</sub> A equação 40 é aplicada para determinar o saldo de radiação à superfície e para tal utiliza o resultado das equações 37 e 39.
- ETo Por fim, com os valores assumidos para  $T_m$  e G e os resultados obtidos nas equações 25, 26, 27, 28, 34 e 40, aplica-se a equação 14 para obtenção do valor da ETo pelo método de Penman-Monteith.
- ꓱ Com o resultado obtido na equação 14 e o valor informado de ETo é aplicada a equação 41 para determinação do erro-percentual.

### <span id="page-46-1"></span>**5.2.2. Aplicação simultânea dos modelos equacionais**

Este ambiente distingue-se dos descritos anteriormente em layout e funcionalidade (Figura 15). Seu objetivo é aplicar simultaneamente todos os modelos a partir das normais climatológicas contidas no banco de dados nativo do sistema.

<span id="page-46-0"></span>**Figura 15:** Ambiente do SAE-ETo destinado à aplicação simultânea dos modelos equacionais.

| <b>ISTITUTO FEDERAL</b><br>Sertão Pernambucano                                          | Campus    | Petrolina Zona Rural |                  |      | Sistema de Apoio ao Estudo da |       |                                 |      | Evapotranspiração de Referência (SAE-ETo) |                |                      |      |       | Autor: João Rafael Moura de Assis<br>Técnico em agropecuária (IFPE)<br>Acadêmico de eng. agronômica (IF Sertão-PE) |      |       |
|-----------------------------------------------------------------------------------------|-----------|----------------------|------------------|------|-------------------------------|-------|---------------------------------|------|-------------------------------------------|----------------|----------------------|------|-------|----------------------------------------------------------------------------------------------------|------|-------|
| Menu                                                                                    |           | Manual do usuário    |                  |      | Dados de referência           |       |                                 |      | Normais climatológicas                    |                | Dados complementares |      |       | Conversor                                                                                                    |      |       |
|                                                                                         |           |                      |                  |      |                               |       |                                 |      |                                           |                |                      |      |       |                                                                                                    |      |       |
| Aplicação simultânea das equações a partir da normal climatológica do INMET (1981-2010) |           |                      |                  |      |                               |       |                                 |      |                                           |                |                      |      |       |                                                                                                    |      |       |
| Selecione uma estação meteorológica:                                                    |           |                      | <b>PETROLINA</b> |      |                               |       | ▾                               |      | Estação meteorológica adotada: PETROLINA  |                |                      |      |       |                                                                                                    |      |       |
|                                                                                         |           |                      |                  |      |                               |       | Dados complementares da estação |      |                                           |                |                      |      |       |                                                                                                    |      |       |
| Nome da estação: PETROLINA                                                              |           |                      |                  |      | Altitude: 370.46 m            |       |                                 |      | Latitude: -9,3833 °                       |                |                      |      |       | Longitude: $-40.483$ °                                                                                             |      |       |
|                                                                                         |           |                      |                  |      |                               |       |                                 |      |                                           | $-0.1638$ rad. |                      |      |       | $-0.7066 rad.$                                                                                                    |      |       |
|                                                                                         |           |                      |                  |      |                               |       |                                 |      | Dados coletados da normal climatológica   |                |                      |      |       |                                                                                                    |      |       |
| Estacão                                                                                 | <b>UF</b> | Variáveis Unidade    |                  |      | Janeiro Fevereiro             | Marco | Abril                           | Maio | <b>Junho</b>                              | Julho          |                      |      |       | Agosto Setembro Outubro Novembro Dezembro                                                                          |      | Anual |
| <b>PFTROI TNA</b>                                                                       | <b>PF</b> | Tmax                 | °C               | 33,3 | 33                            | 32,6  | 32,2                            | 31,4 | 30                                        | 29,7           | 30,7                 | 32,7 | 34,1  | 34,2                                                                                                    | 33,9 | 32,3  |
| <b>PFTROI TNA</b>                                                                       | <b>PF</b> | Tmin                 | '°c              | 23,3 | 23,3                          | 23,4  | 23                              | 22,1 | 20,6                                      | 20             | 20,1                 | 21,1 | 22,5  | 23                                                                                                    | 23,5 | 22, 2 |
| <b>PFTROI TNA</b>                                                                       | PF.       | $Tm-BS$              | . م.             | 28   | 27,8                          | 27.5  | 27,2                            | 26,3 | 24,9                                      | 24,4           | 25,1                 | 26,7 | 28,4  | 28,6                                                                                                    | 28,4 | 26,9  |
| <b>PETROLINA</b>                                                                        | <b>PF</b> | $Tm-BU$              | `∘c∶             | 21,6 | 21,9                          | 22,1  | 21,8                            | 21   | $20^{\circ}$                              | 19,2           | 19,1                 | 19,7 | 20, 2 | 21                                                                                                    | 21,4 | 20,8  |
| PETROLINA                                                                               | <b>PE</b> | To                   | lec.             | 18,5 | 19                            | 19.5  | 19,3                            | 18,2 | 17,2                                      | 16,2           | 15,7                 | 15,8 | 15,8  | 16,9                                                                                                    | 17,9 | 17,5  |
| <b>PETROLINA</b>                                                                        | <b>PE</b> | <b>UR</b>            | X                | 54   | 57,6                          | 59,9  | 60,1                            | 58.5 | 60,2                                      | 58,3           | 53                   | 47,4 | 43.8  | 47,3                                                                                                    | 51,4 | 54,3  |

Inicialmente o usuário deve selecionar uma das estações meteorológicas. Com isto, o sistema retorna os dados disponíveis para estação em questão no banco de dados. São apresentados os valores mensais e anual. Quando um dos dados for ausente o sistema retornará "-". Quando não houver dados disponíveis para nenhum dos meses em um determinado parâmetro, o sistema retornará "Dados inexistentes"

(Figura 16). Caso algum dos dados ausentes for essencial à aplicação das equações posteriores, estas não serão devidamente executadas.

| INSTITUTO FEDERAL<br>Sertão Pernambucano | Campus         | Petrolina Zona Rural |                           |      | Sistema de Apoio ao Estudo da<br>Evapotranspiração de Referência (SAE-ETo) |      |                                         |                        |                        |                | Autor: João Rafael Moura de Assis<br>Técnico em agropecuária (IFPE)<br>Acadêmico de eng. agronômica (IF Sertão-PE) |                                              |                                           |                |       |       |
|------------------------------------------|----------------|----------------------|---------------------------|------|----------------------------------------------------------------------------|------|-----------------------------------------|------------------------|------------------------|----------------|----------------------------------------------------------------------------------------------------|----------------------------------------------|-------------------------------------------|----------------|-------|-------|
| Menu                                     |                | Manual do usuário    |                           |      | Dados de referência                                                        |      |                                         | Normais climatológicas |                        |                | Dados complementares                                                                                               |                                              |                                           | Conversor      |       |       |
| Selecione uma estação meteorológica:     |                |                      | <b>NOVA FRIBURGO</b>      |      |                                                                            |      | ▾                                       |                        |                        |                |                                                                                                    | Estação meteorológica adotada: NOVA FRIBURGO |                                           |                |       |       |
|                                          |                |                      |                           |      |                                                                            |      | Dados complementares da estação         |                        |                        |                |                                                                                                    |                                              |                                           |                |       |       |
| Nome da estacão: NOVA FRIBURGO           |                |                      |                           |      | Altitude: 856,6 m                                                          |      |                                         |                        | Latitude: $-22,25$ $°$ |                |                                                                                                    |                                              | Longitude: -42,517 °                      |                |       |       |
|                                          |                |                      |                           |      |                                                                            |      |                                         |                        |                        | $-0.3883$ rad. |                                                                                                    |                                              |                                           | $-0.7421$ rad. |       |       |
|                                          |                |                      |                           |      |                                                                            |      | Dados coletados da normal climatológica |                        |                        |                |                                                                                                    |                                              |                                           |                |       |       |
| Estação                                  | <b>UF</b>      | Variáveis Unidade    |                           |      | Janeiro Fevereiro Março                                                    |      | Abril                                   | Maio                   | <b>Junho</b>           | Julho          |                                                                                                    |                                              | Agosto Setembro Outubro Novembro Dezembro |                |       | Anual |
| <b>NOVA FRIBURGO</b>                     | R <sub>1</sub> | Tmax                 | ۰c                        | 27,9 | 28,5                                                                       | 27   | 26,1                                    | 23,7                   | 22.5                   | 22, 2          | 23,2                                                                                                    | 23.5                                         | 25                                        | 25,8           | 26, 2 | 25,1  |
| <b>NOVA FRIBURGO</b>                     | RJ             | Tmin                 | ۰c                        | 17.8 | 17.7                                                                       | 17.5 | 16.1                                    | 13                     | 10.6                   | 9.9            | 10.8                                                                                                    | 12.9                                         | 14.9                                      | 16.2           | 17    | 14,5  |
| Dados inexistentes                       | ÷.             | $Tm-BS$              | ÎФ                        |      |                                                                            |      |                                         |                        |                        |                |                                                                                                    |                                              |                                           |                |       |       |
| Dados inexistentes                       | ÷              | $Tm - RU$            | ۰c                        |      |                                                                            |      |                                         |                        |                        |                |                                                                                                    |                                              |                                           |                |       |       |
| Dados inexistentes                       |                | <b>Το</b>            | ۰c                        |      |                                                                            |      |                                         |                        |                        |                |                                                                                                    |                                              |                                           |                |       |       |
| Dados inexistentes                       | $\sim$         | <b>UR</b>            | x                         |      |                                                                            |      |                                         |                        |                        |                |                                                                                                    |                                              |                                           |                |       |       |
| Dados inexistentes                       | ÷.             | <b>URmax</b>         | x                         |      |                                                                            |      |                                         |                        |                        |                |                                                                                                    |                                              |                                           |                |       |       |
| Dados inexistentes                       | ÷.             | URmin                | $\boldsymbol{\mathsf{x}}$ |      |                                                                            |      |                                         |                        |                        |                |                                                                                                    |                                              |                                           |                |       |       |
| Dados inexistentes                       | ÷.             | PA                   | mm                        |      |                                                                            |      |                                         |                        |                        |                |                                                                                                    |                                              |                                           |                |       |       |
| Dados inexistentes                       |                | $P - B$              | hPa                       |      |                                                                            |      |                                         |                        |                        |                |                                                                                                    |                                              |                                           |                |       |       |
| Dados inexistentes                       | ÷.             | $P-M$                | hPa                       |      |                                                                            |      |                                         |                        |                        |                |                                                                                                    |                                              |                                           |                |       |       |
| Dados inexistentes                       | ÷.             | Vv                   | $m.s^{-1}$                |      |                                                                            |      |                                         |                        |                        |                |                                                                                                    |                                              |                                           |                |       |       |
| Dados inexistentes                       |                | <b>TT</b>            | horas                     |      |                                                                            |      |                                         |                        |                        |                |                                                                                                    |                                              |                                           |                |       |       |
| Dados inexistentes                       | ÷.             | $\mathbf{r}$         | décimos                   |      |                                                                            |      |                                         |                        |                        |                |                                                                                                    |                                              |                                           |                |       |       |
| <b>NOVA FRIBURGO</b>                     | R <sub>1</sub> | $F - FP$             | mm                        | 76.2 | 75.1                                                                       | 70.7 | 65.1                                    | 59.6                   | 54                     | 63.2           | 75.1                                                                                                    | 67.3                                         | 68.7                                      | 68.4           | 69.7  | 813.1 |
| Dados inexistentes                       | ÷.             | ET <sub>p</sub>      | mm                        |      |                                                                            |      |                                         |                        |                        |                |                                                                                                    |                                              |                                           |                |       |       |

<span id="page-47-0"></span>**Figura 16:** Exemplo de situação em que ocorrem dados inexistentes, neste caso, para a cidade de Nova Friburgo-RJ.

Posteriormente, o usuário deverá informar os valores de G e Zv, além de selecionar os valores de as, bs, α e λ. Com estas informações, o sistema aplicará uma série de equações e retornará os seguintes parâmetros: ITd; J; P-B; ϒ; e°(Tm); e°(Tmax); e°(Tmin); es; ea; Δ(Tm); δ; dr; ωs; N; U2; λ; Ra; Rs; Rns; Rso; Rnl; Rn, e; ETp. Para efeitos de cálculo, foi convencionado utilizar o décimo quinto (15º) dia de cada mês para sua representação. Em seguida o sistema determina os coeficientes especiais p%, c, K, I%, W, i e a para execução das equações de Blaney-Criddle, Camargo, Kharrufa, Priestley-Taylor e Thornthwaite, respectivamente.

Na sequência, com base nos resultados gerados o sistema faz a aplicação de todos os modelos em estudo para cada mês e valor anual, com exceção ao método do tanque classe A, visto suas particularidades.

No fim da página encontra-se um hiperlink de acesso a um ambiente anexo (Figura 17), que tem por finalidade proporcionar a análise gráfica dos resultados obtidos. Nesta aba (Figura 18), os dados apresentados estão vinculados à aba anterior e são passíveis de alteração através de um comando de seleção, que determina a estação meteorológica analisada. Logo, caso o usuário o utilize, fará a alteração automática dos resultados apresentados de forma simplificada.

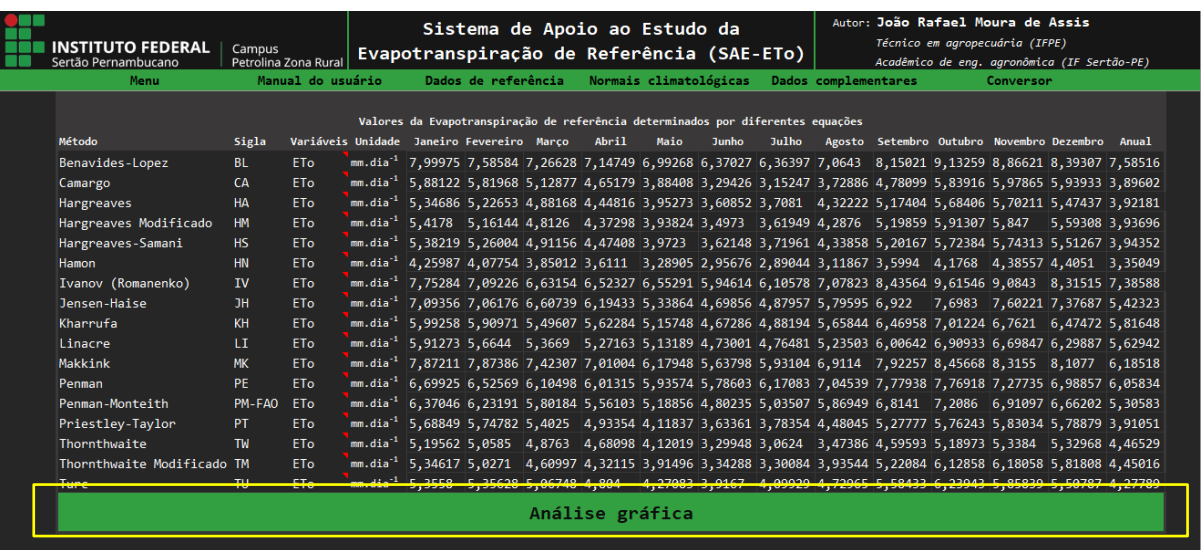

<span id="page-48-0"></span>**Figura 17:** Resultados obtidos por diferentes modelos, neste caso, para a cidade de Petrolina-PE. Abaixo, destaque para o hiperlink de acesso ao ambiente de análise gráfica dos resultados.

**Figura 18:** Ambiente de análise gráfica vinculado à aplicação simultânea das equações.

<span id="page-48-1"></span>

| INSTITUTO FEDERAL                                                                                                    | Campus                                                                                                    |                         |                     | Sistema de Apoio ao Estudo da<br>Evapotranspiração de Referência (SAE-ETo) |                        |                                                 | Autor: João Rafael Moura de Assis           | Técnico em agropecuária (IFPE) |  |
|----------------------------------------------------------------------------------------------------|----------------------------------------------------------------------------------------------------|-------------------------|---------------------|----------------------------------------------------------------------------|------------------------|-------------------------------------------------|---------------------------------------------|--------------------------------|--|
| Sertão Pernambucano                                                                                                    | Petrolina Zona Rural                                                                                                    |                         |                     |                                                                            |                        |                                                 | Acadêmico de eng. agronômica (IF Sertão-PE) |                                |  |
| Menu                                                                                                    | Manual do usuário                                                                                                    |                         | Dados de referência |                                                                            | Normais climatológicas | Dados complementares                            |                                             | Conversor                      |  |
|                                                                                                    |                                                                                                    |                         |                     |                                                                            |                        |                                                 |                                             |                                |  |
|                                                                                                    |                                                                                                    |                         |                     | Análise gráfica da aplicação simultânea das equações                       |                        |                                                 |                                             |                                |  |
| Selecione uma estação meteorológica: PETROLINA                                                                                 |                                                                                                    |                         |                     | $\vert \mathbf{v} \vert$                                                   |                        | Estação meteorológica adotada: PETROLINA        |                                             |                                |  |
|                                                                                                    | Método                                                                                                    | Janeiro Fevereiro Marco | Abril               | Maio<br><b>Junho</b>                                                       | Julho                  | Agosto Setembro Outubro Novembro Dezembro Anual |                                             |                                |  |
|                                                                                                    | Benavides-Lopez 7,99975 7,58584 7,26628 7,14749 6,99268 6,37027 6,36397 7,0643 8,15021 9,13259 8,86621 8,39307 7,58516    |                         |                     |                                                                            |                        |                                                 |                                             |                                |  |
|                                                                                                    | Camargo 5,88122 5,81968 5,12877 4,65179 3,88408 3,29426 3,15247 3,72886 4,78099 5,83916 5,97865 5,93933 3,89602           |                         |                     |                                                                            |                        |                                                 |                                             |                                |  |
|                                                                                                    | Hargreaves 5,34686 5,22653 4,88168 4,44816 3,95273 3,60852 3,7081 4,32222 5,17404 5,68406 5,70211 5,47437 3,92181         |                         |                     |                                                                            |                        |                                                 |                                             |                                |  |
| Hargreaves Modificado 5,4178 5,16144 4,8126 4,37298 3,93824 3,4973 3,61949 4,2876 5,19859 5,91307 5,847 5,59308 3,93696        |                                                                                                    |                         |                     |                                                                            |                        |                                                 |                                             |                                |  |
|                                                                                                    | Hargreaves-Samani 5,38219 5,26004 4,91156 4,47408 3,9723 3,62148 3,71961 4,33858 5,20167 5,72384 5,74313 5,51267 3,94352  |                         |                     |                                                                            |                        |                                                 |                                             |                                |  |
|                                                                                                    | Hamon 4,25987 4,07754 3,85012 3,6111 3,28905 2,95676 2,89044 3,11867 3,5994 4,1768 4,38557 4,4051 3,35049                 |                         |                     |                                                                            |                        |                                                 |                                             |                                |  |
|                                                                                                    | Ivanov (Romanenko) 7,75284 7,09226 6,63154 6,52327 6,55291 5,94614 6,10578 7,07823 8,43564 9,61546 9,0843 8,31515 7,38588 |                         |                     |                                                                            |                        |                                                 |                                             |                                |  |
|                                                                                                    | Jensen-Haise 7,09356 7,06176 6,60739 6,19433 5,33864 4,69856 4,87957 5,79595 6,922 7,6983 7,60221 7,37687 5,42323         |                         |                     |                                                                            |                        |                                                 |                                             |                                |  |
|                                                                                                    | Kharrufa 5,99258 5,90971 5,49607 5,62284 5,15748 4,67286 4,88194 5,65844 6,46958 7,01224 6,7621 6,47472 5,81648           |                         |                     |                                                                            |                        |                                                 |                                             |                                |  |
|                                                                                                    | Linacre 5,91273 5,6644 5,3669 5,27163 5,13189 4,73001 4,76481 5,23503 6,00642 6,90933 6,69847 6,29887 5,62942             |                         |                     |                                                                            |                        |                                                 |                                             |                                |  |
|                                                                                                    | Makkink 7,87211 7,87386 7,42307 7,01004 6,17948 5,63798 5,93104 6,9114 7,92257 8,45668 8,3155 8,1077 6,18518              |                         |                     |                                                                            |                        |                                                 |                                             |                                |  |
|                                                                                                    | Penman 6,69925 6,52569 6,10498 6,01315 5,93574 5,78603 6,17083 7,04539 7,77938 7,76918 7,27735 6,98857 6,05834            |                         |                     |                                                                            |                        |                                                 |                                             |                                |  |
|                                                                                                    | Penman-Monteith 6,37046 6,23191 5,80184 5,56103 5,18856 4,80235 5,03507 5,86949 6,8141 7,2086 6,91097 6,66202 5,30583     |                         |                     |                                                                            |                        |                                                 |                                             |                                |  |
|                                                                                                    | Priestley-Taylor 5,68849 5,74782 5,4025 4,93354 4,11837 3,63361 3,78354 4,48045 5,27777 5,76243 5,83034 5,78879 3,91051   |                         |                     |                                                                            |                        |                                                 |                                             |                                |  |
|                                                                                                    | Thornthwaite 5,19562 5,0585 4,8763 4,68098 4,12019 3,29948 3,0624 3,47386 4,59593 5,18973 5,3384 5,32968 4,46529          |                         |                     |                                                                            |                        |                                                 |                                             |                                |  |
| Thornthwaite Modificado 5,34617 5,0271 4,60997 4,32115 3,91496 3,34288 3,30084 3,93544 5,22084 6,12858 6,18058 5,81808 4,45016 |                                                                                                    |                         |                     |                                                                            |                        |                                                 |                                             |                                |  |
|                                                                                                    | Turc 5,3558 5,35628 5,06748 4,804 4,27083 3,9167 4,09929 4,72965 5,58433 6,23943 5,85839 5,50787 4,27789                  |                         |                     |                                                                            |                        |                                                 |                                             |                                |  |

O primeiro gráfico apresentado engloba todos os modelos na forma de linhas, estas sendo distinguidas em função de uma escala de cores monocromática verde e indicadores distintos (Figura 19). É possível utilizar a função de filtro do gráfico para escolher quais modelos são apresentados, facilitando estudos isolados e comparações. O modelo de referência, PM-FAO, apresenta uma linha com maior espessura em relação às demais.

<span id="page-49-0"></span>**Figura 19:** Gráfico gerado a partir dos resultados obtidos na aplicação simultânea das equações. Destaque para o comando de seleção que possibilita a alteração facilitada da estação utilizada.

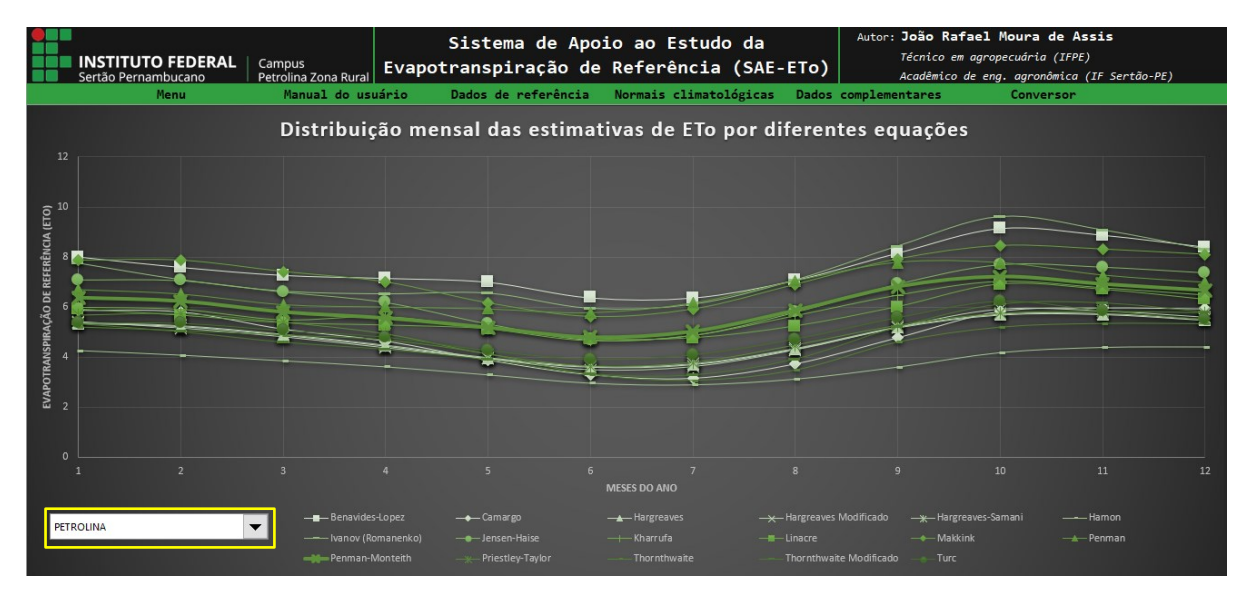

Os demais gráficos apresentados são de dispersão e tem como objetivo comparar isoladamente cada modelo ao método de PM-FAO (Figuras 20 e 21).

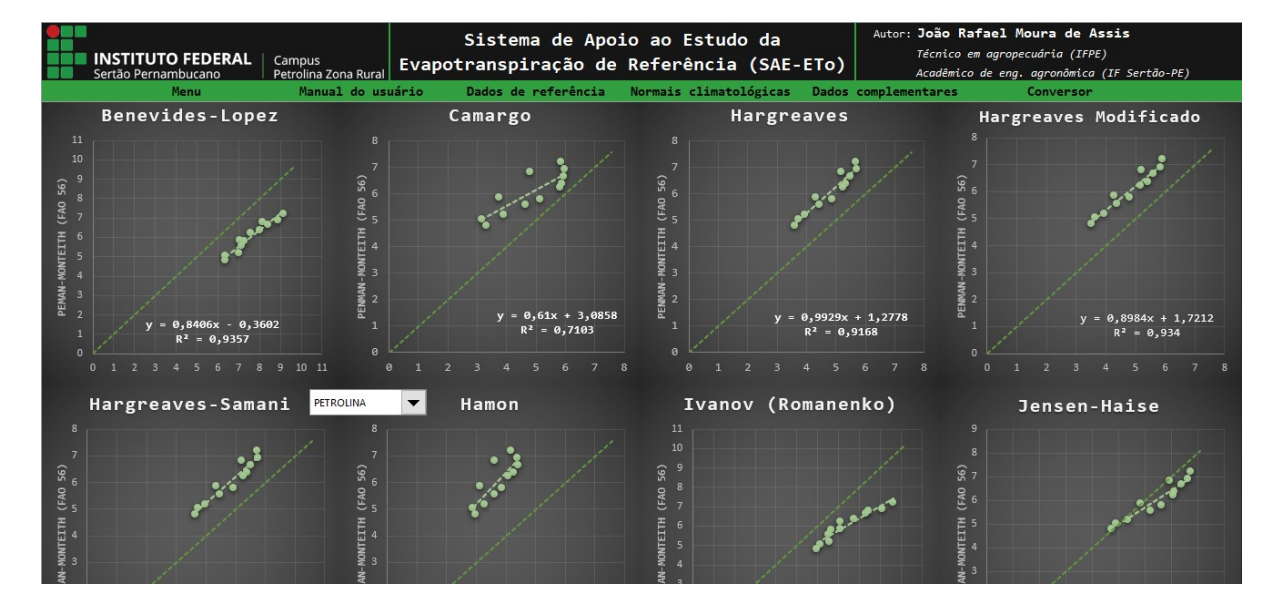

<span id="page-49-1"></span>**Figura 20:** Gráficos de dispersão gerados para comparar cada modelo equacional ao de PM-FAO.

Nestes, é aplicado um modelo de regressão linear simples, sendo os dados gerados pelo método de referência (PM-FAO) relacionados ao eixo Y e o método a ser comparado relacionado ao eixo X. A maior linha, diagonalmente centralizada, representa a reta formada pelos dados do modelo de referência. A segunda linha de tendência, menor e de posição variável, é formada em função dos resultados gerados pelo modelo em comparação, representados pelos pontos dispersos no gráfico.

Na área de plotagem de cada gráfico é exibido um quadro contendo a relação funcional entre as duas variáveis (Figura 21), sendo apresentada a função da reta,  $Y = aX + b$ , que correlaciona o método comparado (X) ao método de referência (Y), em que o símbolo "a" representa o coeficiente angular da reta e o símbolo "b" representa a constante de ajuste gerada entre estas. Logo, para um particular valor da variável X, a função indica o valor da variável Y.

Adicionalmente, dentro do mesmo quadro, é apresentado abaixo da função da reta o valor do coeficiente de determinação  $(R^2)$ . Este, é a medida de ajustamento da regressão linear em relação aos valores observados, variando entre 0 e 1. Seu objetivo é indicar o quanto a regressão gerada consegue explicar os dados utilizados para sua composição. Assim, quanto maior for a proximidade do valor do  $R^2$  a 1, mais ajustada será a regressão. Na Figura 21, onde o método de PM-FAO é comparado a ele mesmo, a relação resultante é  $Y=X$  e  $R^2=1$ . Já com relação à calibração em si, regressões com coeficientes angulares próximos de 1 representam o grupo de modelos que mais se aproximam do modelo de referência, salvo raros casos, valores acima da unidade significam que os modelos inicialmente subestimam a ETo e a regressão gerada tende a elevar o valor da informação para se equiparar ao dados de referência (ETo de PM-FAO).

Com esta análise é possível compreender o princípio da calibração de equações para diferentes ambientes, em função de um método de referência, realizadas, é claro, a partir de uma longa série de dados locais em trabalhos aplicados. Na Figura 21 são apresentados os gráficos dos modelos de PM-FAO, KH e PT, respectivamente, todos relacionados aos dados da cidade de Petrolina-PE. Observasse, por exemplo, que apesar do método de KH ter uma menor exigência paramétrica, este apresentou um melhor desempenho quando comparado ao método de PT, de maior exigência paramétrica. Logo, é possível afirmar que, sob esta perspectiva, justifica-se seu uso para as condições locais quando houver limitação na disponibilidade de dados. O caso do coeficiente angular para a regressão de calibração de PT ser inferior à 1 e a regressão apresentar-se acima da linha diagonal é um dos raros casos em que isso ocorre.

<span id="page-50-0"></span>**Figura 21:** Gráficos de dispersão gerados para os modelos PM-FAO, KH e PT em função de modelo de PM-FAO para a cidade de Petrolina-PE, com destaque para as relações funcionais entre as variáveis e seus coeficientes de determinação.

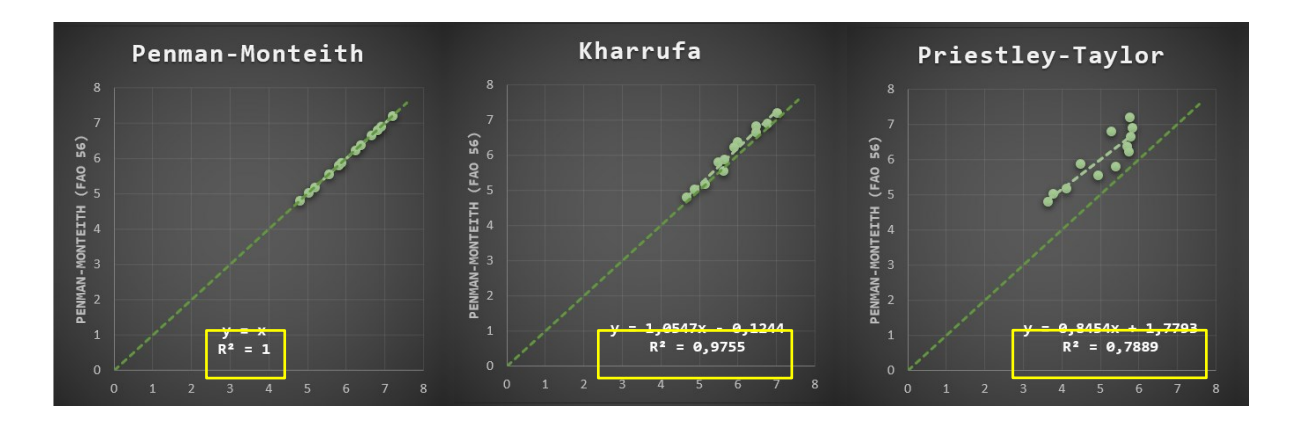

#### <span id="page-51-1"></span>**5.3.Validação dos resultados obtidos**

Na Tabela 4 apresentam-se os resultados gerados na validação do sistema, onde se utilizou a execução manual dos cálculos (Apêndice 1) e a aplicação no software PROCAL-ETo (Sousa, 2012), equivalente ao SAE-ETo no que se refere à equação de PM-FAO. Os campos com "--" representam que estes não são executados pelo programa ou não são disponibilizados ao usuário.

|                        | Equação        | <b>Resultados obtidos</b> |                   |                          |  |  |  |  |
|------------------------|----------------|---------------------------|-------------------|--------------------------|--|--|--|--|
| <b>Cálculo</b>         |                | Execução manual           | SAE-ETo           | PROCAL_ETo               |  |  |  |  |
| ET <sub>o</sub> BL     | 1              | 7,999747 mm.dia-1         | 7,999747 mm.dia-1 |                          |  |  |  |  |
| ET <sub>o</sub> BC     | $\overline{2}$ | 4,927634 mm.dia-1         | 4,927634 mm.dia-1 |                          |  |  |  |  |
| ET <sub>o</sub> CA     | 3              | 5,844951 mm.dia-1         | 5,844951 mm.dia-1 |                          |  |  |  |  |
| ET <sub>o</sub> HA     | 4              | 5,346863 mm.dia-1         | 5,346863 mm.dia-1 |                          |  |  |  |  |
| ET <sub>o</sub> HM     | 5              | 5,384395 mm.dia-1         | 5,384395 mm.dia-1 |                          |  |  |  |  |
| ET <sub>o</sub> HS     | 6              | 5,337323 mm.dia-1         | 5,337324 mm.dia-1 |                          |  |  |  |  |
| ET <sub>o</sub> HN     | 7              | 4,259869 mm.dia-1         | 4,259869 mm.dia-1 |                          |  |  |  |  |
| ET <sub>o</sub> IV     | 8              | 7,752840 mm.dia-1         | 7,752840 mm.dia-1 |                          |  |  |  |  |
| $ETo$ JH               | 9              | 7,153625 mm.dia-1         | 7,153626 mm.dia-1 |                          |  |  |  |  |
| ET <sub>o</sub> KH     | 10             | 5,992582 mm.dia-1         | 5,992580 mm.dia-1 |                          |  |  |  |  |
| ET <sub>o</sub> LI     | 11             | 5,912727 mm.dia-1         | 5,912726 mm.dia-1 |                          |  |  |  |  |
| ET <sub>o</sub> MK     | 12             | 7,215954 mm.dia-1         | 7,215959 mm.dia-1 |                          |  |  |  |  |
| ET <sub>o</sub> PE     | 13             | 6,475736 mm.dia-1         | 6,475725 mm.dia-1 |                          |  |  |  |  |
| ET <sub>o</sub> PM-FAO | 14             | 6,103241 mm.dia-1         | 6,103241 mm.dia-1 | $6,10 \text{ mm}.$ dia-1 |  |  |  |  |
| ET <sub>o</sub> PT     | 15             | 5,300886 mm.dia-1         | 5,300886 mm.dia-1 |                          |  |  |  |  |
| ET <sub>o</sub> RS     | 16             | 7,195300 mm.dia-1         | 7,195302 mm.dia-1 |                          |  |  |  |  |
| ET <sub>o</sub> TW     | 18             | 5,195616 mm.dia-1         | 5,195616 mm.dia-1 |                          |  |  |  |  |
| ET <sub>o</sub> TM     | 19             | 5,346174 mm.dia-1         | 5,346175 mm.dia-1 |                          |  |  |  |  |
| ET <sub>o</sub> TU     | 20             | 4,966317 mm.dia-1         | 4,966317 mm.dia-1 |                          |  |  |  |  |
| Tm ext.                | 21             | 28,3 °C                   | 28,3 °C           |                          |  |  |  |  |
| λ                      | 22             | 2,434892 MJ.mm-1          | 2,434892 MJ.mm-1  |                          |  |  |  |  |

<span id="page-51-0"></span>**Tabela 4:** Resultados obtidos na validação do sistema SAE-ETo, onde são apresentados os valores obtidos através deste, da execução manual dos cálculos e do sistema PROCAL\_ETo (Sousa, 2012).

Continua...

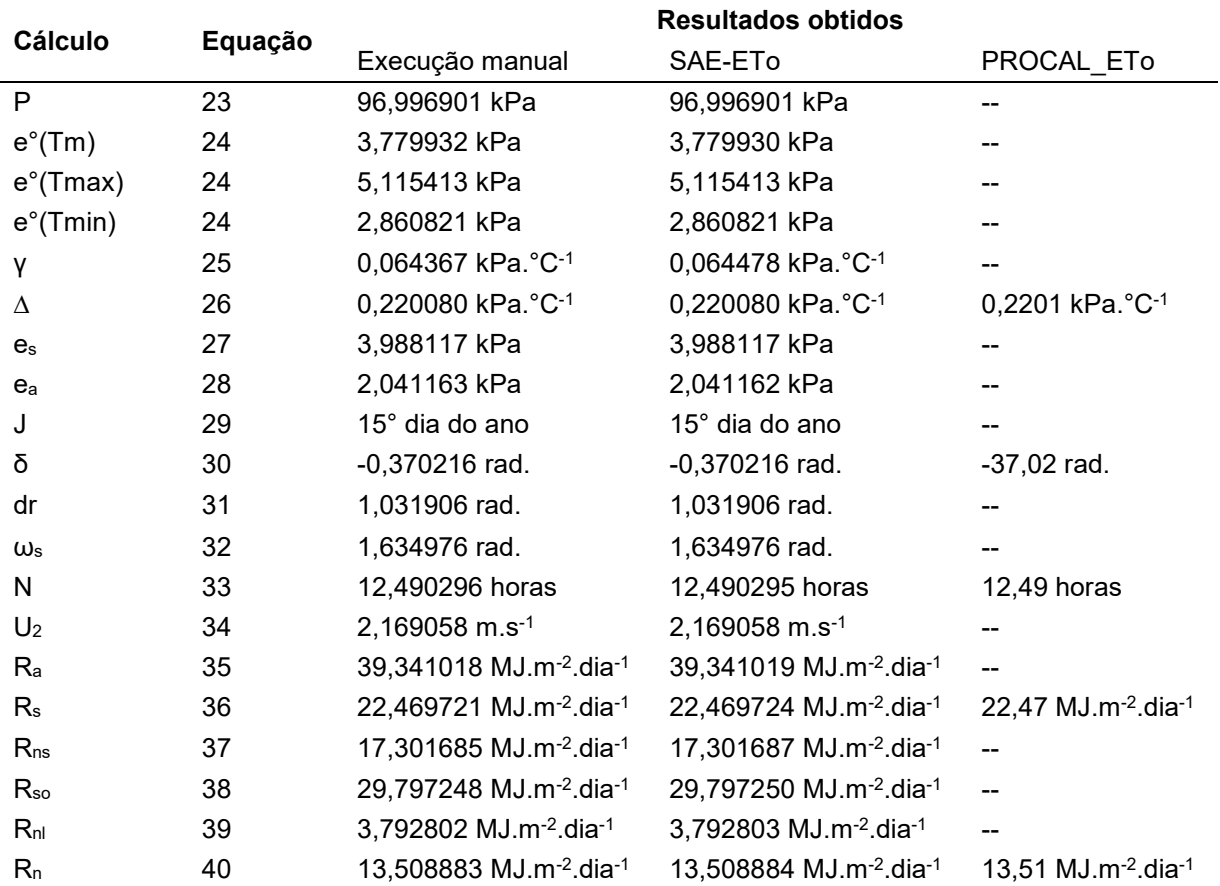

**Tabela 4:** Resultados obtidos na validação do sistema SAE-ETo, onde são apresentados os valores obtidos através deste, da execução manual dos cálculos e do sistema PROCAL\_ETo (Sousa, 2012).

**Em que: ETo BL** – evapotranspiração de referência pelo método de Benavides-Lopez; **ETo BC** – evapotranspiração de referência pelo método de Blaney-Criddle; **ETo CA** – evapotranspiração de referência pelo método de Camargo; **ETo HA** – evapotranspiração de referência pelo método de Hargreaves; **ETo HM** – evapotranspiração de referência pelo método de Hargreaves modificado; **ETo HS** – evapotranspiração de referência pelo método de Hargreaves-Samani; **ETo HN** – evapotranspiração de referência pelo método de Hamon; **ETo IV** – evapotranspiração de referência pelo método de Ivanov (Romanenko); **ETo JH** – evapotranspiração de referência pelo método de Jensen-Haise; **ETo KH** – evapotranspiração de referência pelo método de Kharrufa; **ETo LI** – evapotranspiração de referência pelo método de Linacre; **ETo MK** – evapotranspiração de referência pelo método de Makkink; **ETo PE** – evapotranspiração de referência pelo método de Penman; **ETo PM-FAO** – evapotranspiração de referência pelo método de **ETo BL** – evapotranspiração de referência pelo método de Penman-Monteith parametrizado pela FAO; **ETo PT** – evapotranspiração de referência pelo método de Priestley-Taylor; **ETo RS** – evapotranspiração de referência pelo método de Radiação Solar; **ETo TW**– evapotranspiração de referência pelo método de Thornthwaite; **ETo TM** – evapotranspiração de referência pelo método de Thornthwaite modificado; **ETo TU** – evapotranspiração de referência pelo método de Turc**; P** – pressão atmosférica local ; **Tm ext** – temperatura média obtida pelo método dos extremos; **eº(Tm)** – pressão de saturação de vapor a temperatura média; **eº(Tmax)** – pressão de saturação de vapor a temperatura máxima; **eº(Tmin)** – pressão de saturação de vapor a temperatura mínima; **es** – pressão de saturação de vapor; **ea** – pressão de vapor atual do ar; **λ** – Calor latente de vaporização; **γ** – constante psicrométrica; **∆** declinação da curva de pressão de saturação; **U2** – velocidade do vento a 2,00 m de altura; **δ** – declinação do sol; **dr** – distância relativa inversa da terra ao sol; **ωs** – ângulo de radiação do sol; **N** – fotoperíodo; **Ra** – radiação solar extraterrestre; **Rs** – radiação solar global; **Rns** – saldo de radiação solar de ondas curtas; **Rso** – radiação solar em dias sem nuvens; **Rnl** – saldo de radiação de ondas longas, e; **Rn** – saldo de radiação à superfície; **--** ; utilizado para demonstrar onde não se aplica.

Quando se comparam os resultados do SAE-ETo com a execução manual dos cálculos, em algumas situações são observadas variações na sexta casa decimal após a vírgula, sendo as equações 6, 9, 10, 11, 12, 16, 19, 24, 28, 33, 35, 36, 37, 39 e 40. Maiores variações são observadas para as equações 13 e 38, onde os números diferiram na penúltima casa decimal após a vírgula. As variações observadas podem ser atribuídas ao fato de que o SAE-ETo, diferentemente da execução manual com a calculadora, executa as equações em sequência com seus valores íntegros, sem promover arredondamento.

Os valores apresentados pelo programa PROCAL\_ETo, por sua vez, apresentam arredondamento para apenas duas casas decimais após a vírgula. Quando se promove um arredondamento equivalente aos dados gerados pelo SAE-ETo, estes são idênticos.

Os resultados observados demonstram uma boa consistência do sistema no que se refere à execução das equações.

#### <span id="page-53-1"></span>**5.4. Compatibilidade do sistema**

Quando utilizado na plataforma WPS® o sistema se mostrou consistente e estável, com todas as suas funções sendo devidamente executadas. Não foram observadas variações na paleta de cores e fonte adotadas, sendo apresentado o mesmo layout original (Figura 22), comprovando sua compatibilidade.

<span id="page-53-0"></span>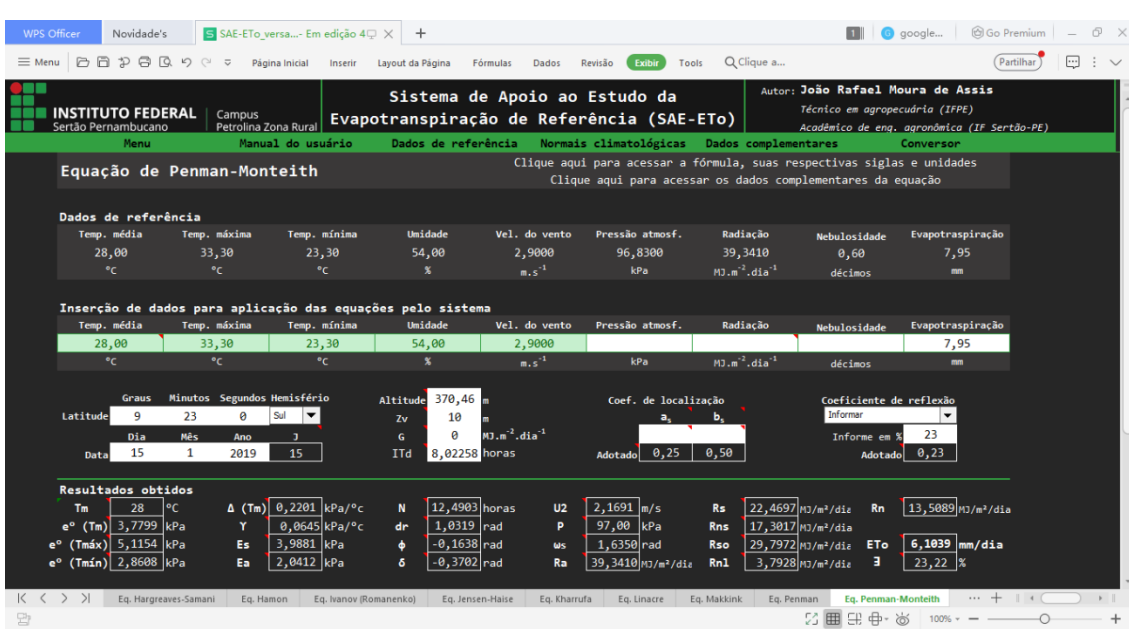

#### **Figura 22:** SAE-ETo sendo utilizado no programa WPS®.

## <span id="page-54-0"></span>**6. CONCLUSÕES**

O sistema desenvolvido:

- Constitui-se de uma ferramenta ímpar no campo da agroclimatologia, principalmente no que se refere ao estudo do fenômeno da ETo.
- Comporta as diretrizes e informações necessárias à aplicação de vinte diferentes modelos matemáticos de determinação da ETo, de forma individual e simultânea.
- Permite a análise dos resultados gerados na aplicação simultânea das metodologias a partir de gráficos e regressões matemáticas.
- Informa ao usuário os resultados de todas as equações executadas pelo sistema, permitindo estudos completos e derivados.
- É executável com o fornecimento de dados mínimos, apresentando processos lógicos com o uso de equações alternativas.
- Apresenta um banco de dados dinâmico com diversos elementos meteorológicos para todas as regiões do território brasileiro.
- Permite a entrada de dados distintos aos armazenados, bem como oriundos de estação meteorológica automática.
- Possui interface simples e de fácil interação, com ferramentas auxiliares, manual do usuário e comentários que orientam ao pleno uso do mesmo.
- Tem compatibilidade garantida para o programa de uso gratuito WPS®.
- Não necessita de instalação e é compatível com dispositivos de baixo desempenho computacional (hardware e software).

### <span id="page-55-0"></span>**REFERÊNCIAS**

AHMADI, S.H.; FOOLADMAND, H.R. Spatially distributed monthly reference evapotranspiration derived from the calibration of Thornthwaite equation: a case study, South of Iran. **Irrigation Science**, v.26, n. 4, p.303-312. 2008.

ALENCAR, L. P. de; SEDIYAMA, G. C.; MANTOVANI, E. C. Estimativa da evapotranspiração de referência (ETo padrão FAO), para Minas Gerais, na ausência de alguns dados climáticos. **Rev. Eng. Agríc.**, Jaboticabal, v.35, n.1, p. 39-50, jan./fev. 2015.

ALENCAR, L. P.; SEDIYAMA, G. C. WANDERLEY, H. S.; ALMEIDA, T. S.; DELGADO, R. C. Avaliação de Métodos de Estimativa da Evapotranspiração de Referência para três localidades no Norte de Minas Gerais. **Revista Engenharia na Agricultura**, v. 19, p. 437-449. Viçosa – MG, 2011.

ALLEN R.G.; PEREIRA, L.; RAES, D.; SMITH, M. **Crop evapotranspiration**: guidelines for computing crop water requirements. Rome: FAO, 1998. (FAO: Irrigation and Drainage Paper, 56).

ALLEN, R. G. **REF-ET:** Reference evapotranspiration calculation software for FAO and ASCE Standaardized Equations [Windows ver. 2.0]. University of Idaho, 2000.

ALLEN, R.G.; PEREIRA, L.S.; HOWELL, T.A.; JENSEN, M.E. Evapotranspiration information reporting: I. Factors governing measurement accuracy. **Agricultural Water Management**, v.98, p.899‑920, 2011a. DOI: 10.1016/j.agwat.2010.12.015.

ALVES SOBRINHO, T.; RODRIGUES, D.B.B.; OLIVEIRA, P.T.S. de; REBUCCI, L.C.S.; PERTUSSATTI, C.A. Estimativa da evapotranspiração de referência através de redes neurais artificiais. **Revista Brasileira de Meteorologia**, v.26, p.197‑203, 2011.

BACK, A. J. Desempenho de métodos empíricos baseados na temperatura do ar para a estimativa da evapotranspiração de referência em Urussanga, SC. **Irriga**, Botucatu, v.13, n.4, p. 449 - 466, 2008.

BENEVIDES, J. G.; LOPEZ, D. Fórmula para el cálculo de la evapotranspiración potencial adaptada al trópico (15º N - 15º S). **Agronomia Tropical**, Maracay, v. 20, n. 5, p. 335-345, 1970.

BEZERRA, J.R.C.; AZEVEDO, P.V. de; SILVA, B.B. da; DIAS, J.M. Evapotranspiração e coeficiente de cultivo do algodoeiro BRS‑200 Marrom, irrigado. **Revista Brasileira de Engenharia Agrícola e Ambiental**, v.14, p.625‑632, 2010. DOI: 10.1590/ S1415‑43662010000600009.

BLANEY, H. F.; CRIDDLE, W. O. **Determining water requirements in irrigated areas from climatological and irrigation data**. Washington: USDA, 1950. 48 p. (Technical paper, n. 96).

BOSS, M. G.; VOS, J.; FEDDES, R. **A Criwar 2.0**: A simulation model crop irrigation water requirement. Wageningen: ILRI, 1996, 117p. ILRI Publication 46.

CAMARGO, A. P. de; CAMARGO, M. B. P. de. Uma revisão analítica da evapotranspiração potencial. **Bragantia**, Campinas, v. 59, n. 2, p. 125137, 2000.

CAMARGO, A.P. **Balanço hídrico no estado de São Paulo**. 3. ed. Campinas: IAC, 1971. 24p. (Boletim, n. 116).

CAMARGO, A.P.; MARIN, F.R.; SENTELHAS, P.C.; PICINI, A.G. Ajuste da equação de Thornthwaite para estimar a evapotranspiração potencial em climas áridos e super-úmidos, com base na amplitude térmica diária. **Revista Brasileira de Agrometeorologia**, Santa Maria, v. 7, n. 2, p. 251-257, 1999.

CARVALHO, L. G.; RIOS, G. F. A.; MIRANDA, L. W.; CASTRO NETO, P. Evapotranspiração de Referência: Uma abordagem atual de diferentes métodos de estimativa. **Pesquisa Agropecuária Tropical**, vol. 41, n. 3, p. 456-465, 2011.

CARVALHO, D.F. de; ROCHA, H.S. da; BONOMO, R.; SOUZA, A. P. de. Estimativa da evapotranspiração de referência a partir de dados meteorológicos limitados. **Pesquisa Agropecuária Brasileira**, v.50, p.1‑11, 2015. DOI: 10.1590/ S0100‑204X2015000100001.

CONCEIÇÃO, M. A. F. Evapotranspiração de referência com base na radiação solar global estimada pelo método de Bristow-Campbell. **Engenharia Agrícola**, Jaboticabal, v.30, n.4, p. 619-626, 2010.

DOORENBOS, J.; KASSAN, A. H. **Efeito da água no rendimento das culturas**. Campina Grande, p. 306-310, 1994.

DOORENBOS, J.; PRUITT, J. O. **Guindelines for predicting crop wate requirements**. Rome: FAO, 1977. 179p. (FAO. Irrigation and Drainage Paper, 24).

DROOGERS, P.; ALLEN, R.G. Estimating reference evapotranspiration under inaccurate data conditions. **Irrigation and Drainage System**, v.16, p.33‑45, 2002. DOI: 10.1023/A:1015508322413.

FANAYA JÚNIOR, E.D.; LOPES, A. S.; OLIVEIRA, G. Q.; JUNG, L. H. Métodos Empíricos para Estimativa da Evapotranspiração de Referência para Aquidauana, MS. **Irriga**, v. 17, n. 4, p. 418 - 434, 2012.

FAO, Food and Agriculture Organization of the United Nations. **The ETo Calculator**: Evapotranspiration from a reference surface. Reference Manual [ver. 3.2]. Land and Water Division, Rome, Italy, 2012.

FERNANDES, D. S.; HEINEMANN, A. B.; PA Z, R. L.; AMORIM, A. O. **Evapotranspiração:** uma revisão sobre os métodos empíricos. Santo Antônio de Goiás: Embrapa Arroz e Feijão, Ministério da Agricultura, Pecuária e Abastecimento, 2010. 44 p. (Documentos, 263)

FERRAZ, P. de A. **Estimativa da evapotranspiração de referência (ETo) para Região de Rio Branco - Acre**. 2008. 85f. Dissertação (Mestrado em Agronomia – Produção Vegetal) – Centro de Ciências Biológicas e da Natureza, Universidade Federal do Acre, Rio Branco-Acre, 2008.

FOOLADMAND, H.R.; AHMADI, S.H. Monthly spatial calibration of Blaney-Criddle equation for calculating monthly ETo in south of Iran. **Irrigation and Drainage**, v.58(2), p.234-245, 2009.

FOX Jr., F. A.; SCHERER, T.; SLACK, D. C.; CLARK, L. J. **Arizona irrigation scheduling** – (AZSCHED). Users manual. Cooperative Extension. Version 1.01. University of Arizona, Tucson, Publication number: 191049, 1992, 119p.

GARCIA, *et al*. 2019. Options for Reference Evapotranspiration Estimation in Northern Espírito Santo and Eastern Minas Gerais States, Brazil. **Journal of Experimental Agriculture International**, v. 29, n. 02, p. 1-14.

GAVILÁN, P.; LORITE, I.J.; TORNERO, S.; BERENGENA, J. Regional calibration of Hargreaves equation for estimating reference ET in a semiarid environment. **Agriculture Water Management**., v.81, p.257-281, 2006.

GONÇALVES, F. M. *et al.* **Manejo móvel:** Uma ferramenta facilitadora no manejo da irrigação localizada por gotejamento. INOVAGRI – Inernational Meeting, Fortaleza-CE, 2012.

GRASSI, M.T. **As águas do planeta Terra**. Cadernos Temáticos de Química Nova na Escola. Ed. Especial. Campinas. p. 31 – 40. 2001.

HAMON, W. R. Estimating potential evapotranspiration. **Journal of the Hydraulics Division**, New York, v. 87, p. 107-120, 1961

HARGREAVES, G. H. Estimation of potential and crop evapotranspiration. **Transactions of the ASAE**, St. Joseph, v. 17, n. 4, p. 701-704, 1974

HARGREAVES, G. H.; SAMANI, Z. A. Reference crop evapotranspiration from temperature. **Applied Engineering in Agriculture**, St Joseph, v. 1, n. 2. p. 96-99, 1985.

INMET (Org.). **NORMAIS CLIMATOLÓGICAS DO BRASIL, PERÍODO 1981-2010**. Disponível em: < www.inmet.gov.br/portal/index.php?r=clima/normaisClimatologicas >. Acesso em: 18 de nov. 2019.

INMET, Instituto Nacional de Meteorologia. **Apresentação**: Normais Climatológicas do Brasil 1981- 2010, 2018. Disponível em: <http://www.inmet.gov.br/portal/index.php?r=clima/normaisClimatologicas>. Acesso em: 18 de nov. 2019.

IPCC. **Climate Change 2014**: Synthesis Report. Contribution of Working Groups I, II and III to the Fifth Assessment Report of the Intergovernmental Panel on Climate Change [Core Writing Team, R.K. Pachauri and L.A. Meyer (eds.)]. IPCC, Geneva, Switzerland, 151 pp.

JENSEN, M. E.; BURMAN, R. D.; ALLEN, R. G. **Evapotranspiration and irrigation water requirements**. New York: ASCE, 1990. (Manuals and reports on engineering practice, n. 70).

JENSEN, M. E.; HAISE, H. R. Estimating evapotranspiration from solar radiation. **Journal of Irrigation Drainage Division**, American Society of Civil Engineers, Reston, v. 89, n. 1, p. 15-41, 1963.

KHARRUFA, N. S. Simplified equation for evapotranspiration in arid regions. Beiträge zur Hydrologie: Sonderheft, **Kirchzarten**, v. 5, n. 1, p. 39-47, 1985.

LINACRE, E. T. A simple formula for estimating evaporation rates in various climates using temperature alone. **Agricultural Meteorology**, v. 18, p. 409-429, 1977.

LOBATO, W. T. dos S. **Equações empíricas para determinação da evapotranspiração de referência no nordeste paraense**. 2019, 37 f. Trabalho de Conclusão de Curso (Graduação – Agronomia) – Universidade Federal Rural da Amazônia, Capitão Poço, 2019.

MAGALHÃES, F. F.; CUNHA, F. F. Desempenho do software Sevap na estimativa da evapotranspiração no Estado de Mato Grosso do Sul. **Agrarian**, Dourados, v. 5, n. 16, p. 151160, 2012.

MAKKINK, G. F. Ekzameno de la formulo de Penman. **Netherlands Journal of Agricultural Science**, Wageningen, v.5, p. 290-305, 1957.

MARIANO, J. C. Q.; *et al.* **Software para cálculo da evapotranspiração de referência diária pelo método de Penman-Monteith**. CONIRD – Congresso Nacional de Irrigação e Drenagem, XXI. Petrolina-PE, 2011.

MICROSOFT SUPPORT. **Funções do Excel** (por categoria). Disponível em: <https://support.office.com/pt-br/article/Funções-do-Excel-por-categoria-5F91F4E9-7B42-46D2-9BD1- 63F26A86C0EB>. Acesso em: 12 de nov. 2019.

MOURA, A.R.C.; MONTENEGRO, S.M.G.L.; ANTONINO, A.C.D.; AZEVEDO, J.R.G.; SILVA, B.B.; OLIVEIRA, L.M.M. Evapotranspiração de referência baseada em métodos empíricos em bacia experimental no estado de Pernambuco – BRASIL. **Revista Brasileira de Meteorologia**, v.28, n.2, 181 - 191, 2013.

OLIVEIRA, L. F. C. et al. Estudo comparativo de modelos de estimativa de evapotraspiração de referência para algumas localidades do estado de Goiás e Distrito Federal. **Pesquisa Agropecuária Tropical**, Goiânia, v. 31, n. 2, p. 12126, 2001.

OMM, Organização Meteorological Mundial. **Calculation of monthly and anual 30-year standard normals**. WMO-TD No. 341, WCDP-No.10. WMO, Geneva, Suiça, 1989.

ORTEGA, S. F.; IRMAK, S.; CUENCA, R. H. Special issue on evapotranspiration measurement and modeling. **Irrigation Science**, New York, v. 28, n.1, p. 1-3, 2009.

PALARETTI, L. F.; MANTOVANI, E. C.; SEDIYAMA, G. C. Análise da sensibilidade dos componentes da equação de Hargreaves-Samani para a região de Bebedouro-SP. **Revista Brasileira de Meteorologia**, v.29, n.2, p. 299-306, 2014.

PENMAN, H. L. Natural evaporation from open water, bare soil and grass. Proceedings of the Royal Society of London. Series A. **Mathematical and Physical Sciences**, London, v. 193, p. 120–145, Apr. 1948.

PEREIRA, A. R.; ANGELOCCI, L. R.; SENTELHAS, P. C. **Meteorologia agrícola**. Edição Revista e Ampliada. Piracicaba, SP: Universidade de São Paulo, Escola Superior de Agricultura "Luiz de Queiroz", Departamento de Ciências Exatas, 2007.

PEREIRA, A. R.; VILLA NOVA, N. A.; SEDIYAMA, G. C. **Evapo(transpi)ração**. 1ed. Piracicaba: FEALQ, 1997. 183 p

PRIESTLEY, C. H. B.; TAYLOR, R. J. On the assessment of surface heat flux and evaporation using large-scale parameters. **Monthly Weather Review**, Boston, v. 100, p. 8192, 1972.

RAZIEI, T.; PEREIRA, L.S. Estimation of ETo with Hargreaves-Samani and FAO-PM temperature methods for a wide range of climates in Iran. **Agricultural Water Management**, v.121, p.1-18, 2013.

ROMANENKO, V. A. **Computation of the autumn soil moisture using a universal relationship for a large area**. Kiev: Ukrainian Hydrometeorological Research Institute, 1961. 3 p.

SANTOS, I. L. N.; *et al*. **Software para determinação da evapotranspiração de referência**. V WINOTEC, Sobral-CE, 2018.

SENTELHAS, P.C.; GILLESPIE, T.J.; SANTOS, E.A. Evaluation of FAO Penman-Monteith and alternative methods for estimating reference evapotranspiration with missing data in Southern Ontario, Canada. **Agricultural Water Management**, v.97, p.635‑644, 2010. DOI: 10.1016/j.agwat.2009.12.001.

SILVA, B. L. da; NEVES, B. R.; SANTOS JUNIOR, E. P. dos. **Software de estimativa da evapotranspiração**. 68ª Reunião Anual da SBPC, 2016.

SILVA, V. P. R.; BELO FILHO, A. F.; SILVA, B. B.; CAMPOS. J. H. B. C. Desenvolvimento de um sistema de estimativa da evapotranspiração de referência. **Revista Brasileira de Engenharia Agrícola e Ambiental**, Campina Grande, v.9, n.4, p.547-553, 2005.

SMITH, M. CROPWAT. **A computer program for irrigation planning and management**. Rome: FAO, 1992, 126p. (Irrigation and Drainage, Paper 46).

SOUSA, J. S. C. PROCAL\_ETO: Programa computacional para cálculo da ETo pelo método de Penman-Monteith. **Irriga**, Botucatu, Edição Especial, p. 380 - 395, 2012.

SOUZA, A. P.; CARVALHO, D. F.; SILVA, L. B. D.; ALMEIDA, F. T.; ROCHA, H. S. Estimativas da evapotranspiração de referência em diferentes condições de nebulosidade. **Pesquisa Agropecuária Brasileira**, Brasília, v. 46, n. 3, p. 219-228, 2011.

TAGLIAFERRE, C.; SILVA, R.; ROCHA, F.; SANTOS, L. Estudo comparativo de diferentes metodologias para determinação da evapotranspiraçao de referência em Eunapolis BA. **Revista Caatinga**, v.23, n.1. p.103-111, 2010.

TANAKA, A. A.; SOUZA, A. P.; KLAR, A. E.; SILVA, A. C.; GOMES, A. W. A. Evapotranspiração de referência estimada por modelos simplificados para o Estado do Mato Grosso. **Pesquisa Agropecuária Brasileira**, v.51, n.2, p.91-104, 2016.

THORNTHWAITE, C. W. An approach toward a rational classification of climate. **Geographical Review**, New York, v. 38, n. 1, p. 55-94, 1948.

THORNTHWAITE, C. W.; WILM, H. G. Report of the committee on evapotranspiration and transpiration, 19431944. **Transactions of the American Geophysical Union**, Washington, DC, v. 25, n. 5, p. 686-693, 1944.

TRAJKOVIC, S.; KOLAKOVIC, S. Evaluation of reference evapotranspiration equations under humid conditions. **Water Resource Management**, Amsterdam, v. 23, n. 14, p. 3057-3067, 2009.

TURC, L. Évaluation des besoins en eau d'irrigation, évapotranspiration potentielle. **Annales Agronomiques**, Paris, v. 12, n. 1, p. 13-49, 1961.

UFLA-MG. **EvapoWeb:** Programa para Cálculo de Evapotranspiração de Forma Fácil. Disponível em: < evapotranspiracao.com.br/index.html>. Acesso em: 18 de nov. 2019.

VEGA, E. C.; JARA, J. C. Estimación de la evapotranspiración de referencia para dos zonas (costa y región andina) del Ecuador. **Engenharia Agrícola**, Jaboticabal, v. 29, n. 3, p. 390-403, jul./set. 2009.

VIANA, P. T.; MEDEIROS, A. M. M. **Programa para cálculo da evapotranspiração por métodos**. XLVII Congresso Brasileiro de Engenharia Agrícola - CONBEA 2018, Brasília-DF, 2018.

## <span id="page-60-1"></span>**APÊNDICE**

#### **Memorial de cálculos da validação do sistema**

Determinação da ETo pelos métodos de BL, BC, CA, HN, HM, HA, HS, IV, JH, KH, LI, MK, PE, PM-FAO, PT, RS, TW, TM e TU para cidade de Petrolina em 15 de janeiro de 2019, a partir de dados normais.

<span id="page-60-0"></span>

| Elemento                         | Valor                   | Elemento | Valor                              | Elemento     | Valor                      |
|----------------------------------|-------------------------|----------|------------------------------------|--------------|----------------------------|
| $\mathsf{Tm}_{\mathsf{jan}}$     | $28^{\circ}$ C          | Estação  | Petrolina-PE                       | Data         | 15/01/2019                 |
| $\mathsf{Tm}_{\,\mathrm{fev}}$   | $27,8^{\circ}$ C        | Φ        | $9^{\circ}$ 23' 0" S               | Z.           | 370,46 m                   |
| $\mathsf{Tm}_{\,\mathsf{mar}}$   | $27,5^{\circ}$ C        | Φ        | $-0,1638$ radianos                 | $P-B$        | 96,83 kPa                  |
|                                  | Tm abr $27,2^{\circ}$ C | Tmax     | $33,3$ °C                          |              | UR 54 %                    |
| $\mathsf{Tm}\,{}_{\mathsf{mai}}$ | $26,3^{\circ}$ C        | Tmin     | 23,3 $^{\circ}$ C                  | URmax 94,8 % |                            |
| $\mathsf{Tm}_{\mathsf{jun}}$     | $24.9^{\circ}$ C        |          | Tm $28 °C$                         | URmin 29 %   |                            |
| $Tm_{\text{jul}}$                | $24,4^{\circ}$ C        |          | To 18,5 °C                         |              | $Vv$ 2,9 m.s <sup>-1</sup> |
| $Tm$ ago                         | $25,1^{\circ}$ C        |          | ITd 8,022580 horas                 |              | $Zv$ 10m                   |
| $\mathsf{Tm}\,{}_{\mathsf{set}}$ | $26,7^{\circ}$ C        | n        | 0,6 décimos                        | α            | 0,23                       |
| $Tm_{\text{ out}}$               | 28,4°C                  |          | $\lambda$ 2,45 MJ.mm <sup>-1</sup> | G            | 0 $MJ.m^{-2}.dia^{-1}$     |
| $Tm$ nov                         | $28,6^{\circ}$ C        |          |                                    |              |                            |
| $\mathsf{Tm}\,_{\mathsf{dez}}$   | 28,4°C                  |          |                                    |              |                            |

**Tabela 5:** Dados utilizados para validação do sistema

### **Execução manual dos cálculos com o auxílio de uma calculadora científica**

• Temperatura média pelo método dos extremos:

$$
T_{\rm m} = \frac{33.3 + 23.3}{2} = 28.3 \, \text{°C}
$$

• Calor latente de vaporização:

 $\lambda = 2,501 - (2,361 * 10^{-3}) * 28 = 2,434892 \text{ MJ}.\text{mm}^{-1}$ 

• Pressão atmosférica:

$$
P = 101.3 * \left(\frac{293 - 0.0065 * 370.46}{293}\right)^{5.26} = 96.996901 \text{ kPa}
$$

• Pressão de saturação de vapor à temperatura média:

$$
e^{\circ}(\text{Tm}) = 0,6108 * \exp\left[\frac{17,27 * 28}{28 + 237,3}\right] = 3,779932 \text{ kPa}
$$

• Pressão de saturação de vapor à temperatura máxima:

 $e^{\circ}$ (Tmáx) = 0,6108 \* exp $\left[\frac{17,27*33,3}{32,31,327,3}\right]$  $\left[\frac{33,3 + 237,3}{33,3 + 237,3}\right] = 5,115413$  kPa

• Pressão de saturação de vapor à temperatura mínima:

$$
e^{\circ}(\text{Tmín}) = 0,6108 * \exp\left[\frac{17,27 * 23,3}{23,3 + 237,3}\right] = 2,860821 \text{ kPa}
$$

• Constante psicrométrica do ar:

$$
\gamma = \frac{1,013 * 10^{-3} * 96,83}{0,622 * 2,45} = 0,064367 \text{ kPa. }^{\circ}\text{C}^{-1}
$$

• Declividade da curva de pressão de saturação:

$$
\Delta = \frac{4098 * 3,779932}{(28 + 237,3)^2} = 0,220080 \text{ kPa. } ^{\circ}\text{C}^{-1}
$$

• Pressão de saturação de vapor:

$$
e_s = \frac{5,115413 + 2,860821}{2} = 3,988117
$$
 kPa

• Pressão de vapor atual do ar:

$$
e_a = 3,779932 * \frac{54}{100} = 2,041163
$$
 kPa

• Dia juliano

$$
J' = \left\{ \left[ \text{interior} \left( \frac{275 \times 1}{9} - 30 + 15 \right) \right] - 2 \right\} = 13
$$

- $J = 13 + 2 = 15^{\circ}$  dia do ano
	- Declinação do sol

$$
\delta = 0.409 * \text{sen}\left(\frac{2 * \pi * 15}{365} - 1.39\right) = -0.370216 \text{ radians}
$$

• Distância relativa inversa terra-sol

dr = 1 + 0,033 \* cos  $\left(\frac{2*\pi*15}{365}\right)$  = 1,031906 radianos

• Ângulo horário do nascer do sol

$$
\omega_s = \cos^{-1}[-\text{tg}(-0.163770) * \text{tg}(-0.370216)] = 1.634976 \text{ radians}
$$

• Fotoperíodo

$$
N = \frac{24}{\pi} * 1,634976 = 12,490296 \text{ horas}
$$

• Velocidade do vento a 2 metros de altura

$$
U_2 = 2.9 * \frac{4.87}{\ln(67.8 * 10 - 5.42)} = 2.169058 m.s^{-1}
$$

• Radiação solar extraterrestre

 $\overline{1,87}$ 

$$
R_a = \frac{24 * 60}{\pi} * 0.082 * 1.031906
$$
  
 \* [1.634976 \* sen(-0.163770) \* sen(-0.370216) + cos(-0.163770)  
 \* cos(-0.370216) \* sen(1.634976)] = 39.341018 MJ.m<sup>-2</sup>. dia<sup>-1</sup>

• Radiação solar global

$$
R_s = \left(0.25 + 0.50 * \frac{8.022580}{12.490296}\right) * 39.341018 = 22.469721 \text{ MJ. m}^{-2} \cdot \text{dia}^{-1}
$$

Saldo de radiação de ondas curtas

$$
R_{ns} = (1 - 0.23) * 22.469721 = 17.301685 \text{ MJ} \cdot \text{m}^{-2} \cdot \text{dia}^{-1}
$$

• Radiação solar em dias sem nuvens

 $R_{so} = (0.75 + 2 * 10^{-5} * 370,46) * 39,341018 = 29,797248 \text{ MJ} \cdot \text{m}^{-2} \cdot \text{dia}^{-1}$ 

• Saldo de radiação de ondas longas

$$
R_{nl} = 4,903 * 10^{-9} \left[ \frac{(33,3 + 273,16)^4 + (23,3 + 273,16)^4}{2} \right] * (0,34 - 0,14 * \sqrt{2,041163})
$$
  
 \*  $\left( 1,35 * \frac{22,469721}{29,797248} - 0,35 \right) = 3,792802 \text{ MJ} \cdot \text{m}^{-2} \cdot \text{dia}^{-1}$ 

• Saldo de radiação à superfície

 $R_n = 17,301685 - 3,792802 = 13,508883 \text{ MJ} \cdot \text{m}^{-2} \cdot \text{dia}^{-1}$ 

• Evapotranspiração de referência pelo método de Benavides-Lopez

$$
ET_0 = 1,21 * 10 * \frac{(7,45 * 28)}{(234,7 + 28)} * (1 - (0,01 * 54)) + 0,21 * 28 - 2,3 = 7,999747 \text{mm. dia}^{-1}
$$

• Evapotranspiração de referência pelo método de Blaney-Criddle

$$
ETo = \frac{0.83 * 8.7950 * (0.457 * 28 + 8.13)}{31} = 4.927634
$$
 mm. dia<sup>-1</sup>

- Evapotranspiração de referência pelo método de Camargo  $ET_o = \frac{0.01 * 39.341018 * 28 * 1.3}{2.45} = 5.844951$ mm. dia<sup>-1</sup>
	- Evapotranspiração de referência pelo método de Hargreaves

 $ET_0 = 0,408 * 0,0023 * (28 + 17,8) * (33,3 - 23,3)^{0,5} * 39,341018 = 5,346863$  mm. dia<sup>-1</sup>

• Evapotranspiração de referência pelo método de Hargreaves Modificado

$$
ETo = \frac{39,341018 * (1,8 * 28 + 32) * 0,0006 * \sqrt{(100 - 54)}}{2,45} = 5,384395 \text{ mm. dia}^{-1}
$$

• Evapotranspiração de referência pelo método de Hargreaves-Samani

$$
ETo = \frac{0.0023 * 39.341018 * (28 + 17.7) * \sqrt{(33.3 - 23.3)}}{2.45} = 5.337323
$$
mm. dia<sup>-1</sup>

• Evapotranspiração de referência pelo método de Hamon

$$
ET_o = 0.55 * \left(\frac{12,490296}{12}\right)^2 * \left(\frac{4,96 * e^{(0,062 * 28)}}{100}\right) * 25,4 = 4,259869 \text{ mm. dia}^{-1}
$$

• Evapotranspiração de referência pelo método de Ivanov

$$
ET_0 = 0.006 \cdot (25 + 28)^2 \cdot \left(1 - \frac{54}{100}\right) = 7.752840 \text{ mm.} \text{ dia}^{-1}
$$

• Evapotranspiração de referência pelo método de Jensen-Haise

$$
ETo = \frac{22,469721 * (0,025 * 28 + 0,08)}{2,45} = 7,153625
$$
mm. dia<sup>-1</sup>

• Evapotranspiração de referência pelo método de Kharrufa

$$
I_{\%} = \frac{8,022580 \text{ horas}}{4380 \text{ horas}. \text{ano}^{-1}} * 100 = 0,183164\%
$$

 $ET_o = 0.43 * 0.183164 * 28^{1.3} = 5.992582$  mm. dia<sup>-1</sup>

• Evapotranspiração de referência pelo método de Linacre

$$
ET_o = \frac{700 * \frac{(28 - 0.006 * 370.46)}{(100 - (-9.3833^\circ))} + 15 * (28 - 18.5)}{(80 - 28^\circ C)} = 5.912727 \text{ mm. dia}^{-1}
$$

• Evapotranspiração de referência pelo método de Makkink

$$
ET_o = \frac{22,469721}{2,45} * \frac{0,220080}{(0,220080 + 0,064367)} + 0,12 = 7,215954
$$
mm. dia<sup>-1</sup>

• Evapotranspiração de referência pelo método de Penman

$$
ET_o = \frac{0,064367}{0,064367 + 0,220080} * (13,508883 - 0) + \frac{0,064367}{0,064367 + 0,220080} * 2,7
$$
  
\*(1 + 0,864 \* 2,169058) \* (3,988117 - 2,041163) = 6,475736 mm. dia<sup>-1</sup>

#### • Evapotranspiração de referência pelo método de Penman-Monteith

 $ET<sub>o</sub>$ 

$$
=\frac{0,408 * 0,220080 * (13,508883 - 0) + 0,064367 * \frac{900}{28 + 273} * 2,169058 * (3,988117 - 2,041163)}{0,220080 + 0,064367 * (1 + 0,34 * 2,169058)}
$$
  
= 6,103241 mm. dia<sup>-1</sup>

• Evapotranspiração de referência pelo método de Priestley-Taylor

 $W_p = (0.483 + 0.01 * 28) = 0.763$ 

$$
ETo = \frac{1,26 * 0,763 * (13,508883 - 0)}{2,45} = 5,300886 \text{ mm. dia}^{-1}
$$

• Evapotranspiração de referência pelo método da Radiação

$$
w_r = \frac{0,220080}{(0,220080 + 0,064367)} = 0,773712
$$
  
ET<sub>o</sub> =  $\frac{1,014 * 0,773712 * 22,469721}{2,45} = 7,195300$  mm. dia<sup>-1</sup>

• Evapotranspiração de referência pelo método de Thornthwaite

$$
ET_o = -415,85 + 32,24 * 28 - 0,43 * 28^2 * \left(\frac{12,490296}{12}\right) * \left(\frac{1}{30}\right) = 5,195616 \text{ mm. dia}^{-1}
$$

• Evapotranspiração de referência pelo método de Thornthwaite Modificado

$$
i = \sum_{n=1}^{12} [(0,2*28)^{1,514}; (0,2*27,8)^{1,514}; (0,2*27,5)^{1,514}; (0,2*27,2)^{1,514}; (0,2*26,3)^{1,514}; (0,2*24,4)^{1,514}; (0,2*25,1)^{1,514}; (0,2*26,7)^{1,514}; (0,2*28,4)^{1,514}; (0,2*28,6)^{1,514}; (0,2*28,4)^{1,514}] = 153,838745
$$

 $a = 6.75 * 10^{-7} * 153.838745^{3} - 7.71 * 10^{-5} * 153.838745^{2} + 1.7912 * 10^{-2} * 153.838745 + 0.49239$  $= 3,880815$ 

$$
ET_o = 16 * \left\{ 10 * \frac{[0,36 * (3 * 33,3 - 23,3)]}{153,838745} \right\}^{3,880815} * \left( \frac{12,490296}{12} \right) * \left( \frac{1}{30} \right) = 5,346174 \text{ mm. dia}^{-1}
$$

• Evapotranspiração de referência pelo método de Turc

$$
ETo = 0.013 * \frac{28}{(28+15)} * (23,8846 * 22,469721 + 50) * 1 = 4,966317 \text{ mm}.\text{dia}^{-1}
$$

## <span id="page-65-0"></span>**ANEXOS**

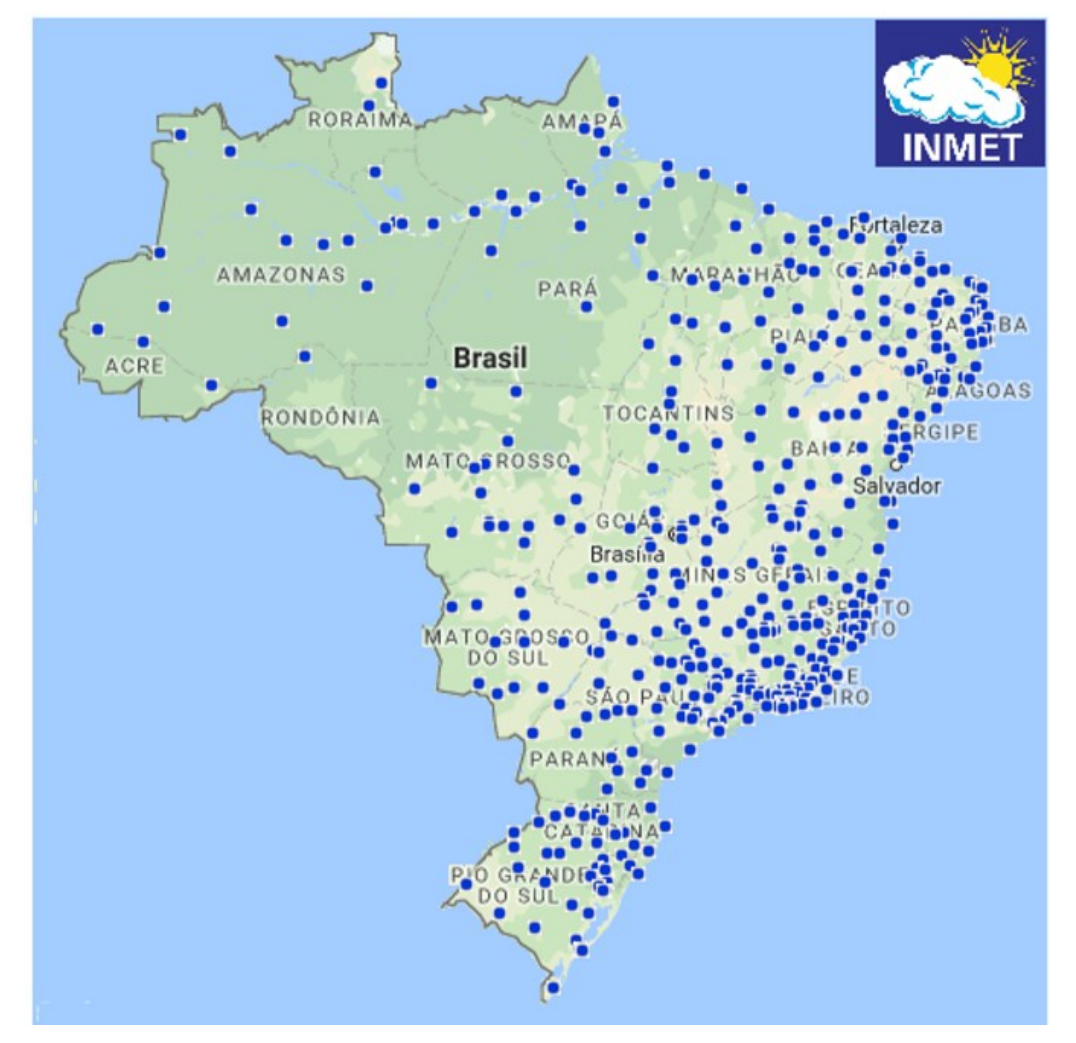

**Anexo 1:** Localização das estações meteorológicas do INMET utilizadas na normal climatológica (1981-2010) contida no banco de dados.

**Fonte:** INMET (2018).